# **การจ าแนกเชิงวัตถุของภาพถ่ายดาวเทียมไทยโชตโดยใช้เทคนิคการแบ่งส่วนเชิงล าดับชั้นและ ค่าน้ าหนักช่วงคลื่น**

**นางสาวตริตาภรณ์ ไชยนรา**

**วิทยานิพนธ์นี้เป็นส่วนหนึ่งของการศึกษาตามหลักสูตรปริญญาวิทยาศาสตรมหาบัณฑิต สาขาวิชาระบบสารสนเทศปริภูมิทางวิศวกรรม ภาควิชาวิศวกรรมส ารวจ คณะวิศวกรรมศาสตร์ จุฬาลงกรณ์มหาวิทยาลัย ปีการศึกษา 2556 ลิขสิทธิ์ของจุฬาลงกรณ์มหาวิทยาลัย**

ี บทคัดย่อและแฟ้มข้อมูลฉบับเต็มของวิทยานิพนธ์ตั้งแต่ปีการศึกษา 2554 ที่ให้บริการในคลังปัญญาจุฬาฯ (CUIR) เป็ นแฟ้ มข้อมูลของนิสิตเจ้าของวิทยานิพนธ์ที่ส่งผ่านทางบัณฑิตวิทยาลัย

The abstract and full text of theses from the academic year 2011 in Chulalongkorn University Intellectual Repository(CUIR) are the thesis authors' files submitted through the Graduate School.

**OBJECT BASED CLASSIFICATION OF THAICHOTE IMGERY USING HIERARCHICAL SEGMENTATION AND BAND WEIGHT TECHNIQUES** 

**MISS TRITAPORN CHAINARA** 

**A Thesis Submitted in Partial Fulfillment of the Requirements for the Degree of Master of Science Program in Spatial Information System in Engineering Department of Survey Engineering Faculty of Engineering Chulalongkorn University Academic Year 2013 Copyright of Chulalongkorn University** 

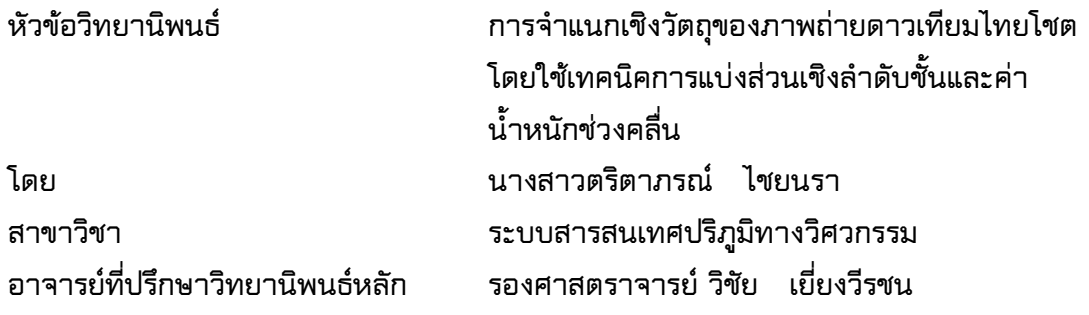

**คณะวิศวกรรมศาสตร์ จุฬาลงกรณ์มหาวิทยาลัย อนุมัติให้นับวิทยานิพนธ์ฉบับนี้ เป็นส่วนหนึ่งของการศึกษาตามหลักสูตรปริญญามหาบัณฑิต**

> **…………………………………………..คณบดีคณะวิศวกรรมศาสตร์ (ศาสตราจารย์ ดร. บัณฑิต เอื้ออาภรณ์)**

**คณะกรรมการสอบวิทยานิพนธ์**

 **……………………………………………ประธานกรรมการ (ศาสตราจารย์ ดร. เฉลิมชนม์ สถิระพจน์)**

 **…………………………………………... อาจารย์ที่ปรึกษาวิทยานิพนธ์หลัก**

 **(รองศาสตราจารย์ วิชัย เยี่ยงวีรชน)**

 **……………………………………………กรรมการ**

 **(อาจารย์ ดร. ธงทิศ ฉายากุล)**

 **……………………………………………กรรมการภายนอกมหาวิทยาลัย**

 **(ดร. สิริพร กมลธรรม)**

**ตริตาภรณ์ ไชยนรา : การจ าแนกเชิงวัตถุของภาพถ่ายดาวเทียมไทยโชตโดยใช้เทคนิค การแบ่งส่วนเชิงล าดับชั้นและค่าน้ าหนักช่วงคลื่น. (OBJECT-BASED CLASSIFICATION OF THAICHOTE IMGERY USING HIERARCHICAL SEGMENTATION AND BAND WEIGHT TECHNIQUES) อ. ที่ปรึกษาวิทยานิพนธ์หลัก : ร.ศ วิชัย เยี่ยงวีรชน, 81 หน้า.**

<span id="page-3-0"></span>**การจ าแนกประเภทข้อมูลดาวเทียมด้วยวิธีการจ าแนกเชิงวัตถุ (Object based classification) จะให้ความถูกต้องดีกว่าการจ าแนกด้วยวิธีเชิงจุดภาพ (Pixel based classification) โดยการจับกลุ่มจุดภาพที่มีความเป็นเนื้อเดียวกัน (homogeneity) แล้วค านวณ** ี ค่าทางสถิติของแต่ละช่วงคลื่นให้กับวัตถุที่สร้างขึ้น และนำมาใช้ในการจำแนกเชิงวัตถุ การสร้าง **วัตถุจากจุดภาพด้วยเทคนิคการแบ่งส่วน (Segmentation) จากการก าหนดค่าพารามิเตอร์ต่าง ๆ ได้แก่ ขนาด (Scale) สี (Color) รูปร่าง (Shape) ความเรียบ (Smoothness) การเกาะกลุ่ม (Compactness) และค่าน้ าหนักช่วงคลื่น (Band Weight) จากการศึกษาผลงานที่ผ่านมาพบว่า การใช้วิธีการจ าแนกเชิงวัตถุจะสร้างวัตถุด้วยการก าหนดค่าพารามิเตอร์ชุดเดียวที่เหมาะสมด้วย ค่าน้ าหนักช่วงคลื่นที่เท่ากัน ท าการจ าแนกข้อมูลพร้อมกันหลายชนิด ซึ่งผลลัพธ์ที่ได้ยังมีการ ปะปนของชนิดข้อมูลที่มีลักษณะคลุมเครือหรือใกล้เคียงกัน เนื่องจากวัตถุจะมีการสะท้อนค่า** ี พลังงานแต่ละช่วงคลื่นไม่เหมือนกัน อีกทั้งยังมีขนาดและรูปร่างไม่เหมือนกัน การจำแนกวัตถุ **หลายชนิดจึงควรก าหนดค่าน้ าหนักช่วงคลื่นที่แตกต่างกัน** 

ดังนั้นในการศึกษาวิจัยครั้งนี้ จึงมีวัตถุประสงค์ เพื่อศึกษาการจำแนกข้อมูลด้วยวิธีเชิง ้ วัตถุให้ดีขึ้น ด้วยการใช้เทคนิคการแบ่งส่วนแบบเชิงลำดับชั้นและการให้ค่าน้ำหนักช่วงคลื่นที่ ี เหมาะสม เพื่อลดการคลุมเครือหรือปะปนกันของวัตถุ โดยการวิจัยจะทำการจำแนกพืชในจังหวัด **ฉะเชิงเทราด้วยภาพถ่ายดาวเทียมไทยโชต (THAICHOTE) จากการวิจัยได้ใช้เทคนิคการแบ่งส่วน** ี่ เชิงลำดับขั้นแบบบนลงล่าง (Top-Down) ซึ่งเป็นการแบ่งส่วนและจำแนกวัตถุที่มีขนาดที่หยาบ ์ ไปสู่ขนาดที่ละเอียด โดยในแต่ละชั้นจะกำหนดค่าน้ำหนักช่วงคลื่นให้เหมาะสมกับพืชแต่ละชนิด ้ได้แก่ มันสำปะหลังเริ่มเพาะปลูก มันสำปะหลังเจริญเติบโต มันสำปะหลังเก็บเกี่ยว อ้อยเริ่ม ี เพาะปลูก อ้อยเจริญเติบโต อ้อยเก็บเกี่ยว มะพร้าว ยูคาลิปตัส และยางพารา และจำแนกข้อมูล **ด้วยวิธีทางสถิติเป็นไปได้สูงสุด (Nearest Neighbor) ผลการวิจัยพบว่า การใช้เทคนิคดังกล่าวให้** ี ค่าความถูกต้องของพืชแต่ละชนิดดีขึ้น โดยสามารถจำแนกมันมันสำปะหลังเริ่มเพาะปลูก และ ือ้อยเจริญเติบโต ได้ประมาณ 90 % สำปะหลังเจริญเติบโต ยางพารา มะพร้าว และมันสำปะหลัง **เก็บเกี่ยวประมาณ 85 % อ้อยเก็บเกี่ยว อ้อยเริ่มเพาะปลูก ยูคาลิปตัส ประมาณ 80 % ด้วยค่า ความถูกต้องรวมร้อยละ 90.23 และค่า KIA ร้อยละ 87.86**

**ภาควิชา วิศวกรรมส ารวจ ลายมือชื่อนิสิต สาขาวิชา ระบบสารสนเทศปริภูมิทางวิศวกรรม ลายมือชื่อ อ.ที่ปรึกษาวิทยานิพนธ์หลัก ........................ ............ปีการศึกษา 2556 ..............................................................** **# # 5470526021 : MAJOR SPATIAL INFORMATION SYSTEM IN ENGINEERING** 

**KEYWORDS : REMOTE SENSING / BAND WEIGHT / SEGMENTATION / HIERARCHICAL / OBJECT - BASED CLASSIFICATION** 

**TRITAPORN CHAINARA: OBJECT - BASED CLASSIFICATION OF THAICHOTE IMGERY USING HIERARCHICAL SEGMENTATION AND BAND WEIGHT TECHNIQUES. ADVISOR : ASSOC, PROF VICHAI YIENGVEERACHON, 81 pp.**

<span id="page-4-0"></span>**Object based classification of satellite image will provide better accuracy than pixel based classification. Object based classification create objects by grouping pixels with homogeneity and calculate the new statistic values of each band of each object used for classification. Image objects will be created using segmentation techniques by characteristics of homogeneity. The homogeneity parameters consist of scale factor, color, shape, smoothness, compactness and band weight. The most researches will use only one set of appropriate homogeneity parameters with equal band weight to classify satellite image. The results have some mixed of classified data with fuzzy or similar characteristics. Because of each are different reflection, size and shape. Therefore, the purpose of this research is study of the better object based classification of using hierarchical segmentation and appropriate band weight techniques to reduce mixed data. The study identified the plant in Chachoengsao of THAICHOTE satellite imgery. The research used the Top-Down segmentation hierarchy which is the rough objects into the finely objects. Each level use different appropriate for band weight each plant, cassava-crop cassava-growing cassava-harvest sugarcane-crop sugarcane-growth sugarcane-harvest eucalyptus coconut and para-rubber and classification of data with Nearest Neighbor. The results are the accuracy of each crop improved. Cassava can be classified by growth. Classified sugarcane-growth and cassava-crop about 90% cassava-growing para-rubber coconut cassavaharvest about 85% sugarcane-harvest sugarcane-crop and eucalyptus about 80% with overall accuracy as 90.23% and 87.86% of the KIA.**

Department : Survey Engineering *CONCERC Student's Signature* **Field of Study : Spatial Information System In Engineering Advisor's Signature Academic Year : 2013**

# **กิตติกรรมประกาศ**

<span id="page-5-0"></span>้วิทยานิพนธ์ฉบับนี้สามารถสำเร็จลุล่วงไปได้ด้วยดี ด้วยความช่วยเหลือแนะนำ จาก **บุคคลต่าง ๆ หลายท่านดังนี้ผู้ศึกษาวิจัยขอขอบพระคุณผู้มีพระคุณ ดังนี้**

**ขอกราบขอบพระคุณ รองศาสตราจารย์วิชัย เยี่ยงวีรชน อาจารย์ที่ปรึกษาวิทยานิพนธ์ ที่ได้กรุณาเสียสละเวลาให้ค าปรึกษา แนะน าขั้นตอนการท างานวิจัย ตลอดจนแนะแนวทางใน การแก้ไขปัญหาต่าง ๆ จึงท าให้วิทยานิพนธ์เล่มนี้ส าเร็จไปได้ด้วยดี**

**ขอขอบพระคุณคณะกรรมการสอบวิทยานิพนธ์ทุกท่าน ซึ่งประกอบด้วย ศาสตราจารย์ ดร. เฉลิมชนม์ สถิระพจน์ประธานกรรมการสอบวิทยานิพนธ์และอาจารย์ ดร.ธงทิศ ฉายากุล** ึ กรรมการสอบวิทยานิพนธ์ ที่กรุณาให้คำแนะนำ ข้อเสนอแนะในการทำงานวิจัยและตรวจสอบ **วิทยานิพนธ์ฉบับนี้จนส าเร็จเรียบร้อยโดยสมบูรณ์**

ขอขอบคุณ ดร.สิริพร กมลธรรม กรรมการภายนอกมหาวิทยาลัย จากสำนักงาน **พัฒนาเทคโนโลยีอวกาศและภูมิสารสนเทศ (องค์การมหาชน) ที่ได้สละเวลาอันมีค่าเพื่อมาให้ ค าแนะน า ข้อเสนอแนะ และสอบวิทยานิพนธ์ให้แก่ศึกษาวิจัย**

**ขอขอบคุณคณาจารย์ภาควิชาวิศวกรรมส ารวจ คณะวิศวกรรมศาสตร์ จุฬาลงกรณ์** ิมหาวิทยาลัย ทุกท่านที่ให้ความรู้ และคำแนะนำต่าง ๆ จนสามารถประสบความสำเร็จในการ **ท างานศึกษาวิจัย**

**ขอขอบคุณส านักงานพัฒนาเทคโนโลยีอวกาศและภูมิสารสนเทศ (องค์การมหาชน) ที่ อนุเคราะห์ให้บริการข้อมูลภาพถ่ายดาวเทียมไทยโชตในงานศึกษาวิจัย**

**สุดท้ายนี้ขอกราบขอบพระคุณบิดามารดา ที่คอยให้การสนับสนุนในด้านการศึกษา อีกทั้งยังให้ความช่วยเหลือด้านทุนการศึกษาตลอดมา ตลอดจนให้ก าลังใจเสมอมา**

# สารบัญ

หน้า

ข

<span id="page-6-0"></span>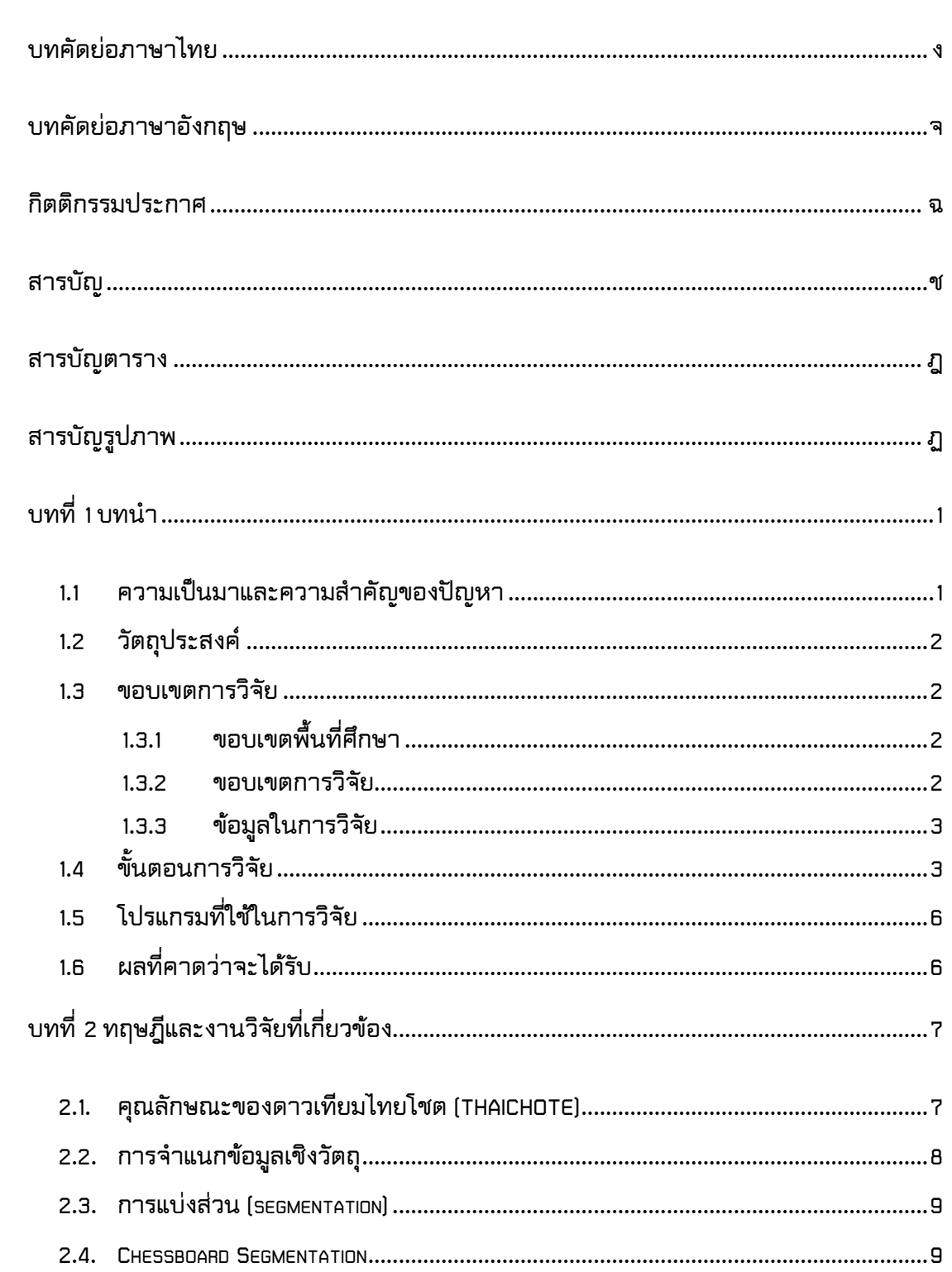

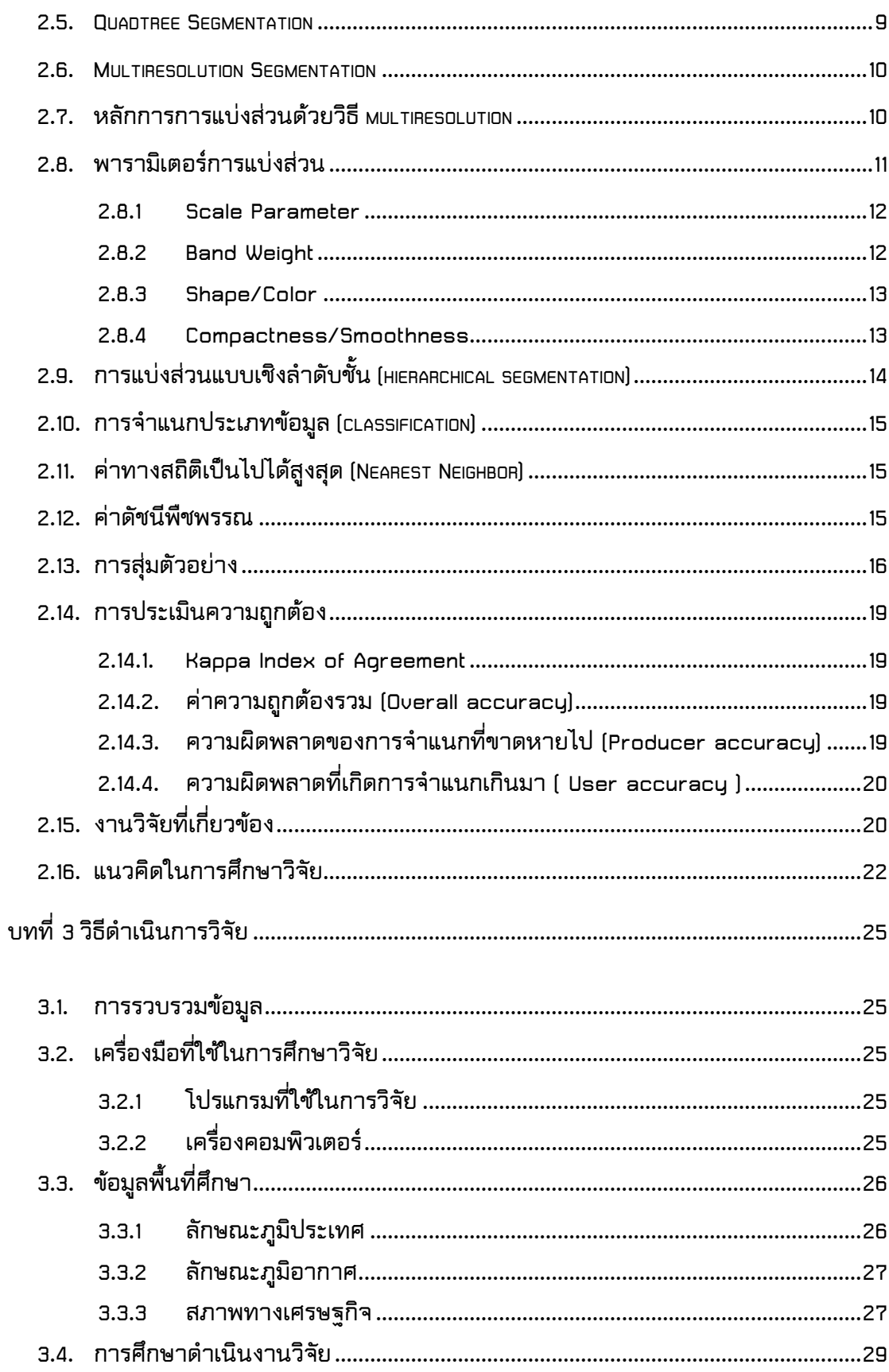

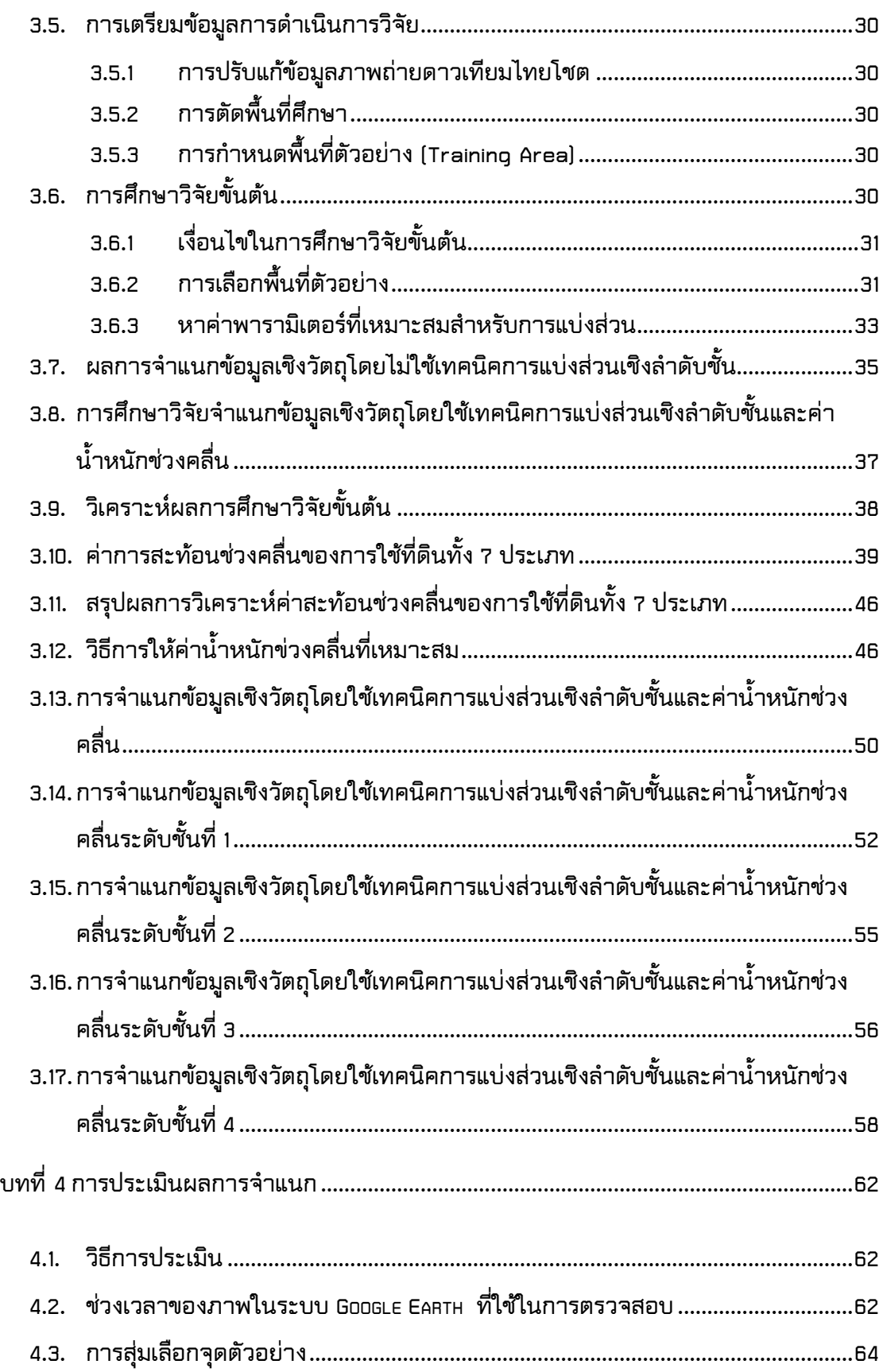

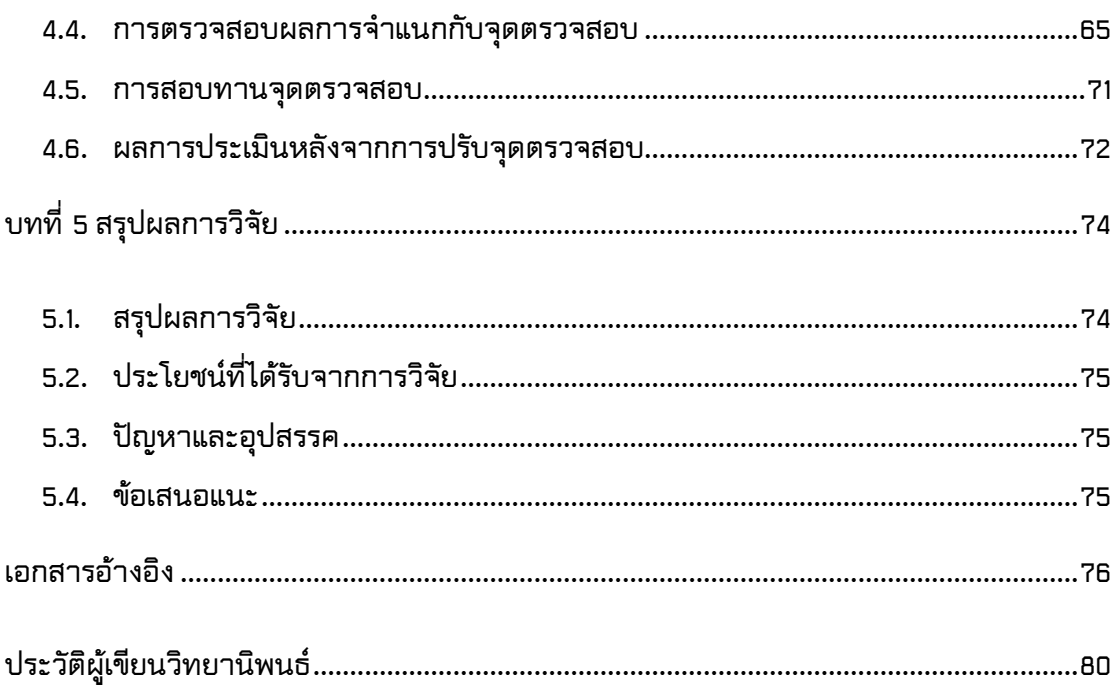

# **สารบัญตาราง**

<span id="page-10-0"></span>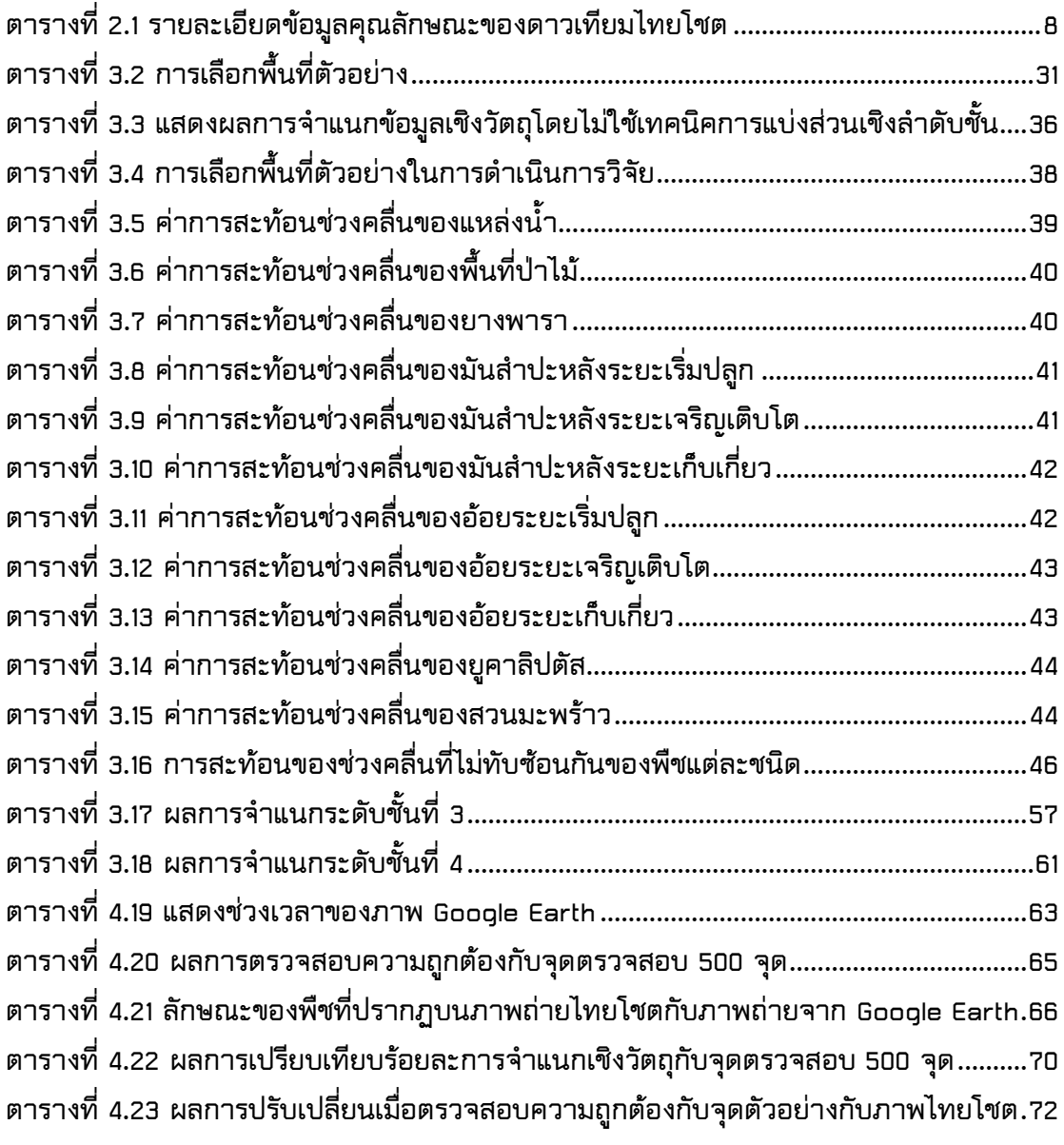

# **สารบัญรูปภาพ**

<span id="page-11-0"></span>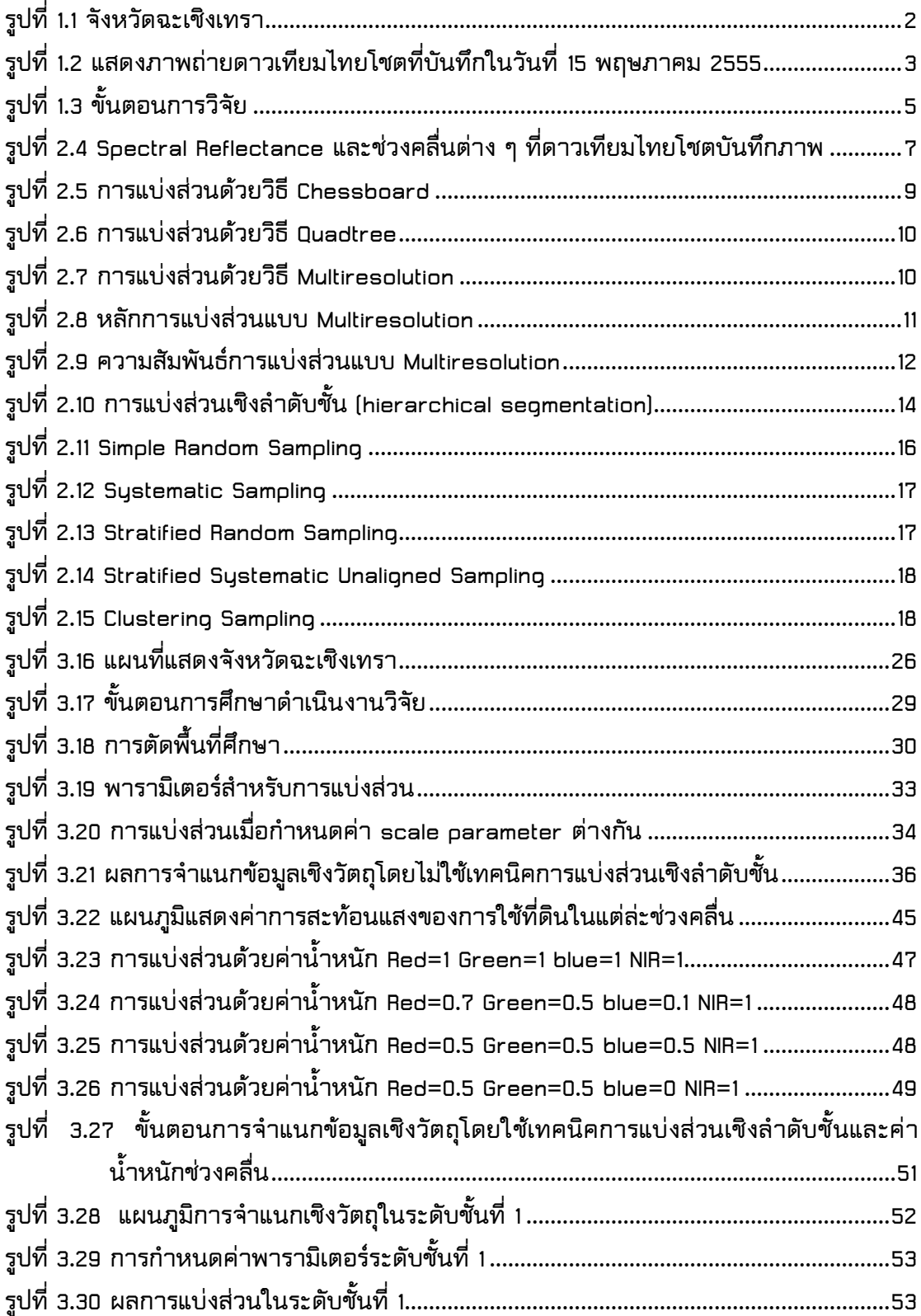

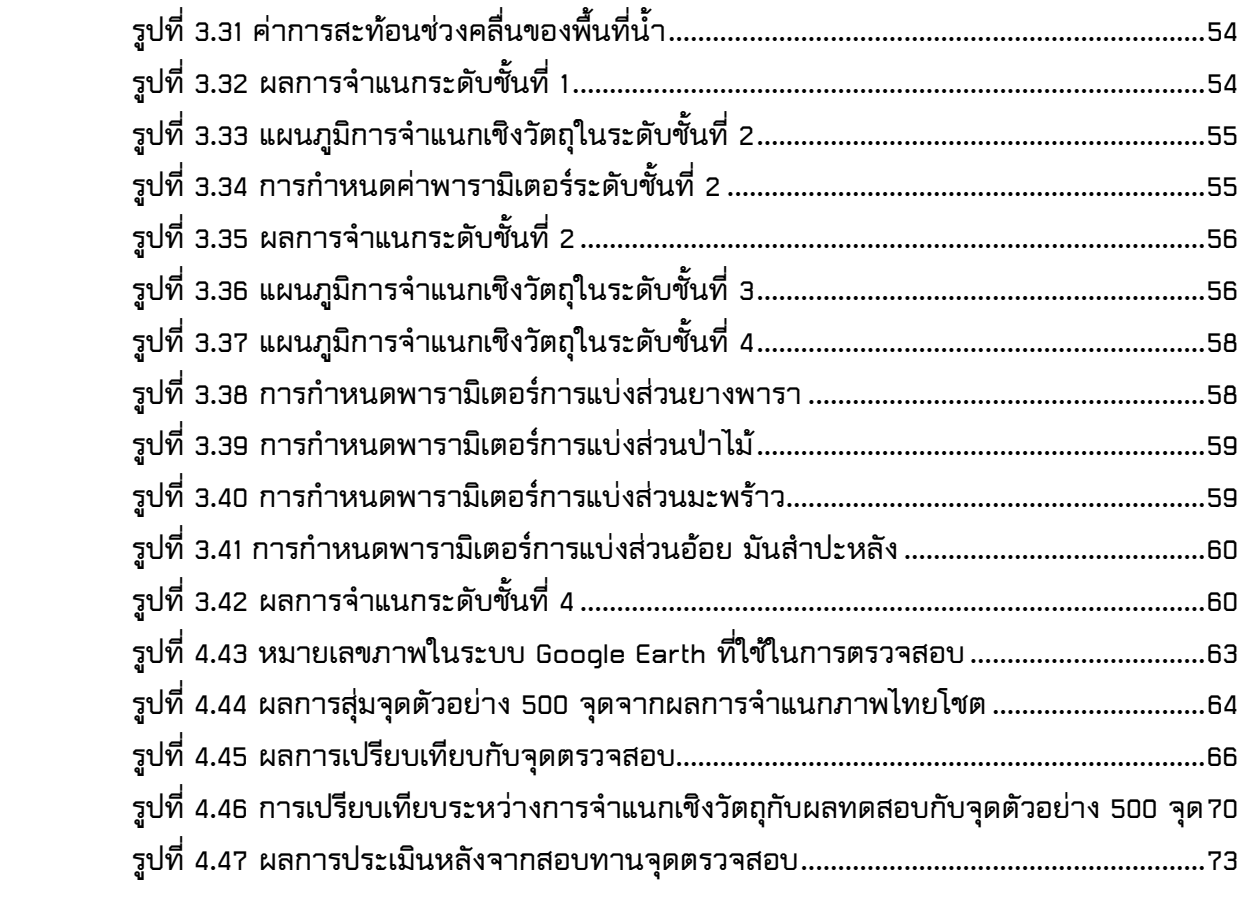

**บทที่ 1**

## **บทน า**

#### <span id="page-13-2"></span><span id="page-13-1"></span><span id="page-13-0"></span>**1.1 ความเป็นมาและความส าคัญของปัญหา**

**การจ าแนกเชิงวัตถุเริ่มเข้ามามีบทบาทในการจ าแนกข้อมูลภาพถ่ายดาวเทียมมากขึ้น**  ี เนื่องด้วยการจำแนกชนิดนี้จะให้ความถูกต้องที่ดีกว่าการจำแนกเชิงจุดภาพ (มนตร์พล และ ้วิชัย, 2552) ด้วยความสามารถในการจำแนกเชิงวัตถุโดยเทคนิคการแบ่งส่วน (Segmentation) **นั้นคือการแบ่งส่วนภาพออกเป็นหลายพื้นที่ (region) หรือวัตถุ (object) หลายชนิด ตาม ลักษณะของการเป็นเนื้อเดียวกัน หรือมีความสัมพันธ์กัน (homogenous areas) ซึ่งพิจารณา ร่วมกับ Parameter ต่าง ๆ คือ ขนาด (Scale) สี (Color) รูปร่าง (Shape) ความเรียบ (Smoothness) การเกาะกลุ่ม (Compactness) และน้ าหนักช่วงคลื่น (Band Weight) เพื่อ พยายามสร้างกลุ่มของวัตถุ และใช้กลุ่มวัตถุที่สร้างขึ้นมานั้นอธิบายชั้นข้อมูลต่าง ๆ แต่ในการ** ี แบ่งส่วนครั้งเดียวก็ไม่อาจจะจำแนกพืชบางชนิดออกจากกันได้ เนื่องด้วยค่าสะท้อนแสงที่ **ใกล้เคียงกัน (เพ็ญพรรณ และ วิชัย, 2554)**

ในการจำแนกที่ผ่านมานั้นได้มีการนำการจำแนกเชิงวัตถุไปประยุกต์ใช้กับงานสำรวจ **ระยะไกลด้านต่าง ๆ มากมาย อาทิเช่น การตรวจสอบพืชในพื้นที่เขตเมือง (Zhang & Feng,**  ี 2005) การจำแนกพื้นที่การใช้ที่ดินต่าง ๆ หรือเป็นการจำแนกเพื่อแยกลักษณะทางภูมิศาสตร์ที่ ี่ มีความสนใจ (Antunes et al.,2003 ; Su et al., 2009) ทั้งนี้ยังมีการจำแนกโดยใช้ข้อมูลอื่น ี เข้ามาร่วมด้วย เช่น ข้อมูล DEM (Argialas & Tzotsos, 2004) หรือทำการเปรียบเทียบจำแนก ี เชิงวัตถุด้วยวิธีการจำแนกที่ต่างกันแต่ในการจำแนก (เพ็ญพรรณ และ วิชัย, 2554) แต่ในการ **จ าแนกข้อมูลนั้นจะมีข้อจ ากัดของค่าการสะท้อนแสงของวัตถุบางชนิดหรือพืชบางอย่างที่มีค่า การสะท้อนแสงที่ใกล้เคียงกัน ท าให้เกิดการปะปนกันกันข้อมูล อีกทั้งในการแบ่งส่วนนั้นส่วน** <u>ใหญ่</u>จะกำหนดให้ความสำคัญของค่าน้ำหนักช่วงคลื่นเท่ากันหมดทุกช่วงคลื่น และรวมไปถึง **ในการแบ่งส่วนภาพที่ได้กระท าการแบ่งส่วนเพียงแค่ครั้งเดียว โดยพิจารณาเลือก** ี ค่าพารามิเตอร์ในการสร้างวัตถุที่ดีที่สุดสำหรับกลุ่มวัตถุที่กำลังสนใจจำแนก ซึ่งยังคงทำให้ **การสร้างตัวแทนของกลุ่มวัตถุไม่ครอบคลุมเพียงแค่วัตถุชนิดเดียว** 

**ดังนั้นเพื่อให้ผลการจ าแนกวัตถุแต่ละชนิดออกจากกันได้ดีขึ้น งานศึกษาวิจัยนี้ จึงได้** ิ นำเทคนิควิธีการจำแนกข้อมูลเชิงวัตถุ โดยการแบ่งส่วนแบบเชิงลำดับชั้นและให้ค่าน้ำหนักช่วง ี คลื่นที่เหมาะสมในการสร้างวัตถุจัดกลุ่มพืช เพื่อใช้ในการศึกษาการจำแนกข้อมูลพืช ในพื้นที่ ้ จังหวัดฉะเชิงเทราให้ได้แม่นยำยิ่งขึ้น

## <span id="page-14-0"></span>**1.2 วัตถุประสงค์**

้เพื่อศึกษาการจำแนกเชิงวัตถุด้วยการแบ่งส่วนแบบเชิงลำดับชั้นและการให้ค่าน้ำหนัก **ช่วงคลื่นที่เหมาะสมในการจ าแนกการใช้ที่ดินของจังหวัดฉะเชิงเทรา**

<span id="page-14-2"></span><span id="page-14-1"></span>**1.3 ขอบเขตการวิจัย**

## **1.3.1 ขอบเขตพื้นที่ศึกษา**

**จังหวัดฉะเชิงเทราตั้งอยู่ทางทิศตะวันออกของประเทศไทย ซึ่งอยู่ระหว่างละติจูดที่ 13 องศา 10 ลิปดา ถึง 13 องศา 15 ลิปดาเหนือ และลองจิจูดที่ 100 องศา 50 ลิปดา ถึง 102 องศา 1 ลิปดาตะวันออก (ดังรูปที่ 1.1) โดยจังหวัดฉะเชิงเทราจัดไว้ในเขตภาคกลางตะวันออก จังหวัดฉะเชิงเทรามีพื้นที่ประมาณ 5,351 ตารางกิโลเมตร หรือประมาณ 3,344,375 ไร่ คิด เป็นร้อยละ 13.8 ของพื้นที่ทั้งหมดของภาคตะวันออก แบ่งเขตการปกครอง ออกเป็น 11 อ าเภอ**

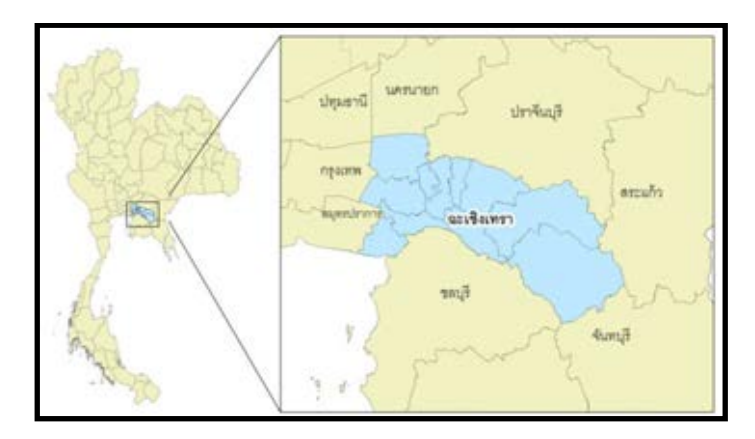

**รูปที่ 1.1 จังหวัดฉะเชิงเทรา**

- <span id="page-14-4"></span><span id="page-14-3"></span>**1.3.2 ขอบเขตการวิจัย**
	- 1. ใช้การแบ่งส่วนแบบเชิงลำดับชั้น
	- 2. ประยุกต์ใช้ระหว่างการแบ่งส่วนและการจำแนกเชิงวัตถุแบบเชิงลำดับชั้น ด้วยการ **จ าแนกวัตถุภาพที่ได้มาจากการแบ่งส่วนด้วยเงื่อนไขค่าทางสถิติการสะท้อนแสง และค่าดัชนีพืชพรรณ**
	- **3. จ าแนกข้อมูลการใช้ที่ดินของจังหวัดฉะเชิงเทรา**

### <span id="page-15-0"></span>**1.3.3 ข้อมูลในการวิจัย**

**ข้อมูลภาพถ่ายดาวเทียมไทยโชตแบบหลายช่วงคลื่น (Multispectral) ซึ่งสามารถ ถ่ายภาพในช่วงคลื่นแสงที่ตามองเห็น (Blue, Green, Red) และช่วงคลื่นอินฟราเรดใกล้ (NIR) ที่บันทึกข้อมูลในช่วงวันที่ 15 เดือนพฤษภาคม พ.ศ. 2555 (ดังรูปที่ 1.2) รายละเอียดภาพ 15 เมตร**

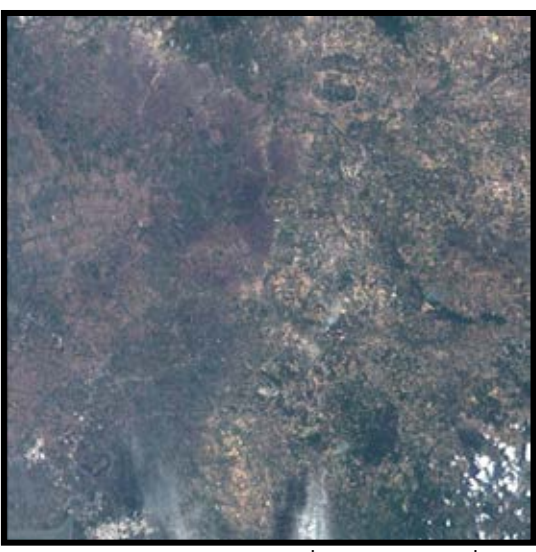

**รูปที่ 1.2 แสดงภาพถ่ายดาวเทียมไทยโชตที่บันทึกในวันที่ 15 พฤษภาคม 2555**

## <span id="page-15-2"></span><span id="page-15-1"></span>**1.4 ขั้นตอนการวิจัย**

- **1.4.1 ศึกษาทฤษฎีและงานวิจัยที่เกี่ยวข้องเกี่ยวกับการจ าแนกเชิงวัตถุ การแบ่งส่วนเชิง** ลำดับขั้นและการจำแนกประเภทข้อมูลภาพถ่ายดาวเทียม
- **1.4.2 จัดหาข้อมูลดาวเทียมบริเวณพื้นที่ศึกษาและข้อมูลเบื้องต้นเกี่ยวกับภาพถ่าย ดาวเทียมไทยโชต**
- **1.4.3 เตรียมข้อมูล**
	- **ตรวจสอบภาพถ่ายดาวเทียมและท าการปรับแก้ทางเรขาคณิตให้อยู่ในระบบ พิกัด UTM zone 47 datum WGS84 เพื่อให้ภาพมีความถูกต้องก่อนท าการ ประมวลผล**
	- **น าเข้าข้อมูลภาพถ่ายดาวเทียม และเลือกพื้นที่ที่สนใจศึกษาจากข้อมูล ภาพถ่ายดาวเทียม**
- **ตรวจสอบสถิติย้อนหลังเกี่ยวกับการใช้ที่ดิน การเพาะปลูกในพื้นที่ศึกษา**
- **ก าหนดชั้นข้อมูลที่ต้องการจะจ าแนก โดยจะจ าแนกข้อมูลออกเป็นพืชอ้อย มัน ส าปะหลัง ยางพารา ป่าไม้ แหล่งน้ า มะพร้าว และยูคาลิปตัส**
- **1.4.4 สร้างวัตถุหรือการแบ่งส่วน (Segmentation)ของข้อมูล**
	- **แบ่งกลุ่มข้อมูลจุดภาพที่มีค่าการสะท้อนจุดภาพใกล้เคียงกันรวมเอาไว้เป็น กลุ่มวัตถุเดียวกันโดยพิจารณาจากพารามิเตอร์ ดังนี้ scale parameter, color/shape parameter, smoothness/compactness parameter และ band weight parameter**
	- **ทดสอบและเลือกค่าพารามิเตอร์ scale parameter, color/ shape parameter, smoothness/ compactness parameter และ band weight parameter ที่เหมาะสมกับการวิจัย**
- **1.4.5 จ าแนกข้อมูลการใช้ที่ดินด้วยค่าทางสถิติการสะท้อนแสงและค่าดัชนีพืชพรรณ**
- **1.4.6 ประมวลผลและวิเคราะห์ผล**
	- **น าผลที่ได้มาเปรียบเทียบกับข้อมูลแผนที่การใช้ที่ดินของกรมพัฒนาที่ดิน กระทรวงเกษตรและสหกรณ์ และวิเคราะห์ผลหรือ การส ารวจภาคสนามเพื่อ ตรวจสอบความถูกต้องของข้อมูลพืช**
	- **ใช้ค่าความถูกต้องรวม (Overall accuracy) และค่า Kappa Index Agreement (KIA) ในการเปรียบเทียบค่าสถิติรวม**

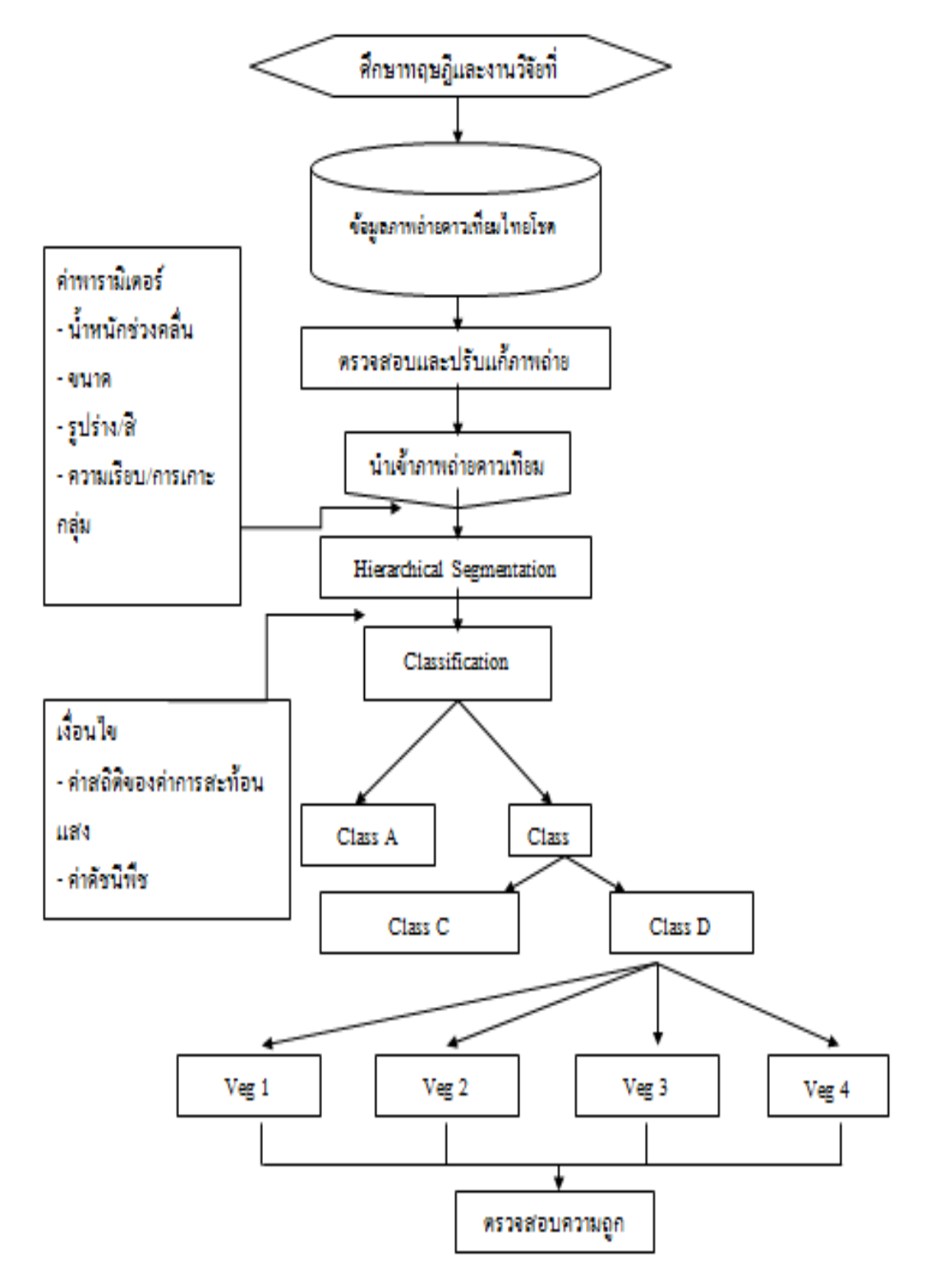

<span id="page-17-0"></span>**รูปที่ 1.3 ขั้นตอนการวิจัย**

# <span id="page-18-0"></span>**1.5 โปรแกรมที่ใช้ในการวิจัย**

- **1.5.1 โปรแกรม Definiens eCognition ใช้ในการจ าแนกข้อมูลเชิงวัตถุ (Object-based classification)**
- **1.5.2 โปรแกรม ArcGIS 9.3 ใช้ในการปรับแก้พิกัด และตรวจสอบข้อมูลหลังจากได้ จ าแนกข้อมูลเสร็จแล้ว**
- **1.5.3 โปรแกรม Microsoft Office Excel 2007ใช้ในการประมวลผลค่าสถิติที่ได้จาก การจ าแนกข้อมูล**
- <span id="page-18-1"></span>**1.6 ผลที่คาดว่าจะได้รับ**

**จากแนวคิดในการศึกษาวิจัยครั้งนี้คาดว่าจะได้รับประโยชน์ดังนี้**

- 1.6.1 เพื่อให้ได้วิธีการของการจำแนกข้อมูลที่มีความแม่นยำยิ่งขึ้น
- **1.6.2 สามารถจ าแนกพืชที่มีค่าการสะท้อนแสงใกล้เคียงกันได้ถูกต้องยิ่งขึ้นด้วยการแบ่ง ส่วนเชิงล าดับชั้นและการให้ค่าน้ าหนักช่วงคลื่น**
- 1.6.3 สามารถนำผลการศึกษาที่ได้นำไปประยุกต์ใช้ในพื้นที่อื่น ๆ ได้

# **บทที่ 2 ทฤษฎีและงานวิจัยที่เกี่ยวข้อง**

<span id="page-19-1"></span><span id="page-19-0"></span>ในการศึกษาการจำแนกเชิงวัตถุของภาพถ่ายดาวเทียมไทยโชตโดยใช้เทคนิคการแบ่ง ี่ ส่วนเชิงลำดับชั้นและค่าน้ำหนักช่วงคลื่น ได้ศึกษาทฤษภี<sub>่</sub>เกี่ยวกับการจำแนกเชิงวัตถุ รวมไปถึง **คุณลักษณะของดาวเทียมไทยโชต และได้รวบรวมเอกสารงานวิจัยที่เกี่ยวข้องกับประเด็น การศึกษาไว้ดังนี้**

# <span id="page-19-2"></span>**2.1. คุณลักษณะของดาวเทียมไทยโชต (THAICHOTE)**

**การศึกษาครั้งนี้เลือกใช้ข้อมูลจากภาพถ่ายดาวเทียมไทยโชต ซึ่งดาวเทียมไทยโชตนั้น เป็นดาวเทียมส ารวจทรัพยากรดวงแรกของไทยที่เกิดขึ้นจากความร่วมมือด้านเทคโนโลยี อวกาศระหว่างรัฐบาลไทยและรัฐบาลฝรั่งเศส การบันทึกข้อมูลของดาวเทียมไทยโชตนั้นมี ความคล้ายคลึงกับช่วงคลื่นของดาวเทียม SPOT ยกเว้นช่วงคลื่นสีน้าเงิน ที่มีเพิ่มมากกว่าของ ดาวเทียม SPOT และมีความคล้ายคลึงกับช่วงคลื่นของดาวเทียม LANDSAT ระบบ TM (ดั[งรูป](#page-19-3) ที่ [2.4\)](#page-19-3) ซึ่งข้อมูลที่บันทึกจากอุปกรณ์บนดาวเทียมไทยโชตก็จะถูกส่งมายังส่วนรับภาพ** ิ ภาคพื้นดิน (Image Ground Segment : IGS) ที่อำเภอศรีราชา จังหวัดชลบุรี (สำนักงาน **พัฒนาเทคโนโลยีอวกาศและภูมิสารสนเทศ (องค์การมหาชน), 2555 : ออนไลน์) ซึ่ง รายละเอียดเกี่ยวกับคุณลักษณะของดาวเทียมไทยโชต สามารถสรุปได้ดังตาราง 2.1**

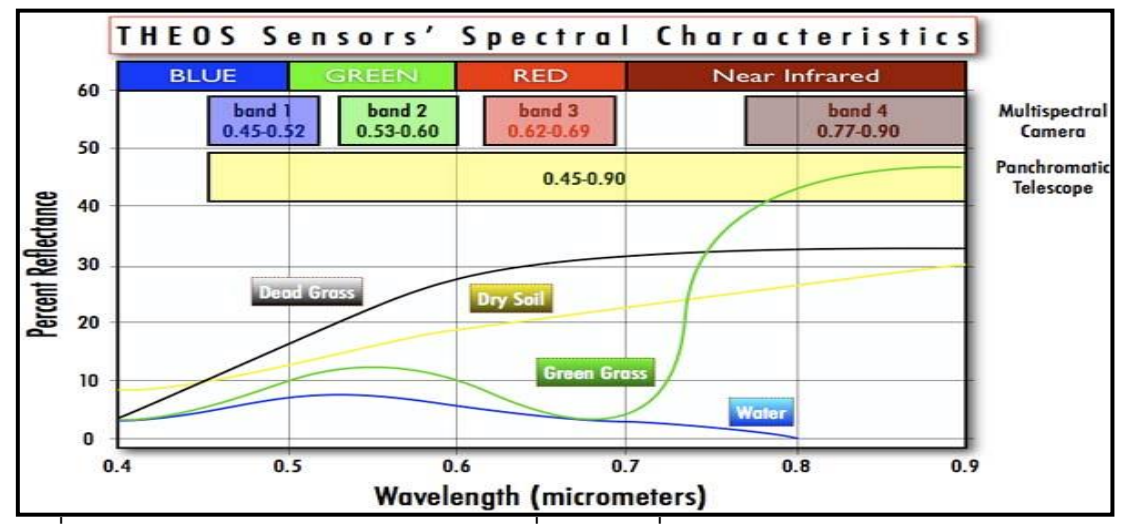

<span id="page-19-3"></span>**รูปที่ 2.4 Spectral Reflectance และช่วงคลื่นต่าง ๆ ที่ดาวเทียมไทยโชตบันทึกภาพ**

 **( ที่มา : http://theos.gistda.or.th/index.php/about-theos/cameras-, 2556 )**

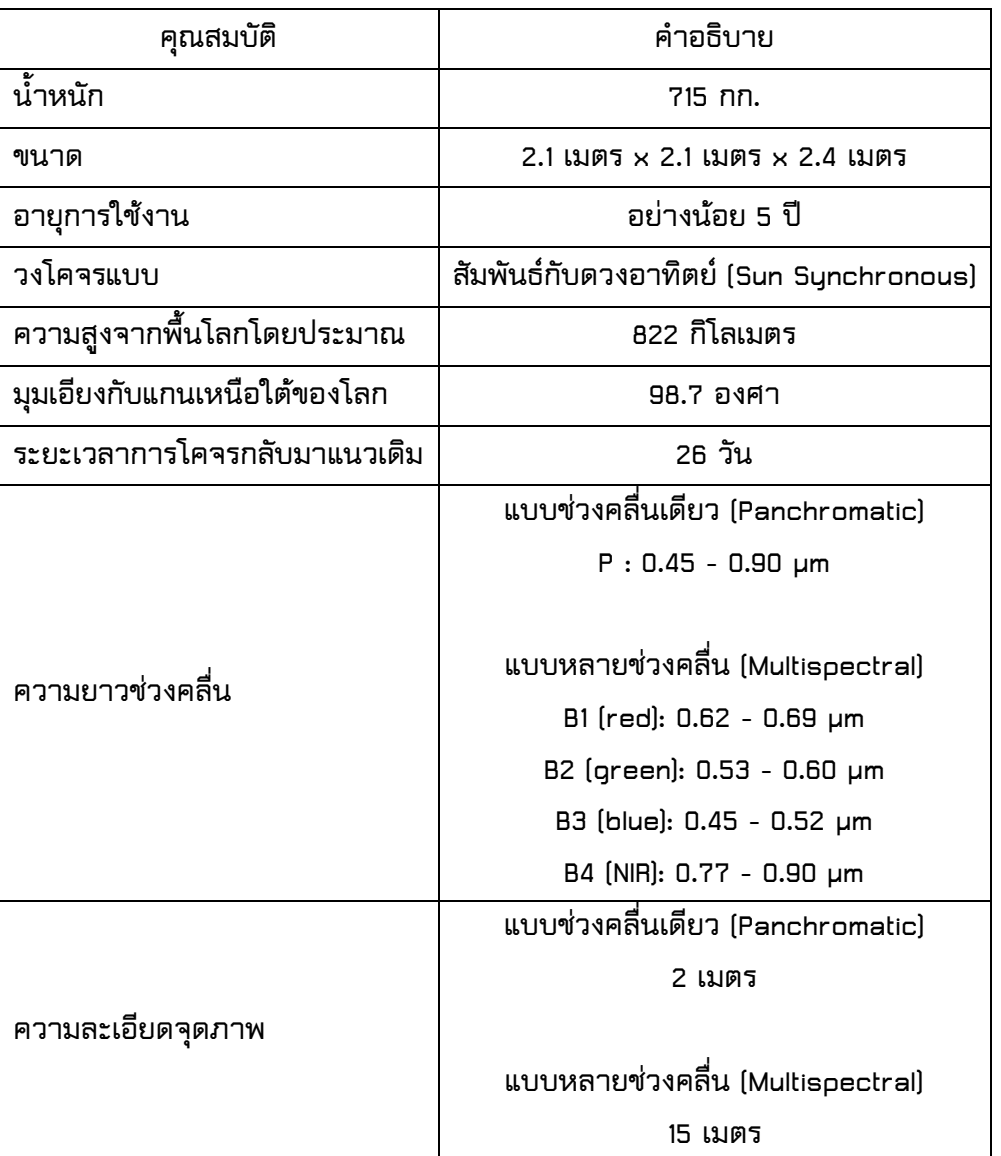

## <span id="page-20-1"></span>**ตารางที่ 2.1 รายละเอียดข้อมูลคุณลักษณะของดาวเทียมไทยโชต**

**( ที่มา : http://www.gistda.or.th/gistda\_n/index.php/service/84, 2555 )**

## <span id="page-20-0"></span>**2.2. การจ าแนกข้อมูลเชิงวัตถุ**

**การจ าแนกข้อมูลเชิงวัตถุเป็นการจ าแนกข้อมูลภาพเพื่อตีความหรืออธิบาย ปรากฏการณ์หรือสิ่งที่ปรากฏบนโลกจริง โดยมีวิธีการที่ส าคัญคือการท า segmentation และ การ classification ทั้งนี้การท า segmentation คือการแบ่งส่วนภาพออกเป็นหลายพื้นที่ (region) หรือวัตถุ (object) หลายชนิดตามลักษณะการเป็นเนื้อเดียวกัน (homogenous areas) หรือมีความสัมพันธ์กัน (relatively homogeneous areas) เพื่อพยายามสร้างวัตถุ และใช้วัตถุที่สร้างขึ้นนั้นใช้ในการจ าแนกข้อมูลเพื่ออธิบายชั้นข้อมูล (class) ต่าง ๆ ซึ่งการ**

ี จำแนกเชิงวัตถุจะอาศัยการจำแนกด้วยค่าการสะท้อนแสง รวมทั้งยังพิจารณาไปถึงขนาด **รูปร่าง สี ความเรียบและการเกาะกลุ่มของข้อมูลที่ได้จากภาพถ่ายดาวเทียมรวมไปถึงการค่า** ี ความสำคัญของช่วงคลื่น ซึ่งสิ่งที่ได้กล่าวข้างต้นนั้นเป็นการกำหนดเกณฑ์ในการแบ่งส่วนภาพ

<span id="page-21-0"></span>**2.3. การแบ่งส่วน (segmentation)**

**การแบ่งส่วนเป็นวิธีการที่สามารถท าให้แยกข้อมูลภาพในส่วนที่ต้องการออกมาได้ โดยใช้ค่าการสะท้อนแสงของจุดภาพ ซึ่งการแบ่งส่วนหรือการสร้างวัตถุที่สร้างขึ้นมานั้นจะ พิจารณาจากความสัมพันธ์ของข้อมูลจุดภาพด้วยเงื่อนไขของความเป็นลักษณะเหมือนกันหรือ ลักษณะของความเป็นเนื้อเดียวกัน ส่วนจุดภาพที่มีค่าการสะท้อนแสงที่ต่างกันก็จะถูกแยก ออกเป็นอีกกลุ่มหนึ่ง วิธีการแบ่งส่วนใน eCognition นั้นมีวิธีการหลัก ๆ อยู่ 3 วิธี ได้แก่** 

- **1. Chessboard Segmentation**
- **2. Quadtree Segmentation**
- **3. Multiresolution Segmentation**
- <span id="page-21-1"></span>**2.4. Chessboard Segmentation**

**Chessboard Segmentationเป็นวิธีการแบ่งส่วนภาพออกเป็นสี่เหลี่ยมจัตุรัสขนาดเท่า ๆ กัน ดังรูปที่ 2.5 วิธีการนี้มักจะถูกใช้เพื่อตัดภาพบางส่วนของภาพที่สนใจ**

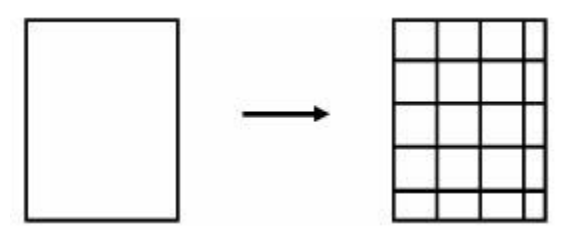

<span id="page-21-3"></span>**รูปที่ 2.5 การแบ่งส่วนด้วยวิธี Chessboard**

**(ที่มา: Reference Book eCognition Developer 8, 2011)**

#### <span id="page-21-2"></span>**2.5. Quadtree Segmentation**

**Quadtree Segmentation เป็นการแบ่งส่วนภาพให้เป็นสี่เหลี่ยมจัตุรัสที่มีขนาด** ี แตกต่างกันออกไปดังรูปที่ 2.6 ซึ่งขนาดของกลุ่มวัตถุนั้นจะขึ้นอยู่กับการกำหนดขนาดของผู้ใช้

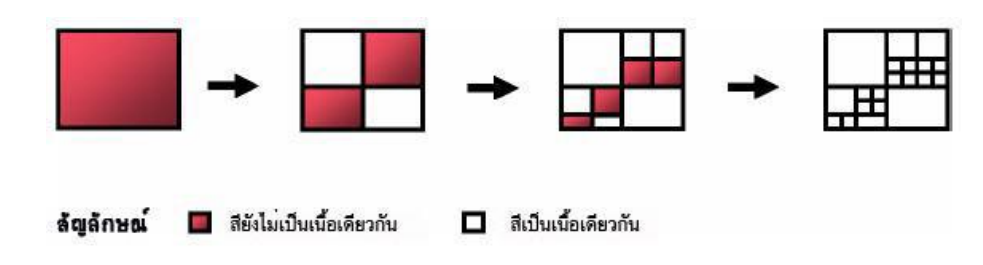

<span id="page-22-2"></span>**รูปที่ 2.6 การแบ่งส่วนด้วยวิธี Quadtree**

**(ที่มา: Reference Book eCognition Developer 8, 2011)**

## <span id="page-22-0"></span>**2.6. Multiresolution Segmentation**

**Multiresolution Segmentationเป็นการแบ่งส่วนภาพโดยการรวมเอาจุดภาพที่มี ลักษณะคล้ายกันหรือจุดภาพที่มีความเหมือนกันเข้ารวมเป็นกลุ่มก้อนวัตถุเดียวกัน ดั[งรูปที่](#page-22-3) 2.7 โดยพิจารณาจากการก าหนดค่าพารามิเตอร์ต่างๆ ได้แก่ Band Weight, Scale, Shape/Color**  ี และ Compactness/Smoothness จากการกำหนดค่าพารามิเตอร์ต่าง ๆ ดังกล่าว ทำให้กลุ่ม ึ ของวัตถุที่ได้มีขนาดแตกต่างกันไปซึ่งจะแปรผันตามค่าพารามิเตอร์ที่กำหนด

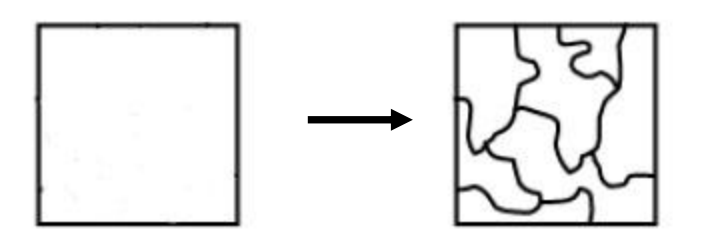

<span id="page-22-3"></span>**รูปที่ 2.7 การแบ่งส่วนด้วยวิธี Multiresolution**

**(ที่มา: ReferenceBook eCognition Developer 8, 2011)**

# <span id="page-22-1"></span>**2.7. หลักการการแบ่งส่วนด้วยวิธี multiresolution**

**การแบ่งส่วนด้วยวิธี multiresolution นั้นมีหลักการของการแบ่งส่วนดังนี้ การแบ่งส่วน** ี นั้นเริ่มต้นด้วยภาพๆหนึ่งและการกำหนดเงื่อนไขที่จะประกอบขึ้นเป็นวัตถุค่า ซึ่งผู้ใช้สามารถ **ปรับเปลี่ยนค่าขนาดการแบ่งส่วนได้ตามความเหมาะสม โดยวัตถุในภาพ (จุดสีด า) ดั[งรูปที่](#page-23-1) 2.8 เป็นจุดเริ่มต้น เป็นตัวแทนจะมองหาจุดภาพใกล้เคียงที่มีความคล้ายกันเพื่อที่จะรวมกลุ่มกัน** ี และทำการเทียบเคียงจุดถัดไปตามเงื่อนไขที่กำหนด หากไม่ได้ตามเงื่อนไขก็จะใช้จุดดังกล่าว ้เป็นจุดเริ่มต้นต่อไปและดำเนินการต่อไปกำหนดและรวมกันเข้าเป็นวัตถุขึ้น

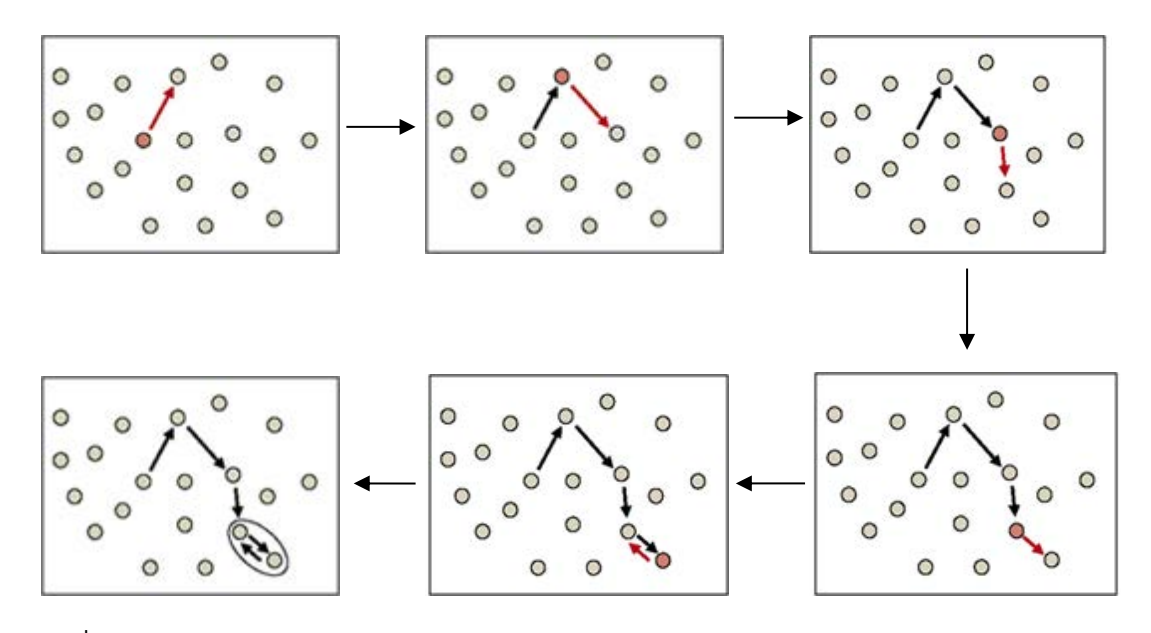

<span id="page-23-1"></span>**รูปที่ 2.8 หลักการแบ่งส่วนแบบ Multiresolution**

**(ที่มา : Developer XD 1.5.2 Reference Book, 2011, 34-35)**

#### <span id="page-23-0"></span>**2.8. พารามิเตอร์การแบ่งส่วน**

**ในขั้นตอนของการแบ่งส่วนภาพนั้น การที่จะได้มาของกลุ่มของวัตถุหรือการที่จะ** ี สามารถสร้างกลุ่มวัตถุภาพขึ้นมาได้นั้น จำเป็นต้องมีการกำหนดค่าพารามิเตอร์สำหรับการ **แบ่งส่วนขึ้นมาก่อน วิธีการแบ่งส่วนใน eCognition นั้นจะมุ่งเน้นไปที่คุณลักษณะที่แตกต่างกัน ของรูปร่างและสีซึ่งความแตกต่างของสีนั้นจะเป็นตัวชี้วัดความแตกต่างของวัตถุที่แตกต่างกัน จะพิจารณาถึงความสัมพันธ์ของพารามิเตอร์ของ Band Weight ,Scale, Color, Shape, Smoothness และ Compactness ดั[งรูปที่](#page-24-2) 2.9 ซึ่ง Scale นั้นจะเป็นตัวก าหนดขนาดของการ แบ่งส่วนว่าวัตถุภาพที่ได้จากการแบ่งส่วนนั้นมีขนาดเท่าใดและจุดภาพในบริเวณใกล้เคียงกัน นั้นจะสามารถรวมอยู่ในวัตถุภาพนั้นหรือไม่ จะพิจารณาจากองค์ประกอบของความเป็นเนื้อ เดียวกันโดยพื้นฐานจากการให้ค่า Band Weight ของแต่ล่ะชั้นข้อมูล องค์ประกอบของความ เป็นเนื้อเดียวกันนั้นจะประกอบพารามิเตอร์ Color และ Shape ซึ่ง Shape นั้นจะมี องค์ประกอบร่วมพิจารณาจาก Smoothness และ Compactness**

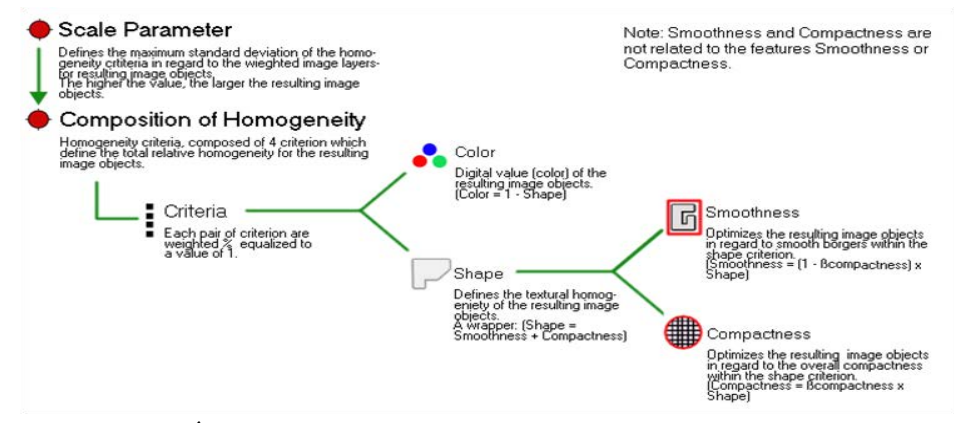

<span id="page-24-2"></span>**รูปที่ 2.9 ความสัมพันธ์การแบ่งส่วนแบบ Multiresolution**

**(ที่มา : Definienss Reference Book Developer 7, 2007, 23 )**

<span id="page-24-0"></span>**2.8.1 Scale Parameter คือการก าหนดขนาดการสร้างวัตถุภาพ โดยมีอิทธิพล** โดยตรงต่อขนาดของวัตถุภาพ ซึ่งจะเป็นตัวกำหนดความแตกต่างสำหรับวัตถุ **ภาพที่ได้ ส าหรับข้อมูลที่มีวัตถุแตกต่างกันมาก ขนาดที่ก าหนดควรจะมีขนาด** ี เล็กเพื่อให้ได้ข้อมูลที่เป็นเนื้อเดียวกันมากขึ้น การกำหนดค่าขนาดของวัตถุ **ภาพมากขึ้นนั้น ท าให้เกิดการปะปนกันของข้อมูลส่งผลให้ความเป็นเนื้อ เดียวกันของข้อมูลนั้นต่ าลง ในการปรับเปลี่ยนค่าขนาดพารามิเตอร์นั้นต้อง ขึ้นอยู่กับขนาดของวัตถุ ดังสมการ (1) (Definienss Reference Book Developer, 2007)**

$$
f = W * h_{color} + (1 - W) * h_{shape}
$$
 [1]

**เมื่อ f คือ fusion value w คือ ค่า Color ที่กำหนด** 

<span id="page-24-1"></span>**2.8.2 Band Weight คือการให้ค่าน้ าหนักช่วงคลื่น ที่จะส่งต่อการสร้างรูปร่าง ขนาด**  ี และการรวมกลุ่มกันของการแบ่งส่วน ยิ่งให้ค่าน้ำหนักช่วงคลื่นใดมาก ก็จะใช้ **ข้อมูลจุดภาพในช่วงคลื่นนั้นมากในระหว่างกระบวนการการแบ่งส่วน โดย ส่วนใหญ่ช่วงคลื่นที่ให้ความส าคัญจะให้ค่าเป็น 1 ส่วนช่วงคลื่นที่ไม่ได้ให้ ความส าคัญจะให้ค่าเป็น 0 ในการให้น้ าหนักช่วงคลื่นนั้นจ าเป็นต้อง ตรวจสอบคุณลักษณะของแต่ละช่วงคลื่น ว่าสามารถสะท้อนวัตถุใดได้ออกมา ชัดเจน เพื่อช่วยในการตัดสินใจให้ค่าน้ าหนักช่วงคลื่น**

<span id="page-25-0"></span>2.8.3 Shape/Color คือพารามิเตอร์ที่กำหนดสีของภาพและรูปร่าง ซึ่งค่าของ **ขอบเขตข้อมูลรูปร่างนั้นจะแปรผันตามความสัมพันธ์ระหว่างรูปร่างและสีของ ข้อมูล ถ้าลดค่ารูปร่างลงจะส่งผลต่อค่าการสะท้อนแสง (สี) นอกเหนือจากค่า** ข้อมูลการกำหนดขอบเขตข้อมูลรูปร่างแล้ว ยังมีการกำหนดค่าความเกาะกลุ่ม **เพื่อเพิ่มประสิทธิภาพในการแบ่งส่วนของรูปร่างวัตถุ ปัจจัยเหล่านี้จะมีอิทธิผล ที่มีการสะท้อนช่วงคลื่นเป็นลักษณะเนื้อเดียวกัน โดยวัตถุที่มีสีใกล้เคียงกันจะ อยู่ในกลุ่มเดียวกัน และมีปัจจัยทางด้านรูปร่างเป็นส่วนช่วยของรูปทรงในการ แบ่งส่วน โดยที่การสร้างรูปร่างนั้น จะประกอบด้วยตัวแปร Smoothness และ Compactness ซึ่งคุณลักษณะที่แตกต่างกันของสี (hcolor) และคุณลักษณะที่ แตกต่างกันของรูปร่าง (hshape) ดังสมการ (2) และ (3) (Definienss Reference Book Developer, 2007)**

$$
h_{color} = \sum_{c} w_c \left( n_{obj1+obj2} * \sigma_c^{obj1+obj2} - \left( n_{obj1} * \sigma_c^{obj1} + n_{obj2} * \sigma_c^{obj2} \right) \right)
$$
 [2]

**เมื่อ c คือ ชั้นข้อมูลแต่ล่ะช่วงคลื่น w<sup>c</sup> คือ ค่า Band weight ของแต่ละช่วงคลื่น n คือ จ านวนจุดภาพภายในวัตถุ**

 σ**<sup>c</sup> คือ ค่า standard deviation ของวัตถุแต่ละช่วงคลื่น คุณลักษณะที่แตกต่างกันของรูปร่าง (hshape) นั้นจะพิจารณาจากการ เปลี่ยนแปลงของความแตกต่างการเกาะกลุ่ม (hcmpt) และการเปลี่ยนแปลงของ ความต่างการราบเรียบ (hsmooth) ดังนี้**

$$
h_{shape} = w_{cmpt} * h_{cmpt} + (1 - w_{cmpt}) * h_{smooth}
$$
 (3)

**เมื่อ wcmpt คือ ค่า Compactness**

<span id="page-25-1"></span>**2.8.4 Compactness/Smoothness คือการก าหนดค่าทางด้านความเรียบและการ เกาะกลุ่ม ซึ่งจะส่งผลกับการแบ่งส่วนในส่วนของรูปร่าง ปัจจัยทางด้านความ เรียบและการเกาะกลุ่ม นี้ควรจะใช้กับวัตถุที่มีความแตกต่างของขนาดนั้นคือ การแยกแยะวัตถุเล็กออกจากวัตถุที่มีขนาดใหญ่กว่า ในส่วนที่ค่าการสะท้อน แสงนั้นไม่ชัดเจน ซึ่งเป็นค่าที่ช่วยในการให้รูปทรงของวัตถุภาพซึ่งค่า** ี และค่า $h_{smooth}$ สามารถกำหนดได้จากสมการ (Definienss Reference Book **Developer, 2007) ดังนี้**

$$
h_{cmpt} = n_{merge} * \frac{I_{merge}}{\sqrt{n_{merge}}} - \left(n_{obj1} * \frac{I_{obj1}}{\sqrt{n_{obj1}}} + n_{obj2} * \frac{I_{obj2}}{\sqrt{n_{obj2}}}\right)
$$
 [4]  
เมื่อ n คือ จ้านวนจุดภาพภาษาในวัตถุ  
เ คือ เส้นรอยรูปของวัตถุ

$$
h_{smooth} = n_{merge} * \frac{l_{merge}}{b_{merge}} - \left(n_{obj1} * \frac{l_{obj1}}{b_{obj1}} + n_{obj2} * \frac{l_{obj2}}{b_{obj2}}\right)
$$
 [5]  
เมื่อ n คือ จำนวนจุดภาพภาษาในวัตถุ  
b คือ เส้นรอบรูปของกรอบวัตถุ (bounding box)

# <span id="page-26-0"></span>**2.9. การแบ่งส่วนแบบเชิงล าดับชั้น (hierarchical segmentation)**

**การแบ่งส่วนแบบเชิงล าดับชั้นคือการแบ่งส่วนที่ใช้การก าหนดขนาดหลายขนาดและ แบ่งส่วนมากกว่าหนึ่งครั้ง มีลักษณะการแบ่งส่วนเป็นแบบโครงข่าย (Network) ซึ่งหลักการการ แบ่งส่วนแบบเชิงล าดับชั้นนั้นแบ่งออกเป็น 2 ประเภทคือ การแบ่งส่วนแบบ Top-Down Segmentation และการแบ่งส่วนแบบ Bottom-Up Segmentation**

- **Top-Down Segmentation การแบ่งส่วนขนาดใหญ่ ๆ แล้วย่อยให้เป็นวัตถุ ขนาดเล็ก**
- **Bottom-Up Segmentation การรวมวัตถุเล็กเพื่อให้ได้ของที่มีขนาดใหญ่**

**จากหลักการดังกล่าวท าให้สามารถท าการแบ่งส่วนได้เป็นล าดับชั้นดังเช่น การรวมสิ่ง เล็กๆเข้าเป็นกลุ่มเดียวกันเพื่อเชื่อมโยงไปยังกลุ่มก้อนที่มีนาดใหญ่ขึ้น อาทิเช่น กลุ่มของต้นไม้ หลาย ๆ กลุ่มรวมกันเป็นผืนป่า หรือการที่เราตัดกลุ่มใหญ่เพื่อให้ได้กลุ่มของวัตถุขนาดเล็ก เช่น กลุ่มพื้นที่เพาะปลูกที่ถูกสกัดออกเป็นพื้นที่เพาะปลูกแต่ล่ะชนิด การแบ่งส่วนเป็นโครงข่าย แบบนี้เรียกว่า การแบ่งส่วนเชิงล าดับชั้น (Hierarchical Segmentation) ดังแสด[งรูปที่](#page-26-1) 2.10**

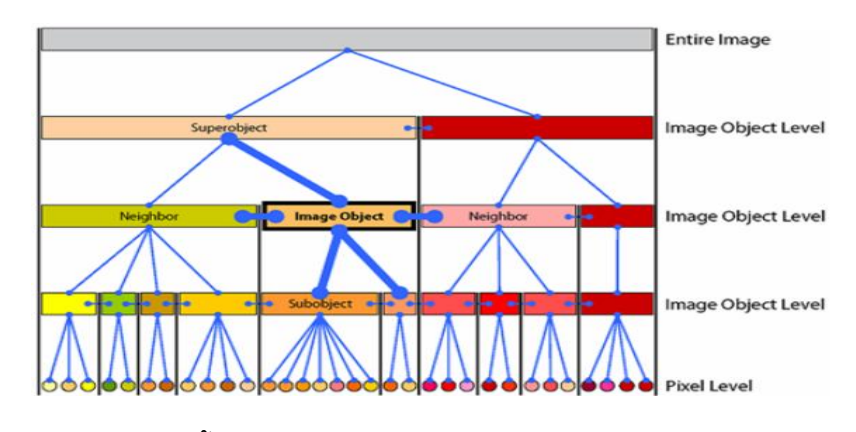

<span id="page-26-1"></span>**รูปที่ 2.10 การแบ่งส่วนเชิงล าดับชั้น (hierarchical segmentation)**

**(ที่มา: User Guide Definien Developer 7, 2007)**

## <span id="page-27-0"></span>**2.10. การจ าแนกประเภทข้อมูล (classification)**

**การจ าแนกข้อมูล (Classification) คือการแบ่งจุดภาพที่มีคุณสมบัติการสะท้อนแสงที่ คล้ายกันออกเป็นกลุ่มหรือเป็นระดับ ที่เรียกว่าชนิดหรือประเภท (Class) เพื่อจะแบ่งแยกวัตถุ** ี่ ต่าง ๆ ที่แสดงในภาพออกจากกัน ในการจำแนกประเภทข้อมูลนี้ จะต้องใช้กฎของการ **ตัดสินใจหรือความรู้ทางสถิติเข้าช่วย (ส านักงานคณะกรรมการวิจัยแห่งชาติ, 2540) โดยใช้ วิธีการทางสถิติเข้าช่วยในการประมวลผล เพื่อแยกหรือแบ่งกลุ่มของจุดภาพในบริเวณพื้นที่ ศึกษา ตามลักษณะร่วมทางสถิติที่มีลักษณะเฉพาะร่วมกันของแต่ละกลุ่มซึ่งจะแสดงถึงวัตถุที่ปก** ี คลุ<sub>่</sub>มอยู่บนพื้นดิน ดังนั้นการจำแนกข้อมูลเชิงวัตถุเป็นการจำแนกข้อมูลอีกประเภทหนึ่ง ซึ่งวัตถุ **ที่สร้างขึ้นมานั้นจะพิจารณาจากค่าการสะท้อนแสงของจุดภาพที่บริเวณข้างเคียงกัน และจะ** ี พิจารณาจากเงื่อนไขที่กำหนดในการแบ่งส่วนและใช้วัตถุภาพในการคำนวณค่าทางสถิติ โดย **การแทนที่ของจุดภาพที่มีลักษณะคล้ายคลึงกันภายในขอบเขตวัตถุเดียวกัน**

### <span id="page-27-1"></span>**2.11. ค่าทางสถิติเป็นไปได้สูงสุด (Nearest Neighbor)**

 **Nearest Neighbor เป็นขั้นตอนการจ าแนกข้อมูลที่ต้องมีการเลือกพื้นที่ตัวอย่างของ** การใช้ที่ดินเพื่อนำพื้นที่ตัวอย่างมาเป็นตัวแทนในการจำแนกเชิงวัตถุ เป็นวิธีที่คล้ายกับการ ี จำแนกข้อมูลแบบกำกับดูแล โดยใช้ความสัมพันธ์เชิงพื้นที่ของบริเวณที่มีค่าทางสถิติใกล้เคียง **กันกับพื้นที่ตัวอย่าง (Repaka and Truax, 2004)**

### <span id="page-27-2"></span>**2.12. ค่าดัชนีพืชพรรณ**

**ดัชนีพืชพรรณ คือ สูตรที่ถูกสร้างขึ้นจากความสัมพันธ์ของความแตกต่างระหว่างช่วง คลื่นสีแดงและช่วงคลื่นอินฟราเรดใกล้ เป็นการสร้างแบบทางคณิตศาสตร์เพื่อช่วยในการ** ้สังเกตพืชพรรณธรรมชาติ โดยนำช่วงคลื่นที่เกี่ยวข้องกับพืชพรรณมาทำสัดส่วนซึ่งกันและกัน ี แล้วให้ผลลัพธ์ในการจำแนกบริเวณที่มีปริมาณพืชปกคลุมและบริเวณที่ไม่มีพืช ซึ่งเป็น **ประโยชน์ในการติดตามการเพิ่มขึ้นหรือลดลงของพืชพรรณ ซึ่งช่วงคลื่นสีแดงนั้นมีคุณสมบัติ ในการวัดค่าการสะท้อนจากส่วนที่มีการดูดกลืนพลังงานในใบพืชส่วนที่มีคลอโรฟิลล์ และช่วง คลื่นอินฟราเรดใกล้ที่มีคุณสมบัติในการแยกแยะพืชพรรณ ด้วยหลักการของรงควัตถุของใบพืช จะดูดยึดคลื่นแสงสีแดง ขณะที่คลื่นแสงอินฟราเรดใกล้จะมีการสะท้อนจากใบของพืช ซึ่งใน การศึกษาครั้งนี้ได้เลือกใช้ค่าดัชนีพืชพรรณผลต่างแบบนอร์แมลไลซ์มาช่วยในการจ าแนกพืช โดยพืชแต่ละชนิดจะมีค่าดัชนีพืชพรรณที่แตกต่างกัน**

#### **2.12.1. ดัชนีพืชพรรณผลต่างแบบนอร์แมลไลซ์ (NDVI)**

**ค่า NDVI ได้น ามาประยุกต์ใช้ในการส ารวจเกี่ยวกับพืชโดยท าการจ าแนกชนิดของพืช ได้ถูกพัฒนาโดย Rouse et al., (1974) เนื่องด้วยพืชแต่ละชนิดจะมีค่า NDVI ที่แตกต่างกัน โดย** ใช้ค่าการสะท้อนแสงในการจำแนกประกอบด้วยค่าการสะท้อนแสงในช่วงคลื่นแสงสีแดง

**(Red)และค่าการสะท้อนแสงในช่วงคลื่นอินฟาเรดใกล้ (Near Infrared) ในการค านวณดัง สมการ (Rouse, 1974) ที่ (5)**

$$
NDVI = \frac{(NIR - R)}{(NIR + R)}
$$
 (6)

**เมื่อ NIR คือ ค่าการสะท้อนแสงในช่วงคลื่นอินฟาเรดใกล้ (Near Infrared) R คือ ค่าการสะท้อนแสงในช่วงคลื่นแสงสีแดง (Red)**

**ค่าดัชนีพืชพรรณนั้นจะแสดงถึงความสัมพันธ์ระหว่าง การสะท้อนแสงอินฟราเรด และ การดูดยึดแสงสีแดงของพืช อีกทั้งยังแสดงถึงมวลชีวภาพและความสมบูรณ์ของพืชด้วย โดย พืชที่มีค่าดัชนีพืชพรรณผลต่างแบบนอร์มอลไลซ์ที่สูง คือ ป่าไม้ รองลงมาคือ ยางพารา มัน ส าปะหลัง อ้อย และพืชที่มีค่าดัชนีพืชพรรณผลต่างแบบนอร์มอลไลซ์ต่ าคือ นาข้าว เพราะนา** ี ข้าวนั้นอยู่ในช่วงเพาะปลูก จึงทำให้ช่วงคลื่นอินฟราเรดใกล้จะถูกน้ำดูดกลื่นไว้มากกว่า ส่วน ในพืช ยางพารา มันสำปะหลัง อ้อย จะมีค่าดัชนีพืชพรรณผลต่างแบบนอร์มอลไลซ์นั้น ี ค่อนข้างใกล้เคียงกัน และเนื่องจากการปลูกไร่ (มันสำปะหลัง อ้อย สับปะรด) นั้นจะทำการ **เพาะปลูกไม่พร้อมกัน ส่งผลให้พืชแต่ละแปลงมีหลายช่วงอายุ ท าให้ต้องแยกพืชออกเป็นหลาย** ี ช่วงอายุ จึงสามารถที่จะนำมาทำการจำแนกพืชแต่ละชนิดออกจากกันได้

## <span id="page-28-0"></span>**2.13. การสุ่มตัวอย่าง**

**การสุ่มตัวอย่างเพื่อใช้ในการเปรียบเทียบกับแผนที่ที่จะรับการประเมิน ซึ่งการใช้ที่ดิน** ี ประเภทต่าง ๆ นั้นจะได้จากการสำรวจภูมิประเทศจริง หรือจากการตีความรูปถ่ายทางอากาศ โดยเลือกสุ่มตัวอย่างสำรวจตัวอย่างโดยปราศจากความลำเอียง ซึ่งวิธีการสุ่มตัวอย่างนั้นมี **วิธีการสุ่มดังนี้**

**1. Simple Random Sampling การสุ่มตัวอย่างแบบง่าย วิธีการสุ่มแบบนี้เป็นการสุ่มเลือก ให้กระจายทั่วภาพ ดั[งรูปที่](#page-28-1) 2.11 โดยที่จุดภาพทุกจุดนั้นจะมีความเป็นอิสระต่อกัน**

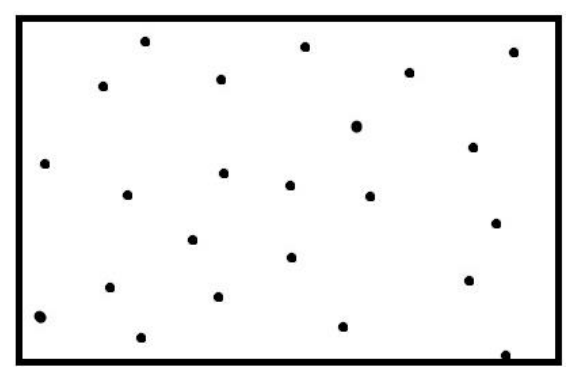

<span id="page-28-1"></span>**รูปที่ 2.11 Simple Random Sampling**

**2. Systematic Sampling การสุ่มตัวอย่างแบบมีระบบ โดยการก าหนดระยะห่างของแต่ ละจุด ดั[งรูปที่](#page-29-0) 2.12 ภายในภาพให้มีระยะห่างเท่า ๆ กัน กระจายทั่วทั้งภาพ**

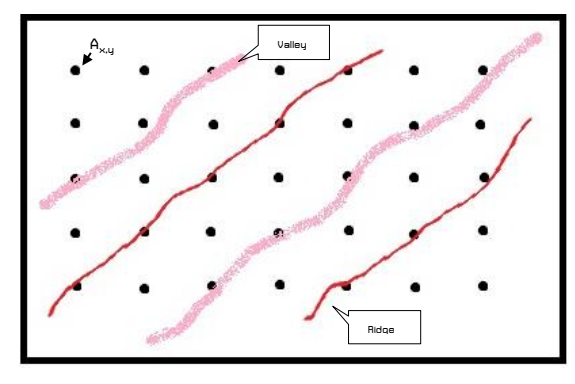

<span id="page-29-0"></span>**รูปที่ 2.12 Systematic Sampling**

**3. Stratified Random Sampling การสุ่มตัวอย่างแบบระดับชั้น คือการแบ่งข้อมูล ออกเป็นระดับ เป็นประเภทเสียก่อน ดั[งรูปที่](#page-29-1) 2.13 จากนั้นจึงสุ่มตัวอย่างให้กระจายทั่ว ทั้งระดับ หรือทั่วทั้งประเภทนั้น**

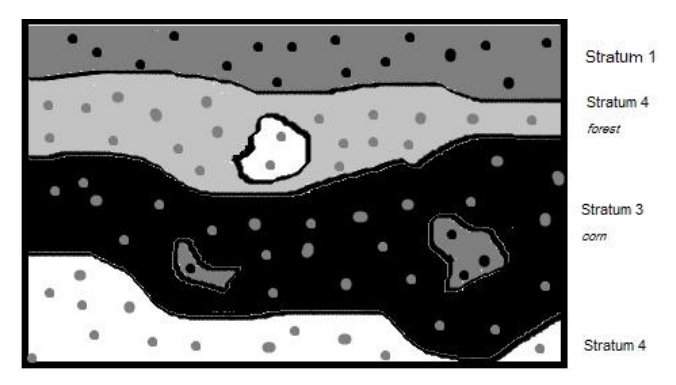

<span id="page-29-1"></span>**รูปที่ 2.13 Stratified Random Sampling**

**4. Stratified Systematic Unaligned Sampling การสุ่มตัวอย่างแบบมีระบบตาม ตารางกริด ดั[งรูปที่](#page-30-0) 2.14 ซึ่งจะก าหนดจุดแต่ล่ะช่องให้มีจุดเท่า ๆ กัน**

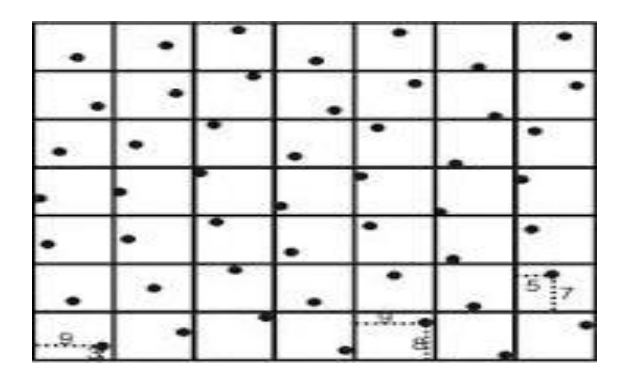

<span id="page-30-0"></span>**รูปที่ 2.14 Stratified Systematic Unaligned Sampling**

**5. Clustering Sampling การสุ่มตัวอย่างแบบกลุ่ม เป็นการสุ่มตัวอย่างที่ก าหนดจุดให้มี การเกาะกลุ่ม ดั[งรูปที่](#page-30-1) 2.15 เป็นกระจุก**

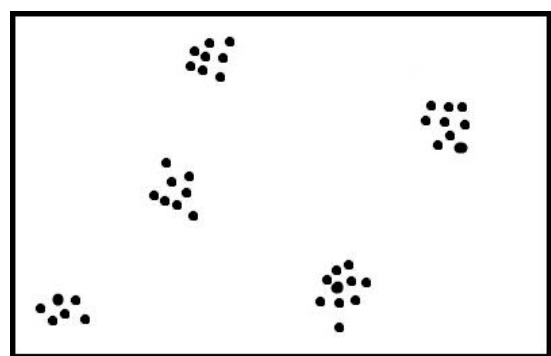

<span id="page-30-1"></span>**รูปที่ 2.15 Clustering Sampling**

่ ในการสุ่มกลุ่มตัวอย่างจุดภาพนั้นจำเป็นต้องกำหนดจุดตัวอย่างให้เหมาะสม **โดยทั่วไปจ านวนที่ใช้ในการก าหนดกลุ่มตัวอย่างจะก าหนดให้มีประมาณ 50 จุดภาพและไม่ ควรน้อยกว่า 30 จุดภาพในกลุ่มตัวอย่างแต่ละประเภท (Assessing the Accuracy of Remotely Sensed Data, 1999) หรือจะก าหนดกลุ่มตัวอย่างจากสูตรทางคณิตศาสตร์ที่** ี คำนวณเพื่อให้มีความเหมาะสมซึ่งวิธีการคำนวณหาขนาดของกลุ่มตัวอย่างคือการคำนวณ **ขนาดของกลุ่มตัวอย่างบนพื้นฐานทฤษฎีความน่าจะเป็นทวินาม (Binomial Probability Theory) เป็นการหาขนาดของกลุ่มตัวอย่างจากการค านวณด้วยการกระจายแบบทวินามที่มี** ี ลักษณะการกระจายแบบปกติ โดยจะใช้สูตรของ Fitzpatrick-Lins (1981) ที่ทำการกำหนด **กลุ่มตัวอย่างขนาด N ในการจ าแนกพื้นที่ท าประโยชน์จากสมการ**

$$
N = \frac{Z^2(p)(q)}{E^2}
$$
 [7]  
เมื่อ Z ศือ 2 จากค่าเบี่ยงเบนมาตรฐานปกติของ 1.96 สำหรับระดับ  
ความเขื่อมั่นทั้งสองข้างร้อยละ 95

- **p คือ ร้อยละความถูกต้องที่คาดหวังของแผนที่**
- **q คือ 100-p**
- **E คือ ร้อยละความผิดพลาดที่ยอมให้**

#### <span id="page-31-0"></span>**2.14. การประเมินความถูกต้อง**

**การตรวจสอบความถูกต้องของผลจ าแนกเป็นสิ่งส าคัญ เนื่องจากเป็นสิ่งบ่งบอกความ น่าเชื่อถือของงานวิจัยซึ่งข้อมูลที่ใช้ในการตรวจสอบความถูกต้องส่วนมากจะเปรียบผลการ จ าแนกเปรียบเทียบกับพื้นที่ตัวอย่างหรือข้อมูลภาคสนามหรือแผนที่การใช้ที่ดินที่เชื่อถือได้ โดยใช้วิธีการทางสถิติต่าง ๆ โดยวิธีการประเมินความถูกต้องที่ใช้ในการวิจัยครั้งนี้มีดังนี้**

#### <span id="page-31-1"></span>**2.14.1. Kappa Index of Agreement**

**Kappa Index of Agreement (KIA) คือค่าทางสถิติที่วัดความเห็นพ้องกันระหว่างภาพ** ี่ที่ได้ทำการจำแนกกับภาพที่บันทึกวัตถุที่ปรากฏบนโลกจริง ค่าห<sub>่</sub>|Aคำนวณมาจากค่า Overall **accuracy กับค่าความเห็นพ้องที่คาดหวัง (Expected agreement) ดังสมการ (Natural Resources Canada, 2005)**

> $KIA = \frac{p_0}{1}$  **(8) เมื่อ Po คือ ค่า Overall accuracy Pe คือ ค่าความเห็นพ้องที่คาดหวัง**

#### <span id="page-31-2"></span>**2.14.2. ค่าความถูกต้องรวม (Overall accuracy)**

 **Overall accuracy คือค่าร้อยละของการจ าแนกที่ถูกต้องเป็นค่าชี้วัดความ** ิถูกต้องที่ดีและไม่เอนเอียง (Biased) เหมาะในการวางแผนการจำแนกชนิดข้อมูลที่ไม่มากมี **สมการ (Natural Resources Canada, 2005) ดังนี้** 

**ค่าความถูกต้องรวม ผลรวมของจุดภาพทุกชนิดที่ตรงกันในความจริงและตามการจ าแนก จ านวนจุดภาพทั้งหมดที่ใช้เป็นตัวอย่างในการตรวจสอบ (9)**

<span id="page-31-3"></span>**2.14.3. ความผิดพลาดของการจ าแนกที่ขาดหายไป (Producer accuracy) Producer accuracy เป็นตัวชี้วัดค่าความถูกต้องของการจ าแนกที่จ าแนก ผิดพลาดไปเป็นชนิดอื่น มีสมการ (Natural Resources Canada, 2005) ดังนี้**

$$
producter accuracy = \frac{\frac{1}{3} \frac{1}{12} \frac{1}{12} \
$$

<span id="page-32-0"></span>**2.14.4. ความผิดพลาดที่เกิดการจ าแนกเกินมา ( User accuracy )** 

 **User accuracy เป็นตัวชี้วัดค่าความถูกต้องของการจ าแนกที่จ าแนกเกินคือ จ าแนกเป็นสิ่งของประเภทอื่นมีสมการ (Natural Resources Canada, 2005) ดังนี้**

 **จ านวนจุดภาพตามความเป็นจริงทีจ าแนกเป็นประเภทอื่น จ านวนจุดภาพประเภทตามสภาพจริงทังหมด (11)**

# <span id="page-32-1"></span>**2.15. งานวิจัยที่เกี่ยวข้อง**

**มนตร์พล ธนบูรณ์ และ วิชัย เยี่ยงวีรชน (2552) ได้ศึกษาการเปรียบเทียบกระบวนการ จ าแนกข้อมูลดาวเทียมด้วยวิธีเชิงจุดภาพและเชิงวัตถุภาพโดยใช้ภาพถ่ายดาวเทียม ALOSAVNIR-2 โดยจ าแนกข้อมูลไร่อ้อยใน จ.ราชบุรีพบว่าผลจากจ าแนกข้อมูลแบบเชิงวัตถุมี ค่าความถูกต้องดีกว่าแบบจุดภาพคือ 93.1% และ 84.48 % โดยการจ าแนกแบบจุดภาพมีการ ปะปนของข้อมูลมากกว่าแบบเชิงวัตถุ**

้เพ็ญพรรณ บุญเดิม และ วิชัย เยี่ยงวีรชน (2554) ศึกษาเปรียบเทียบการจำแนกข้อมูล **เชิงวัตถุของพื้นที่ปลูกพืชเศรษฐกิจในจังหวัดปราจีนบุรี จากค่าการสะท้อนแสง (Spectral analysis) และ เทคนิคอัลกอริธึมลายเนื้อ (Texture algorithms) จากข้อมูลดาวเทียม SPOT5 พบว่าวิธีการการจ าแนกเชิงวัตถุโดยอาศัยลายเนื้อชนิด GLCM ให้ค่าความถูกต้องดีกว่าวิธีการ การจ าแนกเชิงวัตถุโดยใช้ค่าการสะท้อนแสงคือ 94.79% และ 81.09 %**

**Kressler et al. (2003) ได้ศึกษาเปรียบเทียบการใช้เทคนิคการจ าแนกข้อมูลเชิงวัตถุ ภาพโดยจ าแนกข้อมูลการใช้ที่ดิน (Land cover) จากภาพถ่ายแบบ panchromatic ของ ดาวเทียม SPOT-5 และดาวเทียม KOMPSAT-1 จากนั้นน าไปเปรียบเทียบผลลัพธ์กับข้อมูลการ** ี แปลด้วยสายตา (Visual classification) พบว่าสามารถจำแนกข้อมูลได้ดีขึ้นรวดเร็วมากขึ้น **และมีความถูกต้องมากขึ้นโดยค่าความถูกต้องรวม (Overall accuracy) ของดาวเทียม SPOT-5 คือ 86.30% และดาวเทียม KOMPSAT-1 คือ 89.80%**

**Argialas & Tzotos. (2004) ได้ศึกษาการจ าแนกเชิงวัตถุเพื่อแยกบริเวณลุ่มน้ าตะกอน รูปพัดบริเวณสหรัฐอเมริกาจากภาพถ่าย ASTER L1 กับ DEM โดยใช้การแบ่งส่วนแบบ Bottom-up แบ่งเป็น 4 ระดับ ในระดับแรกจะใช้ข้อมูล DEM ในการแบ่งส่วนที่สเกลเท่ากับ 10** ี เพื่อจำแนกลักษณะทางภูมิศาสตร์ต่างๆ (ภูเขา, ลุ่มน้ำและสันเขา) ออกจากกัน ระดับ 2 จะใช้ **ข้อมูลASTER ที่สเกลเท่ากับ 10 และจ าแนกด้วยการFuzzy logic เพื่อแยกกลุ่มของสิ่งต่าง ๆ ระดับ 3 จะใช้ข้อมูลทั้ง 2 คือ ASTER กับ DEM โดยให้ค่า weight ของ DEM เท่ากับ 0.3 และ ใช้สเกล 80 เพื่อแยกแยะของกลุ่มย่อยๆบริเวณลุ่มน้ าตะกอนรูปพัดและระดับสุดท้ายก็ใช้ข้อมูล ทั้ง 2 ที่ค่า weight เท่ากันและก าหนดสเกลเป็น 250 เพื่อจุดประสงค์ในการจ าแนกลุ่มน้ า ตะกอนรูปพัดออกจากสิ่งแวดล้อมรอบ ๆ**

**Filip (2005) ได้ใช้การจ าแนกเชิงวัตถุเพื่อแยกชนิดของต้นไม้จากภาพIKONOSที่** ี ครอบคลุมพื้นที่สาธารณรัฐเช็ก ใช้การแบ่งส่วนแบบเชิงลำดับชั้น Top-Downและจำแนกด้วย ้วิธี Fuzzy logic และ Nearest neighbor ในการแบ่งส่วนและการจำแนกนั้นได้ดำเนินการใน **3 ระดับ ซึ่งพิจารณาจากค่าสเปกตรัม ค่าดัชนีพืชพรรณและลักษณะลายเนื้อ จากผลการ จ าแนกนั้นได้ให้ค่าความถูกต้องถึง 0.945 และค่า KAPPA เป็น 0.914**

**Ehles et al. (2006) ได้ศึกษาเทคนิคการตัดสินใจในการวิเคราะห์ข้อมูลตามการตั้งถิ่น ฐานของพื้นที่จากข้อมูลดาวเทียมหลายระบบ (Multi sensor) โดยใช้ภาพถ่ายจากดาวเทียม หลายชนิดและหลายระบบ Sensor คือ Landsat 7, SPOT 5, Terra และ COMPSAT 1 โดย แยกการจ าแนกเป็น 2 แบบคือส่วน Multispectral satellite image จะใช้NDVI parameter และส่วน Panchromatic satellite image จะใช้วิธีการแบ่งส่วน (Segmentation) จะใช้ Shape parameterและ Texture parameter จากนั้นน าผลจากทั้ง 2 แบบมาท าการรวมกัน โดยรวม Landsat 7 กับ SPOT 5 และ Terra กับ COMPSAT 1 เพื่อใช้ในการจ าแนกข้อมูลการ ตั้งถิ่นฐานของบริเวณเขตอุตสาหกรรมในเยอรมันพบว่ามีค่าความถูกต้องคือ 93-97% ซึ่งให้ผล ดีกว่าการจ าแนกปกติ**

**Zhang & Maxwell (2006) ศึกษาการแบ่งส่วนส าหรับเพิ่มประสิทธิภาพของการจ าแนก เชิงวัตถุเพื่อลดข้อผิดพลาดในการแบ่งส่วนและได้ค่าความถูกต้องที่ดียิ่งขึ้นด้วยวิธีการ fuzzy และก าหนดพารามิเตอร์ในการแบ่งส่วนที่เหมาะสม โดยเลือกพื้นที่ศึกษาจากภาพถ่าย ดาวเทียม QuickBird ซึ่งครอบคลุมพื้นที่ประเทศแคนาดา พบว่าการเพิ่มประสิทธิภาพการแบ่ง** ี่ ส่วนอย่างมีนัยสำคัญสามารถเพิ่มประสิทธิภาพของความถูกต้องในการจำแนกได้

**Alan et al. (2007) จ าแนกพื้นผิวภูมิประเทศด้วยวิธีการจ าแนกเชิงวัตถุเพื่อน าเข้า ข้อมูลในแบบจ าลองความเสี่ยงเกิดวาตภัยของเมืองนิวเซาธ์เวลส์ (New South Wales) ประเทศออสเตรเลีย จากภาพจากดาวเทียม MODIS, ภาพจากดาวเทียม IKONOS และภาพ ดาวเทียม Landsat ในการจ าแนก 11 ประเภทภูมิประเทศได้ค่าความถูกต้องในช่วงมหานคร**  ้ (ซิดนีย์) 79% และ 93% ในพื้นที่ชนบท ซึ่งการจำแนกเชิงวัตถุนั้นช่วยเพิ่มประสิทธิภาพในการ **จ าแนกข้อมูลภูมิประเทศได้ดียิ่งขึ้น**

 **Salman et al. (2008)ได้ศึกษาการท าแผนที่การใช้ประโยชน์ที่ดินและการใช้ที่ดินของ**  ิ เมืองคาร์ทูม (Khartoum) ประเทศซูดาน ซึ่งจำแนกโดยใช้ภาพถ่ายดาวเทียมหลากหลายความ **ละเอียดและหลายเซนเซอร์ นั้นคือ ภาพถ่ายความละเอียดต่ า (LANDSAT, 30 เมตร), ความ ละเอียดปานกลาง (SPOT4, 10 เมตร) และความละเอียดสูง (IKONOS 4 เมตร) โดยการจ าแนก** ี เชิงวัตถุซึ่งใช้การแบ่งส่วนแบบBottom-Upและจำแนกด้วยวิธี Nearest neighbor และ <u>Membership function ในการจำแนกกลุ่มของข้อมู</u>ล พบว่าผลของการจำแนกการใช้ **ประโยชน์ที่ดินและสิ่งปกคลุมดินนั้นให้ค่าความถูกต้องในช่วง 75-80%**

**Naga et al. (2008) ได้วิเคราะห์การจ าแนกเชิงวัตถุและการแบ่งส่วนแบบMulti-Scale จากภาพถ่าย Landsat TM เพื่อตอบสนองวัตถุประสงค์ที่จะน าเสนอการวิเคราะห์ SWOT ในการ ระบุจุดแข็ง จุดอ่อนแอ โอกาสและภัยคุกคามของ Object Based Image Analysis (OBIA) โดย** ีใช้การแบ่งส่วนเชิงลำดับชั้นและจำแนกด้วยการ Fuzzy logic ผลของความถูกต้องโดยรวม **แสดงให้เห็นความถูกต้องที่สูงในช่วง 82-100%**

**Su et al. (2009) ได้ท าการศึกษาการจ าแนกการสิ่งปกคลุมดินด้วยวิธีการจ าแนกเชิง วัตถุ ที่พิจารณาด้วยสเปกตรัม ลักษณะพื้นผิว โครงสร้างและรูปร่างลักษณะที่ได้จาก ข้อมูลภาพ STOP5 บริเวณมณฑลเหลียวหนิง ประเทศจีนเพื่อแยกพื้นที่waste dump โดยใช้ การแบ่งส่วนแบบBottom-up และใช้การแบ่งส่วน 2 ชนิดคือ Multi-resolution และ Chessboasd จากนั้นจ าแนกข้อมูลโดยวิธี Fuzzy กับ Nearest Neighborโดยขั้นแรกจะ จ าแนกสิ่งปกคลุมดิน 5 ชนิดคือ ถนน พื้นที่ว่างเปล่า พื้นที่ที่มีพืชปกคลุมหนาแน่น, ปานกลาง และน้อย จะใช้ค่าสเปกตรัมค่าNDVI และค่าลักษณะของพื้นผิว (Homogeneity, Contrast,**  Entropy, Angular 2<sup>nd</sup> moment) เข้ามาช่วยในการจำแนกเข้ามาช่วยในการจำแนก พบว่าผล **ของการจ าแนกมีค่าความถูกต้อง 86.53% และค่า Kappa 79.07%**

#### <span id="page-34-0"></span>**2.16. แนวคิดในการศึกษาวิจัย**

ึการจำแนกที่ผ่านมานั้นพบว่า ส่วนใหญ่ในการจำแนกเชิงวัตถุนั้นจะใช้การแบ่งส่วน ้เพียงแค่ครั้งเดียวและทำการจำแนกข้อมูล และในขั้นตอนการแบ่งส่วนนั้นจะให้ค่าพารามิเตอร์ ี น้ำหนักช่วงคลื่นที่เท่ากันหมดทุกช่วงคลื่น จึงมีแนวคิดที่จะทำการวิจัยดังนี้

- **2.16.1. ท าการแบ่งส่วนโดยการก าหนดค่าพารามิเตอร์น้ าหนักช่วงคลื่นที่แตกต่างกัน ออกไป เพื่อหาการให้น้ าหนักช่วงคลื่นที่เหมาะสมในการแบ่งส่วนพืชแต่ล่ะชนิด เนื่องจากการสะท้อนแสงของวัตถุ/พืชบนผิวโลกนั้นจะมีค่าการสะท้อนที่แตกต่างกัน โดยการก าหนดพารามิเตอร์ของขนาดนั้นจะท าการก าหนดขนาดหลายครั้ง เพื่อที่จะ** <u>ได้แบ่งส่วนภาพให้หลากหลายขนาด และกำหนดให้ความสำคัญของสีมากกว่า</u> **รูปร่าง นั้นคือ ค่าพารามิเตอร์ของสีจะมากกว่าค่าพารามิเตอร์ของรูปร่าง ส่วนค่า** ิการเกาะกลุ่มและค่าความเรียบจะกำหนดให้มีค่าพารามิเตอร์ที่เท่ากัน
- **2.16.2. ใช้การแบ่งส่วนแบบเชิงล าดับชั้นด้วยหลักการการแบ่งแบบ Top-Down กับ**  Bottom-U<sub>P</sub> เพื่อใช้ในการจำแนกวัตถุที่มีขนาดใหญ่ก่อนแล้วจึงไปสู่การจำแนกวัตถุ ่ ในระดับที่เล็กลง เพื่อเป็นการลดการปะปนกันของข้อมูล โดยที่จะทำการกำหนดค่า **ขนาด ให้มีค่ามากก่อนในการแบ่งส่วน จากนั้นจึงค่อย ๆ ย่อยกลุ่มของวัตถุให้เล็กลง**  โดยการกำหนดค่าขนาดให้มีค่าน้อยกว่าครั้งแรก
- **2.16.3. จ าแนกข้อมูลเชิงวัตถุด้วยการจ าแนกวัตถุภาพที่ได้มาจากการแบ่งส่วนด้วย** เงื่อนไขค่าทางสถิติการสะท้อนแสงและค่าดัชนีพืชพรรณเพื่อจำแนกพืชอ้อย มัน **ส าปะหลัง สับปะรดและยางพารา โดยใช้ค่าดัชนีพืชพรรณผลต่างแบบนอร์มอลไลซ์ มาช่วยในการแยกพื้นที่ที่ปกคลุมด้วยพืชกับพื้นที่ที่ไม่มีการปกคลุมด้วยพืช และใช้ค่า** อัตราส่วนพืชพรรณมาช่วยในการจำแนกพืชชนิดต่างๆ
- **2.16.4. ผสมผสานการแบ่งส่วนและการจ าแนกเชิงวัตถุเพื่อการแยกวัตถุออกจากกันให้** ่ มีประสิทธิผลมากขึ้น นั่นคือ เมื่อทำการแบ่งส่วนในแต่ลำดับขั้นเรียบร้อยแล้ว ก็จะ **ท าการจ าแนกข้อมูลในแต่ละล าดับชั้นออก เช่น ในชั้นแรกได้ท าการแบ่งส่วนเพื่อ** ็จุดประสงค์ในการจำแนกพื้นที่ที่ปกคลุมด้วยพืชและพื้นที่ที่ไม่มีพืชปกคลุ<sub>่</sub>ม เมื่อทำ **การจ าแนกตามจุดประสงค์ที่ได้คิดไว้เรียบร้อยแล้ว ต่อไปก็จะท าการแบ่งส่วนพื้นที่ที่** ีปกคลุมด้วยพืชต่อ โดยการกำหนดค่าขนาดให้น้อยลงกว่าเดิม และจำแนกข้อมูล **ตามจุดประสงค์ที่ได้คิดไว้ เป็นต้น ท าขั้นตอนเช่นนี้ต่อไปเรื่อย ๆ จนกระทั่งสามารถ จ าแนกข้อมูลตามที่ต้องการได้**
- **2.16.5. ประเมินผลการวิจัยโดยน าผลที่ได้มาเปรียบเทียบกับข้อมูลแผนที่การใช้ที่ดิน** ของกรมพัฒนาที่ดิน กระทรวงเกษตรและสหกรณ์หรือลงสำรวจภาคสนามเพื่อ ิ ตรวจสอบความถูกต้องของข้อมูลพืช หากข้อมูลในการจำแนกนั้นมีความถูกต้อง **มากกว่าร้อยละ 90 ถือว่าสามารถยอมรับข้อมูลในการจ าแนกได้ และใช้ค่าความ ถูกต้องรวม (Overall accuracy) และค่า Kappa Index Agreement (KIA) ในการ เปรียบเทียบค่าสถิติรวม**
# **บทที่ 3**

### **วิธีด าเนินการวิจัย**

**ส าหรับการศึกษาวิจัยการจ าแนกเชิงวัตถุของภาพถ่ายดาวเทียมไทยโชตโดยใช้เทคนิค การแบ่งส่วนเชิงล าดับชั้น และค่าน้ าหนักช่วงคลื่นในพื้นที่จังหวัดฉะเชิงเทรา ซึ่งวิธีการ ศึกษาวิจัย มีตามขั้นตอนดังนี้**

**3.1. การรวบรวมข้อมูล**

**ข้อมูลที่ใช้ในการศึกษาวิจัยมี 2 ประเภทคือ ข้อมูลทุติยภูมิและข้อมูลปฐมภูมิ ข้อมูลทุติยภูมิ คือข้อมูลเอกสารวิชาการที่เกี่ยวข้อง รวมถึงการศึกษางานวิจัยที่มีการ**

ี ดำเนินการมาแล้ว เพื่อนำข้อมูลพื้นฐานมาประกอบการวิจัย ซึ่งได้รวบรวมข้อมูลต่าง ๆ ดังนี้

- **1. รายละเอียดข้อมูลคุณลักษณะดาวเทียมไทยโชต**
- **2. ข้อมูลลักษณะภูมิประเทศ ภูมิอากาศ และการใช้ที่ดินของจังหวัดฉะเชิงเทรา**
- 3. นิยาม ทฤษฎี และวิธีการการจำแนกข้อมูลเชิงวัตถุ

ี ข้อมูลปฐมภูมิ เป็นข้อมูลที่ได้จากการรวบรวม การทดลอง การสำรวจ และการบันทึก **จากแหล่งข้อมูลโดยตรง ซึ่งต้องรวบรวมข้อมูลดังนี้**

- **1. ก าหนดชั้นข้อมูลที่ต้องการจ าแนก และเลือกพื้นที่ตัวอย่าง เพื่อเป็นตัวแทนของการ ใช้ที่ดิน**
- **2. ข้อมูลลักษณะการสะท้อนช่วงคลื่นของการใช้ที่ดินต่าง ๆ ในแต่ล่ะช่วงคลื่น**
- **3. หาค่าพารามิเตอร์ที่เหมาะสมกับการใช้ที่ดินจากข้อมูลภาพถ่ายดาวเทียมธีออส**
- **3.2. เครื่องมือที่ใช้ในการศึกษาวิจัย**
	- **3.2.1 โปรแกรมที่ใช้ในการวิจัย**
		- 1. โปรแกรม Definiens eCognition ใช้ในการจำแนกข้อมูลเชิงวัตถุ
		- **2.โปรแกรม ArcGIS 9.3 ใช้ในการปรับแก้พิกัด และตรวจสอบข้อมูล หลังจากได้จ าแนกข้อมูลเสร็จแล้ว**
		- **3.โปรแกรม Microsoft Office Excel 2007 ใช้ในการประมวลผล ค่าสถิติที่ได้จากการจ าแนกข้อมูล**
	- **3.2.2 เครื่องคอมพิวเตอร์**
		- **ชื่อรุ่น : Toshiba Satellite M840**
		- **CPU : Intel Core i5**
- **Memory : 8.00 GB**
- **System type : Window 7 64-bit Operating System**

## **3.3. ข้อมูลพื้นที่ศึกษา**

**จังหวัดฉะเชิงเทราอยู่ทางทิศตะวันออกของประเทศไทย (ส านักงานจังหวัดฉะเชิงเทรา, 2556) ตั้งอยู่ระหว่างลองจิจูดที่ 100 องศา 50 ลิปดา ถึง 102 องศา 1 ลิปดาตะวันออก และ ละติจูดที่ 13 องศา 10 ลิปดา ถึง 13 องศา 15 ลิปดาเหนือ มีพื้นที่ประมาณ 5,351 ตาราง กิโลเมตร หรือประมาณ 3,344,375 ไร่ จังหวัดฉะเชิงเทรานั้นมีอาณาเขตติดต่อกับจังหวัด ใกล้เคียง (ดั[งรูปที่](#page-37-0) 3.16) ดังนี้**

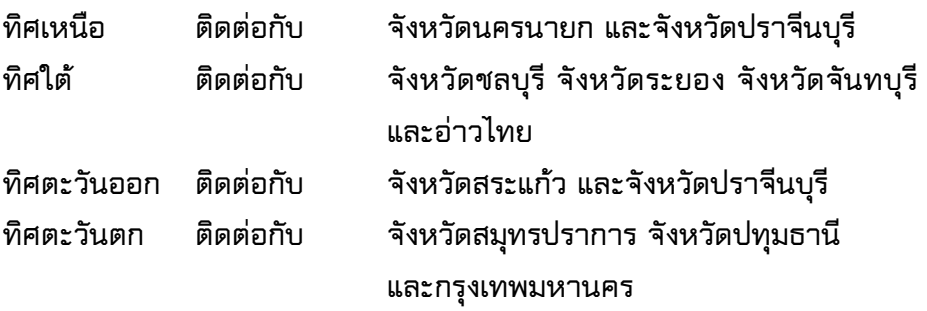

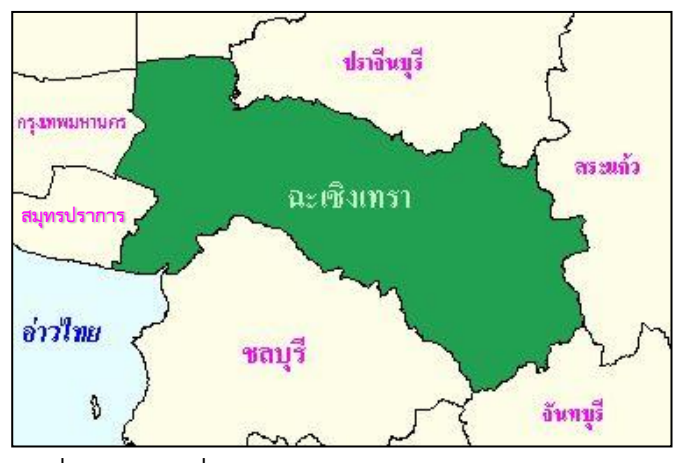

<span id="page-37-0"></span>**รูปที่ 3.16 แผนที่แสดงจังหวัดฉะเชิงเทรา**

#### **3.3.1 ลักษณะภูมิประเทศ**

้จังหวัดฉะเชิงเทราแบ่งเขตการปกครองออกเป็น 11 อำเภอ คือ อำเภอเมือง **ฉะเชิงเทรา อ าเภอบางคล้า อ าเภอบางน้ าเปรี้ยว อ าเภอบางปะกง อ าเภอบ้านโพธิ์ อ าเภอพนมสารคาม อ าเภอราชสาส์น อ าเภอสนามชัยเขต อ าเภอแปลงยาว อ าเภอท่า** ์ ตะเกียบ และอำเภอคลองเขื่อน โดยอำเภอที่มีพื้นที่มากที่สุดคือ อำเภอสนามชัยเขต **1,666,000 ตารางกิโลเมตร รองลงมาคือ อ าเภอท่าตะเกียบ 1,054,772 ตาราง กิโลเมตร และพื้นที่น้อยที่สุดคือ อ าเภอคลองเขื่อน 127.400 ตารางกิโลเมตร โดย** ี ลักษณะภูมิประเทศทั่วไปของจังหวัดฉะเชิงเทรา สามารถจำแนกลักษณะภูมิประเทศ **ออกได้ 3 ลักษณะใหญ่ ๆ คือ** 

1) เขตที่ราบลุ่มแม่น้ำ เป็นบริเวณที่มีความสำคัญมากที่สุดของจังหวัด **ฉะเชิงเทรา เพราะเป็นพื้นที่ราบเรียบ ดินอุดมสมบูรณ์ และมีน้ าเพื่อการชลประทาน อย่างเพียงพอ เขตพื้นที่ราบลุ่มแม่น้ าจะครอบคลุมพื้นที่ประมาณ 37.7 % ของพื้นที่ จังหวัด หรือประมาณ 2,042.7 ตารางกิโลเมตร** 

**2) เขตที่ดอนหรือที่ราบลูกฟูก เขตพื้นที่นี้อยู่ในบริเวณตอนกลางค่อนไปทาง ตะวันตกและทางเหนือที่ติดต่อกับจังหวัดปราจีนบุรี โดยครอบคลุมพื้นที่ส่วนใหญ่ของ จังหวัดคือ ประมาณ 51.1% หรือประมาณ 2,205.6 ตารางกิโลเมตร** 

**3) เขตที่ราบสูงและภูเขาเทือกเขาที่ปรากฏทางตะวันออกเฉียงใต้ซึ่งไปสิ้นสุด ลง ในเขตท้องที่ของจังหวัดชลบุรี ครอบคลุมพื้นที่ประมาณ 11.2 % หรือประมาณ 1,174.7 ตารางกิโลเมตร**

#### **3.3.2 ลักษณะภูมิอากาศ**

**จังหวัดฉะเชิงเทรามีลักษณะร้อนชื้นเขตศูนย์สูตร โดยมีลมมรสุมพัดปกคลุม เกือบตลอดปีแบ่งออกตามฤดูกาลได้ 3 ฤดู ดังนี้**

**- ฤดูร้อน เริ่มตั้งแต่เดือนกุมภาพันธ์ถึงเดือนพฤษภาคม โดยมีลมตะวันออก และลมใต้ พัดปกคลุม ท าให้มีอากาศร้อนอ้าวและอากาศร้อนจัดเป็นบางวันบางครั้ง อาจมีพายุฤดูร้อน ลักษณะเป็นฝนฟ้าคะนองและลมกระโชกแรง**

 **- ฤดูฝน เริ่มตั้งแต่กลางเดือนพฤษภาคมถึงกลางเดือนตุลาคม โดยมีลมมรสุม ตะวันตกเฉียงใต้พัดปกคลุม ประกอบกับมีร่องความกดอากาศต่ า พาดผ่านภาคกลาง และภาคตะวันออกท าให้มี ฝนฟ้าคะนองเกือบทั่วไปและตกหนักบางพื้นที่** 

 **- ฤดูหนาว เริ่มตั้งแต่กลางเดือนตุลาคมถึงเดือนกุมภาพันธ์ โดยมีลมมรสุม ตะวันออกเฉียงเหนือพัดปกคลุม ประกอบกับบริเวณความกดอากาศสูงพัดผ่านท าให้ ท้องฟ้าโปร่งใสอากาศเย็น มีหมอกในตอนเช้า และมีฟ้าหลัวในตอนกลางวัน**

#### **3.3.3 สภาพทางเศรษฐกิจ**

**จังหวัดฉะเชิงเทรามีพื้นฐานทางด้านเกษตรกรรม เป็นแหล่งผลิตอาหารเพื่อ เลี้ยงประชากรในภูมิภาค และกรุงเทพมหานคร ประชาชนร้อยละ 70 ประกอบอาชีพ ทางด้านเกษตรกรรม ที่สร้างรายได้ให้แก่เกษตรกรในจังหวัด คิดเป็นมูลค่าประมาณ** 

**10,934 ล้านบาทต่อปี (มูลค่าจาก GPP ภาคเกษตร ณ วันที่ 6 มกราคม 2552 ส านักงานคณะกรรมการพัฒนาการเศรษฐกิจและสังคมแห่งชาติ) ผลผลิตที่สร้าง** ี่ ชื่อเสียงให้กับจังหวัดด้านพืช ได้แก่ ข้าว มันสำปะหลัง อ้อยโรงงาน มะพร้าว มะม่วง **และหมาก เป็นต้น ด้านปศุสัตว์ ได้แก่ ไข่ไก่ และสุกร**

**การประกอบอาชีพด้านเกษตรกรรมของจังหวัดฉะเชิงเทรา มีพืชเศรษฐกิจหลัก ที่ส าคัญในฤดูกาลผลิตปี 2553/54 จากการส ารวจของส านักงานเกษตรจังหวัด ฉะเชิงเทรา มีดังนี้**

**1. ข้าวนาปี เป็นพืชเศรษฐกิจหลักของจังหวัด มีพื้นที่ปลูก 1,026,685 ไร่ และ เก็บเกี่ยวจ านวน 1,008,609 ไร่ ผลผลิตรวม 727,735 ตัน ผลผลิตเฉลี่ยไร่ละ 721 กก.** 

**2. ข้าวนาปรัง มีพื้นที่ปลูกจ านวน 310,036 ไร่ พื้นที่เก็บเกี่ยว 309,896 ไร่**  ี ผลผลิตรวม 257,833 ตัน ผลผลิตเฉลี่ยไร่ละ 832 กก. แหล่งผลิตที่สำคัญคือ อำเภอ **บางน้ าเปรี้ยว อ าเภอเมืองฉะเชิงเทรา อ าเภอคลองเขื่อน และอ าเภอบางคล้า**

**3. มันส าปะหลัง เป็นพืชไร่อันดับหนึ่งที่น ารายได้สู่จังหวัด มีพื้นที่ปลูก 517,065 ไร่ พื้นที่เก็บเกี่ยว 340,206 ไร่ ผลผลิตเฉลี่ยไร่ละ 3,688 กก. ผลผลิตรวม** ี ประมาณ 1,254,806.5 ตัน แหล่งผลิตที่สำคัญได้แก่ อำเภอพนมสารคาม อำเภอสนาม **ชัยเขต อ าเภอท่าตะเกียบ และอ าเภอแปลงยาว**

**4. อ้อยโรงงาน มีพื้นที่ปลูก 33,985 ไร่ ผลผลิตรวมประมาณ 207,396.4 ตัน**  โดยมีผลผลิตเฉลี่ยไร่ละ 8,383 กก. แหล่งปลูกจะอยู่ในพื้นที่อำเภอท่าตะเกียบ อำเภอ **แปลงยาว อ าเภอสนามชัยเขต และอ าเภอพนมสารคาม**

**5. มะม่วง เป็นพืชสวนที่มีความส าคัญอันดับหนึ่งของจังหวัด มีพื้นที่ปลูกรวม ทั้งสิ้น 85,710 ไร่ พื้นที่เก็บเกี่ยว 84,281 ไร่ ประมาณผลผลิตเฉลี่ยไร่ละ 863 กก. ได้ ผลผลิต 72,693.2 ตัน มีการปลูกกระจายในทุกอ าเภอ**

**6. มะพร้าว มีการปลูกทั่วไปทั้งมะพร้าวแก่และมะพร้าวอ่อน โดยมีพื้นที่ปลูก รวมทั้งสิ้น 31,928 ไร่ พื้นที่เก็บเกี่ยว 30,889 ไร่ ผลผลิตเฉลี่ยไร่ละ 1,145 กก.ได้ ผลผลิตรวม 35,399 ตัน**

**7. ยางพารา เป็นไม้ยืนต้นที่มีการปลูกเพิ่มขึ้นเรื่อย ๆ พื้นที่ปลูก 115,161 ไร่ พื้นที่เก็บเกี่ยว 88,843 ไร่ ผลผลิตเฉลี่ยไร่ละ 324 กก. ผลผลิตรวม 20,804.3 ตัน**  ี แหล่งปลูกที่สำคัญอยู่ที่ อำเภอสนามชัยเขต อำเภอท่าตะเกียบ อำเภอแปลงยาว และ **อ าเภอพนมสารคาม**

#### **3.4. การศึกษาด าเนินงานวิจัย**

**ขั้นตอนการด าเนินการวิจัยนั้นจะแบ่งออกเป็น 3 ขั้นตอนใหญ่ ๆ คือ การเตรียมข้อมูล ในการด าเนินการวิจัย การศึกษาวิจัยขั้นต้น และขั้นตอนสุดท้ายคือขั้นตอนการศึกษาวิจัย (ดัง [รูปที่](#page-40-0) 3.17) ซึ่งในขั้นตอนการเตรียมข้อมูลในการด าเนินการวิจัยนั้นจะอธิบายตั้งแต่การ** ี ตรวจสอบข้อมูลภาพถ่ายดาวเทียม การเตรียมการตัดพื้นที่ศึกษา การกำหนดชั้นข้อมูลที่ ์ต้องการจำแนก รวมถึงการกำหนดพื้นที่ตัวอย่าง

ี เมื่อทำการเตรียมข้อมูลเรียบร้อยแล้วจะดำเนินการศึกษาวิจัยในขั้นต้น นั้นคือ การ ี เลือกพื้นที่ตัวอย่างตามที่ได้กำหนดไว้ เพื่อใช้เป็นตัวแทนของกลุ่มพืชประเภทต่าง ๆ การหาค่า ี การกำหนดค่าพารามิเตอร์ที่เหมาะสมในการแบ่งส่วน เพื่อนำไปใช้ในการจำแนกข้อมูลภาพ ถ่ายดาวเทียมธีออสต่อไป เมื่อเตรียมข้อมูลข้างต้นเรียบร้อยแล้วจะทำการจำแนกข้อมูลเชิงวัตถุ ์ โดยไม่ใช้เทคนิคการแบ่งส่วนเชิงลำดับชั้น เพื่อที่จะพิจารณาผลการจำแนกข้อมูลของการใช้ ู้ที่ดินแต่ล่ะประเภทว่ามีผลการจำแนกเป็นอย่างไร จากนั้นจึงนำผลสรุปที่ได้ไปศึกษาวิจัยต่อ

**หลังจากการศึกษาวิจัยขั้นต้นแล้วถึงจะเริ่มสู่การศึกษาวิจัย โดยได้ศึกษาวิจัยการ** ี จำแนกข้อมูลเชิงวัตถุโดยใช้เทคนิคการแบ่งส่วนเชิงลำดับชั้นและการให้ค่าน้ำหนัก เพื่อที่จะ **จ าแนกข้อมูลของการใช้ที่ดินให้มีประสิทธิผลมากขึ้น**

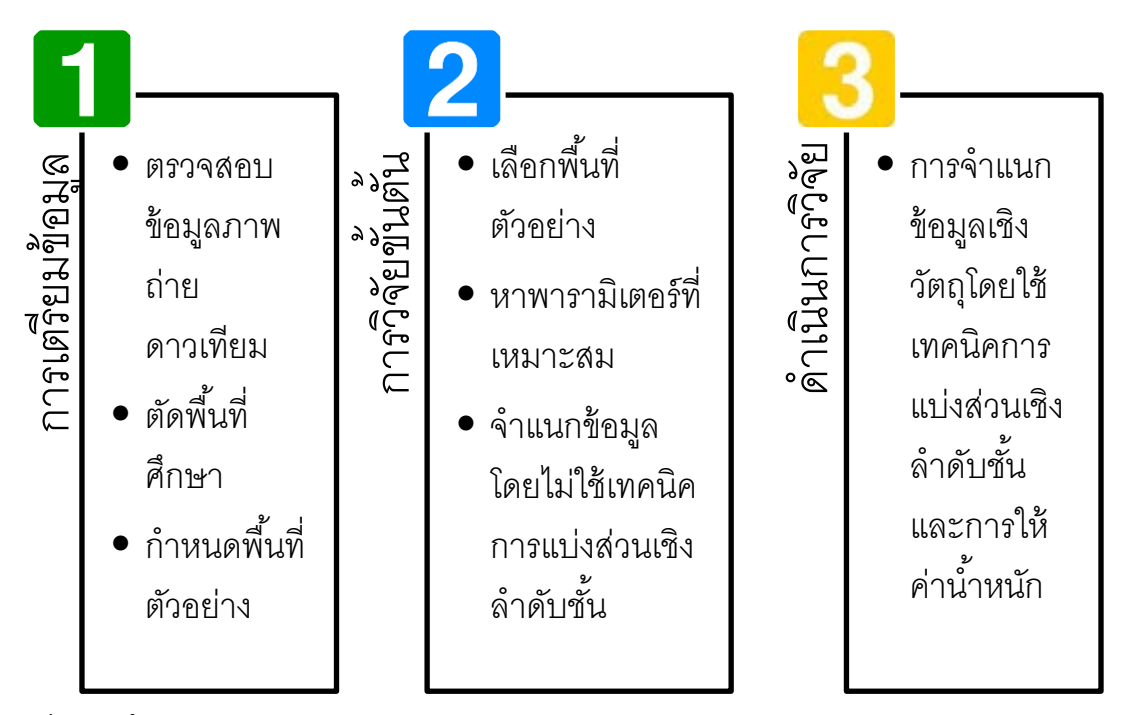

<span id="page-40-0"></span>**รูปที่ 3.17 ขั้นตอนการศึกษาด าเนินงานวิจัย**

### **3.5. การเตรียมข้อมูลการด าเนินการวิจัย**

**ก่อนการศึกษาวิจัยหรือการศึกษาวิจัยขั้นต้นจะต้องมีการตรวจสอบภาพถ่ายดาวเทียม** ี และทำการปรับแก้เพื่อให้ภาพมีความถูกต้องก่อนทำการประมวลผล และทำการเลือกพื้นที่ที่ ี สนใจศึกษาและทำการกำหนดสิ่งที่ต้องการจำแนก ซึ่งมีวิธีการเตรียมข้อมูลดังนี้

#### **3.5.1 การปรับแก้ข้อมูลภาพถ่ายดาวเทียมไทยโชต**

**น าภาพถ่ายดาวเทียมไทยโชตมาท าการปรับแก้ด้วยโปรแกรม ArcGIS 9.3 ปรับแก้โดยใช้แผนที่กรมทางหลวง กระทรวงคมนาคมเป็นตัวอ้างอิง อ้างอิงระบบพิกัด UTM WGS84 Zone 47N บริเวณที่ใช้เป็นจุด Well define คือ บริเวณจุดตัดของเส้น** ิถนน จากนั้นทำการประมวลผลเพื่อให้ภาพมีความถูกต้องทางตำแหน่ง

**3.5.2 การตัดพื้นที่ศึกษา**

์ ตัดพื้นที่ศึกษาจังหวัดฉะเชิงเทราเพื่อจำแนกเชิงวัตถุ โดยใช้ข้อมูลขอบเขต **จังหวัดฉะเชิงเทรา (ดั[งรูปที่](#page-41-0) 3.18) จากแผนที่การใช้ที่ดิน กระทรวงเกษตรและสหกรณ์ ในการอ้างอิง โดยใช้ภาพที่ได้จากการปรับแก้ในข้างต้นมาท าการตัดพื้นที่ศึกษา**

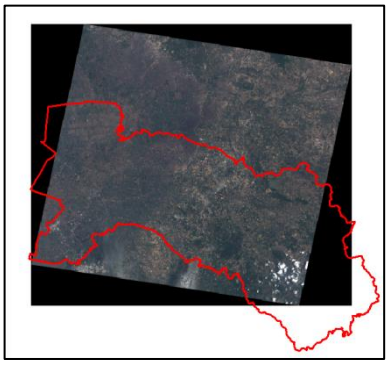

**รูปที่ 3.18 การตัดพื้นที่ศึกษา**

#### **3.5.3 การก าหนดพื้นที่ตัวอย่าง (Training Area)**

<span id="page-41-0"></span>**การก าหนดพื้นที่ตัวอย่างนั้นเพื่อใช้ประกอบส าหรับการจ าแนกข้อมูลเชิงวัตถุ ของภาพถ่ายดาวเทียมไทยโชต โดยก าหนดพื้นที่ตัวอย่าง 7 ประเภท คือ พื้นที่น้ า ป่า** ้ไม้ อ้อย มันสำปะหลัง ยางพารา มะพร้าว และยูคาลิปตัส โดยอ้างอิงจากข้อมูลแผนที่ **การใช้ที่ดิน กรมพัฒนาที่ดิน กระทรวงเกษตรและสหกรณ์**

# **3.6. การศึกษาวิจัยขั้นต้น**

**การศึกษาวิจัยขั้นต้นนั้นเป็นการศึกษาวิจัยข้อมูลเพื่อน าไปสู่การศึกษาวิจัยต่อไป มี** ้วัตถุประสงค์เพื่อศึกษาผลลัพธ์ของการจำแนกเชิงวัตถุโดยไม่ใช้เทคนิคการแบ่งส่วนเชิงลำดับ ์ <mark>ชั้น โดยศึกษาหาค่าพารามิเตอร์ในการแบ่งส่วนที่เหมาะสมสำหรับการจำแนกพืช 5 ชนิดพร้อม</mark> **กัน โดยมีเงื่อนไขในการก าหนดค่าพารามิเตอร์ของค่าน้ าหนักช่วงคลื่นให้มีค่าเท่ากับ 1 ซึ่งมี ขั้นตอนศึกษาวิจัยดังต่อไปนี้** 

### <span id="page-42-1"></span>**3.6.1 เงื่อนไขในการศึกษาวิจัยขั้นต้น**

ในการศึกษาวิจัยขั้นต้นนั้นจะมีการกำหนดเงื่อนไขในการจำแนก เพื่อที่จะให้เห็น ี ผลลัพท์ของการจำแนกพืชแต่ละชนิด เมื่อกำหนดเงื่อนไขดังนี้

- **1. ท าการจ าแนกข้อมูลแบบก ากับดูแล**
- 2. ในการจำแนกนั้นจะใช้ค่าการสะท้อนช่วงคลื่นในการจำแนกขั้นต้นจึง **ก าหนดให้ Color parameter มีค่าเท่ากับ 0.9 และเนื่องจากในการจ าแนกนี้ จะไม่ได้ให้ความส าคัญกับ Shape parameter จึงก าหนดค่าให้เป็น 0.1 ซึ่ง นั้นส่งผลให้ก าหนดค่า Smoothness parameter และ Compactness parameter เป็น 0.5 ตามความสัมพันธ์ของการแบ่งส่วนดั[งรูปที่](#page-24-0) 2.9**
- 3. **จ าแนกข้อมูลโดยใช้ค่าทางสถิติเป็นไปได้สูงสุด (Nearest Neighbor)**

### **3.6.2 การเลือกพื้นที่ตัวอย่าง**

**การเลือกพื้นที่ตัวอย่างทั้ง 7 ประเภท (ดัง[ตารางที่](#page-42-0) 3.2) นั้นจะอ้างอิงจากข้อมูลแผนที่ การใช้ที่ดิน กรมพัฒนาที่ดิน กระทรวงเกษตรและสหกรณ์ ซึ่งมีลักษณะกายภาพดังนี้**

<span id="page-42-0"></span>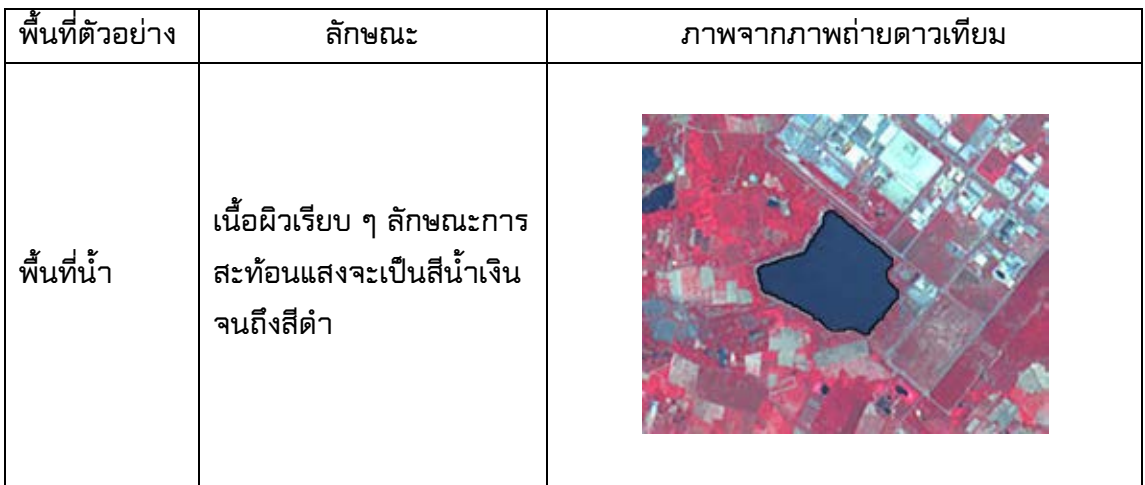

## **ตารางที่ 3.2 การเลือกพื้นที่ตัวอย่าง**

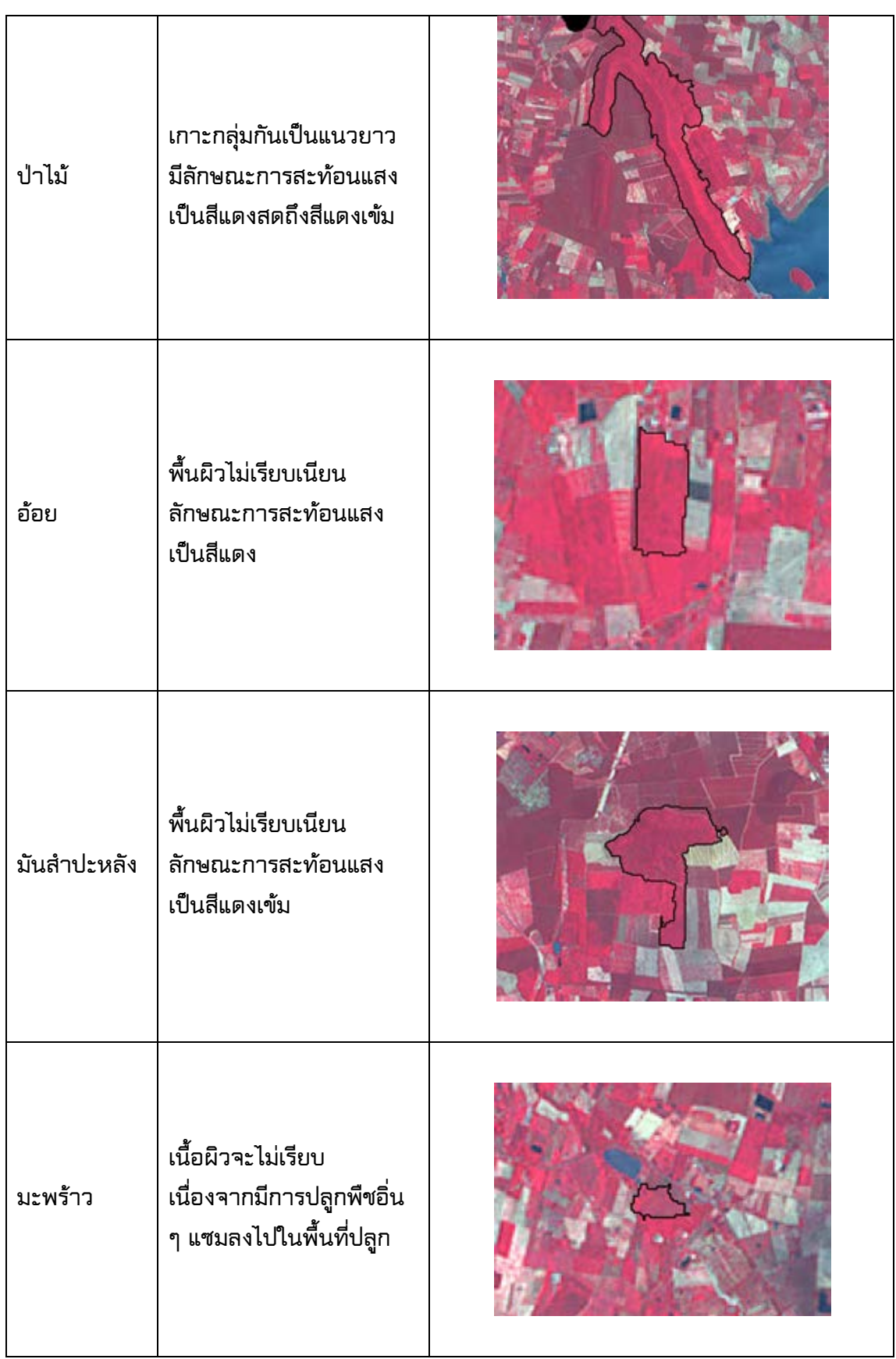

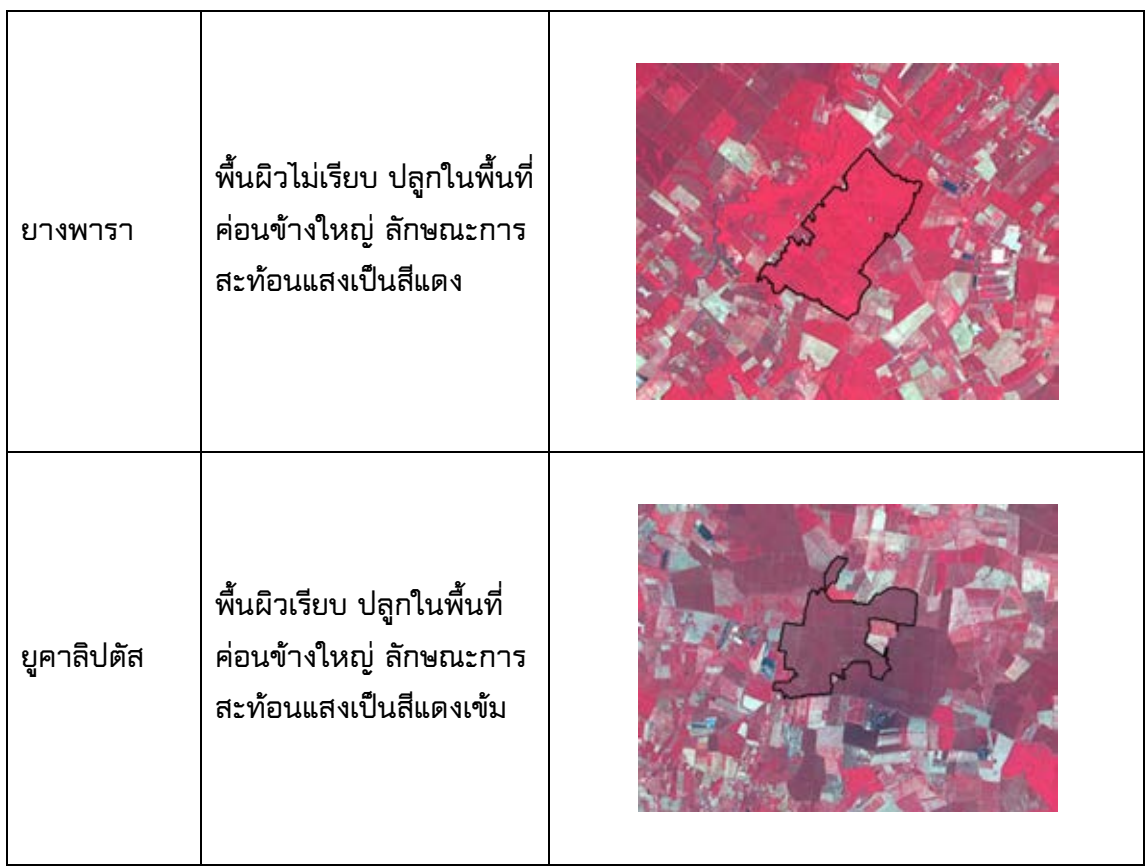

## **3.6.3 หาค่าพารามิเตอร์ที่เหมาะสมส าหรับการแบ่งส่วน**

่ ในการศึกษาการการจำแนกเชิงวัตถุของภาพถ่ายดาวเทียมไทยโชตโดยใช้เทคนิคการ ี แบ่งส่วนเชิงลำดับชั้นและค่าน้ำหนักช่วงคลื่น ซึ่งก่อนที่จะทำการจำแนกวัตถุภาพนั้นจะต้องมี **การสร้างวัตถุภาพหรือแบ่งส่วนภาพนั้นมาก่อน ซึ่งขั้นตอนการแบ่งส่วนภาพนั้นจะต้องหา ค่าพารามิเตอร์ (ดั[งรูปที่](#page-44-0) 3.19) ที่เหมาะสมดังนี้**

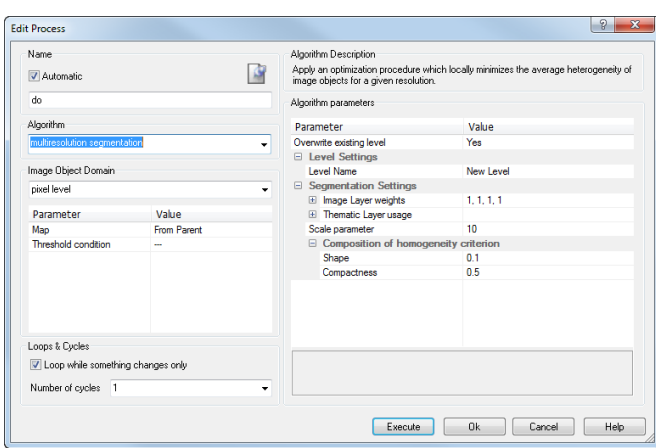

<span id="page-44-0"></span>**รูปที่ 3.19 พารามิเตอร์ส าหรับการแบ่งส่วน**

#### **1. scale parameter**

 **scale parameter เป็นนั้นเป็นตัวก าหนดขนาดของการแบ่งส่วนภาพ โดยการ ก าหนดค่า scale parameter ที่ต่ านั้นจะหมายถึงขนาดของวัตถุภาพที่ได้จากการแบ่งส่วนจะ มีขนาดยิ่งเล็กและยิ่งมีความเหมือนกันมากขึ้น (ดั[งรูปที่](#page-45-0) 3.20) ส่วนการก าหนดค่า scale parameter ที่สูงจะหมายถึงขนาดของวัตถุภาพที่ได้จากการแบ่งส่วนจะมีขนาดยิ่งใหญ่และยิ่ง มีการปะปนกันมากขึ้น ในการศึกษาวิจัยครั้งนี้จะพิจารณา scale ที่มีความเหมาะสมกับขนาด ของวัตถุภาพที่ต้องการศึกษา ดังที่ได้แสดงตัวอย่างของข้อมูลดาวเทียมที่ได้ท าการแบ่งส่วนใน scale parameter ที่ต่างกัน**

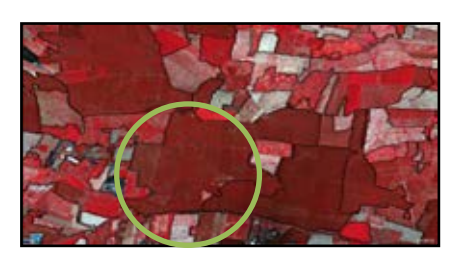

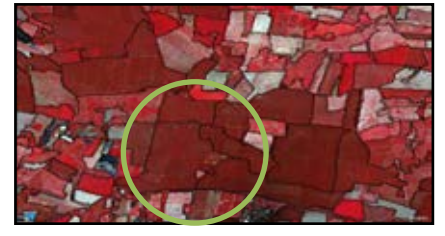

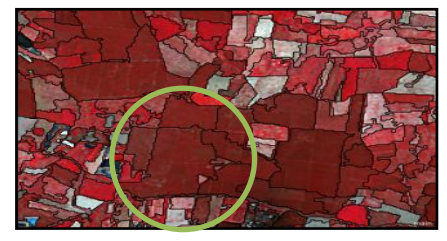

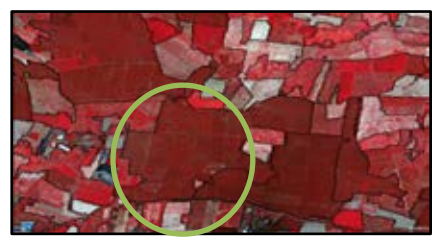

**Scale 60 Scale 50**

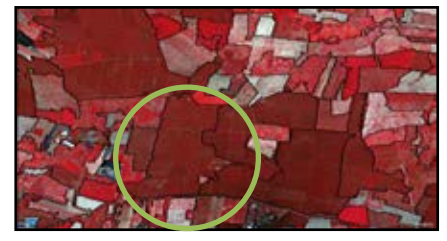

**Scale 30 Scale 40**

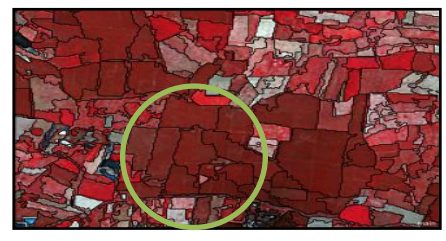

**Scale 20 Scale 15 รูปที่ 3.20 การแบ่งส่วนเมื่อก าหนดค่า scale parameter ต่างกัน**

<span id="page-45-0"></span>**วิธีการเลือกค่า Scale parameter ที่เหมาะสมนั้นจะดูจากลักษณะรูปร่างขนาดของ Segment ว่าสามารถครอบคลุมหรือสามารถประกอบกันขึ้นเป็นตัวแทนของพืชแต่ละชนิดให้ได้ ใกล้เคียงที่สุดจา[กรูปที่](#page-45-0) 3.20 พบว่าการแบ่งส่วนที่สเกลต่าง ๆ ให้ผลดังนี้ Scale 60 จะได้ Segment ที่ครอบคลุมพืชแต่ก็ยังมีส่วนที่ไม่ใช่พืชปะปนเข้ามาด้วย ลักษณะรูปปิดโพลีกอนนั้นใหญ่กว่ารูปแปลงท าให้รูปปิดมีพืชมากกว่าหนึ่งชนิด Scale 50 จะได้ Segment ที่ครอบคลุมพืชและยังสามารถแยกส่วนที่ไม่ใช้พืขออกไปได้**

**นั้นคือได้โพลีกอนที่สามารถครอบคลุมพื้นที่ตัวแทนรูปปิดได้ใกล้เคียงที่สุดกับรูปแปลง ส าหรับพืชหนึ่งชนิด** 

**Scale 40 จะได้ Segment ที่ครอบคลุมพืช แต่ในแปลงพืชชนิดเดียวกันยังถูกแบ่งส่วนออก ย่อยไปเป็นอีกโพลีกอน**

**Scale 30 จะได้ Segment ที่แยกส่วนพืชชนิดเดียวกันออกเป็นหลาย ๆ ส่วนกว่าสเกล 40 Scale 20 จะได้ Segment ที่แยกส่วนพืชชนิดเดียวกันออกเป็นหลาย ๆ ส่วนกว่าสเกล 30 Scale 15 จะได้ Segment ที่แยกส่วนพืชชนิดเดียวกันย่อยเป็นหลาย ๆ ส่วน**

**นอกจากค่า scale parameter ที่มีผลขนาดของการแบ่งส่วนข้อมูลภาพแล้วยังมี พารามิเตอร์อีก 2 ตัวที่ส่งผลต่อขนาดของการแบ่งส่วนข้อมูลภาพด้วย นั่นคือ shape/color parameter และ compactness/smoothness parameter**

**2. shape/color parameter และ compactness/smoothness parameter**

ในการศึกษาการการจำแนกเชิงวัตถุของภาพถ่ายดาวเทียมไทยโชตนี้จะเน้นให้ **ความส าคัญกับการสะท้อนช่วงคลื่นมากกว่ารูปร่างที่แสดงบนข้อมูลภาพถ่ายดาวเทียม ดังนั้น ผู้วิจัยจึงเลือกใช้เน้นค่า color parameter มากกว่า shape parameter ส่วนค่า Compactness/Smoothness parameter นั้นเป็นส่วนย่อยของshape ซึ่งไม่ได้ให้ ความส าคัญเรื่อง shape จึงก าหนดค่าให้มีค่าเท่ากัน**

ิ จากการศึกษาหาค่าพารามิเตอร์ที่เหมาะสมสำหรับการศึกษาครั้งนี้ ทำให้สามารถ **เลือกใช้ค่าพารามิเตอร์ให้เหมาะสมกับการแบ่งส่วนได้ดังนี้**

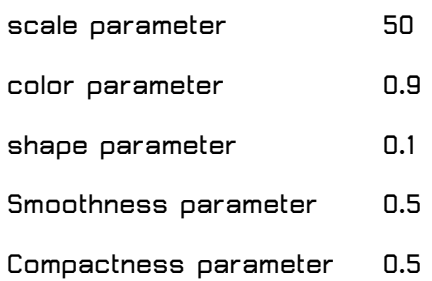

<span id="page-46-0"></span>**3.7. ผลการจ าแนกข้อมูลเชิงวัตถุโดยไม่ใช้เทคนิคการแบ่งส่วนเชิงล าดับชั้น**

**การจ าแนกข้อมูลเชิงวัตถุโดยไม่ใช้เทคนิคการแบ่งส่วนเชิงล าดับชั้นมีวัตถุประสงค์เพื่อ** ิตรวจสอบผลในการจำแนกการใช้ที่ดินแต่ล่ะชนิด โดยทำการจำแนกโดยไม่ใช้เทคนิคการแบ่ง ้ส่ว<sub>ไ</sub>มติงลำดับตั้น

ได้เลือกใช้ค่าพารามิเตอร์ที่ได้จากการทดสอบหาค่าพารามิเตอร์ที่เหมาะสมสำหรับ **การจ าแนกข้อมูลด้วยภาพถ่ายดาวเทียมไทยโชต ควรก าหนดค่าพารามิเตอร์เป็นดังนี้ scale parameter = 50 color parameter = 0.9 shape parameter = 0.1 Smoothness parameter = 0.5 และ Compactness parameter = 0.5 และใช้การจำแนกแบบ Nearest**  ่ Neighbor คือการจำแนกจากค่าทางสถิติเป็นไปได้สูงสุด ซึ่งเป็นการจำแนกข้อมูลแบบกำกับ **ดูแล (Supervised Classification) ได้ผลการทดลองดังแสดงใ[นรูปที่](#page-47-0) 3.21 แล[ะตารางที่](#page-47-1) 3.3**

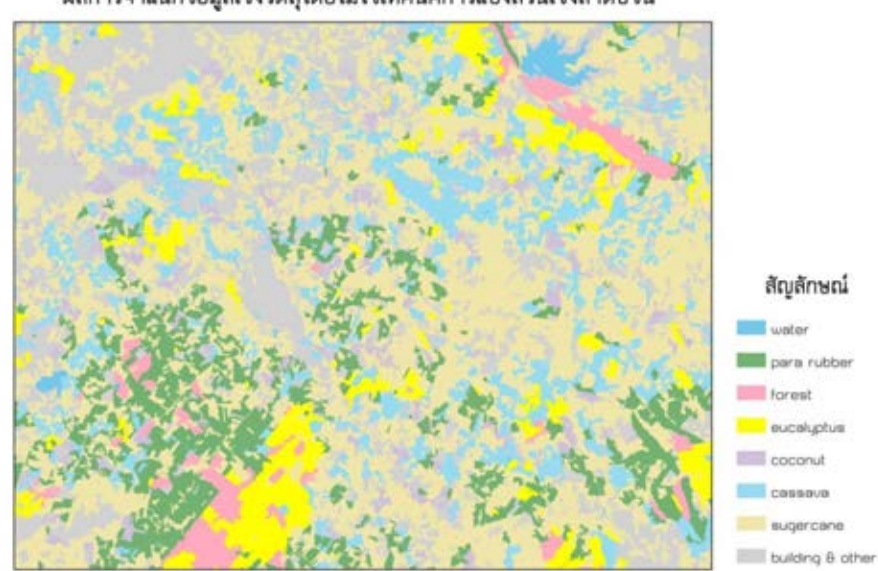

ผลการจำแนกข้อมูลเชิงวัตถุโดยไม่ใช้เทคนิคการแบ่งส่วนเชิงลำดับชั้น

<span id="page-47-1"></span><span id="page-47-0"></span>ตารางที่ 3.3 แสดงผลการจำแนกข้อมูลเชิงวัตถุโดยไม่ใช้เทคนิคการแบ่งส่วนเชิงลำดับชั้น<br>-ี รูปที่ 3.21 ผลการจำแนกข้อมูลเชิงวัตถุโดยไม่ใช้เทคนิคการแบ่งส่วนเชิงลำดับ

| Class (Obj.)        | Water  | cane   | Forest | Euca   | Para   | COCO   | cassava | Sum   |
|---------------------|--------|--------|--------|--------|--------|--------|---------|-------|
| Water               | 23136  | 0      | 0      | 0      | 0      | 0      | 0       | 23136 |
| cane                | 0      | 5513   | 0      | 0      | 0      | 7131   | 2746    | 15390 |
| Forest              | 0      | 0      | 37085  | 0      | 1311   | 0      | 0       | 38396 |
| Euca                | 0      | 0      | 0      | 46614  | 0      | 0      | 586     | 47200 |
| Para                | 0      | 10781  | 4488   | 0      | 62360  | 0      | 0       | 77629 |
| COCO                | 0      | 0      | 0      | 0      | 95     | 4156   | 0       | 4251  |
| cassava             | 0      | 0      | $\Box$ | 0      | 0      | 1382   | 9383    | 10765 |
| Sum                 | 23136  | 16294  | 41573  | 46614  | 63766  | 12669  | 12715   |       |
| Producer            | 1      | 0.3383 | 0.8920 | 1      | 0.9780 | 0.3280 | 0.7379  |       |
| User                | 1      | 0.3582 | 0.9659 | 0.9876 | 0.8033 | 0.9777 | 0.8716  |       |
| <b>KIA Per</b>      | 1      | 0.2878 | 0.8688 | 1      | 0.9656 | 0.3146 | 0.7243  |       |
| Class               |        |        |        |        |        |        |         |       |
| <b>Overall Acc.</b> | 0.8684 |        |        |        |        |        |         |       |
| KIA                 | 0.8341 |        |        |        |        |        |         |       |

**จา[กตารางที่](#page-47-1) 3.3 จะพบว่าผลการจ าแนกข้อมูลด้วยสเกลพารามิเตอร์ 50 นั้นสามารถ จ าแนกข้อมูลพื้นที่น้ าและยูคาลิปตัสได้ 100% นั้นคือ พื้นที่น้ าสามารถจ าแนกออกมาได้ 23136 ส่วน และยูคาลิปตัสสามารถจ าแนกออกมาได้ 46614 ส่วน โดยที่ไม่มีการที่ดินส่วนอื่นเข้ามา ปะปน รองลงมาคือ ยางพาราสามารถจ าแนกออกมาได้ 97.8% มีเพียงพื้นที่ป่าไม้ปะปน 2.1% และมะพร้าวปะปนมา 0.1% ส่วนผลการจ าแนกที่ไม่ถึง 80% นั้นมี มันส าปะหลัง มะพร้าวและ อ้อย ซึ่งมันส าปะหลังนั้นสามารถจ าแนกออกมาได้เพียง 73.79% ซึ่งมีการปะปนของอ้อย 21.6% และยูคาลิปตัส 4.61% ส่วนอ้อยนั้นมีผลการจ าแนกเพียง 33.83% ซึ่งส่วนใหญ่นั้นมีการ ปะปนกับยางพารา 66.17% และสุดท้ายมะพร้าวนั้นมีผลการจ าแนกที่น้อยที่สุดคือ 32.8% ซึ่ง ปะปนกับอ้อย 56.29% และมันส าปะหลัง 10.91%**

ี 3.8. การศึกษาวิจัยจำแนกข้อมูลเชิงวัตถุโดยใช้เทคนิคการแบ่งส่วนเชิงลำดับชั้น **และค่าน้ าหนักช่วงคลื่น**

**จากการศึกษาวิจัยขั้นต้นพบว่าการจ าแนกข้อมูลโดยไม่ใช้เทคนิคการแบ่งส่วนเชิง** ี ลำดับชั้นนั้น พืชบางชนิดจะให้ผลการจำแนกที่ต่ำ นั้นคือ อ้อย มะพร้าว และมันสำปะหลัง ซึ่ง **ให้ผลการจ าแนกต่ ากว่าร้อยละ 80 นั้นเพราะในพื้นที่ศึกษานั้นจะมีการปลูกอ้อยและมัน ส าปะหลังไม่พร้อมกันทั่วทั้งไร่ จึงมีค่าการสะท้อนช่วงคลื่นที่มีความแตกต่างกันในไร่หรือแปลง เดียวกัน จึงต้องเลือกพื้นที่ตัวอย่างเพิ่มขึ้น ซึ่งมีขั้นตอนการวิจัยดังนี้**

- 1. วิเคราะห์ผลการจำแนกการศึกษาวิจัยขั้นต้น เพื่อกำหนดแนวทางในการ ์ศึกษาวิจัยจำแนกข้อมูลเชิงวัตถุโดยใช้เทคนิคการแบ่งส่วนเชิงลำดับชั้นและค่า **น้ าหนักช่วงคลื่น**
- **2. ศึกษาลักษณะของค่าการสะท้อนช่วงคลื่นของจุดภาพแต่ล่ะช่วงคลื่น เพื่อใช้เป็น** ี แนวทางในการศึกษาการกำหนดค่าน้ำหนักช่วงคลื่น เพื่อนำไปใช้ในการแบ่งส่วน **ของพืชแต่ละชนิด**
- **3. ท าการแบ่งส่วนแบบเชิงล าดับชั้น ด้วยวิธี Top-Down และให้ค่าน้ าหนักช่วงคลื่นที่ เหมาะสม**
- **4. จ าแนกข้อมูลด้วยเงื่อนไขค่าทางสถิติเป็นไปได้สูงสุด (Nearest Neighbor) และค่า ดัชนีพืชพรรณ**
- **5. น าผลการจ าแนกข้อมูลไปประมวลผลและวิเคราะห์ผล**
- **6. ตรวจสอบความถูกต้องของข้อมูล**

## **3.9. วิเคราะห์ผลการศึกษาวิจัยขั้นต้น**

้จากการศึกษาวิจัยขั้นต้นในหัวข้อที่ [3.7](#page-46-0) พบว่าผลการวิจัยจากการจำแนกเชิงวัตถุโดย ้ไม่ใช้เทคนิคการแบ่งส่วนเชิงลำดับชั้นแล้ว จะให้ผลการจำแนกออกมาดั[งตารางที่](#page-47-1) 3.3 ผลการ ี จำแนกข้อมูลของยูคาลิปตัส ยางพารานั้นมีผลการจำแนกเกินร้อยละ 90 ซึ่งเป็นผลการจำแนก ี่ ที่ค่อนข้างดี แต่อ้อย มันสำปะหลัง และมะพร้าวนั้น มีผลการจำแนกที่ค่อนข้างต่ำคือต่ำกว่า **ร้อยละ 90 ทั้งนี้เนื่องจากพื้นที่ปลูกสวนมะพร้าวนั้นจะมีการปลูกพืชชนิดอื่น ๆ แซมระหว่างต้น ด้วย ท าให้จ าแนกได้ยาก และในการปลูกไร่อ้อยและมันส าปะหลังนั้นจะท าการปลูกไม่พร้อม กันทั่วทั้งไร่ จึงมีค่าการสะท้อนช่วงคลื่นที่มีความแตกต่างกันในไร่หรือแปลงเดียวกัน เพราะฉะนั้นในการเลือกพื้นที่ตัวอย่างจึงควรแบ่งให้มีหลากหลายช่วงอายุ เพื่อให้ครอบคลุม พื้นที่ปลูกอ้อยและมันส าปะหลังทั้งหมด ซึ่งในการเลือกพื้นที่ตัวอย่างในหัวข้อ [3.6.1](#page-42-1) นั้นไม่มี การแยกช่วงอายุของอ้อยและมันส าปะหลัง จึงต้องท าการเลือกพื้นที่ตัวอย่างเพิ่มขึ้น โดยแบ่ง ระยะการปลูกอ้อยและมันส าปะหลังเป็น ระยะเริ่มเพาะปลูก ระยะเจริญเติบโต และระยะการเก็บ เกี่ยวดั[งตารางที่](#page-49-0) 3.4**

<span id="page-49-0"></span>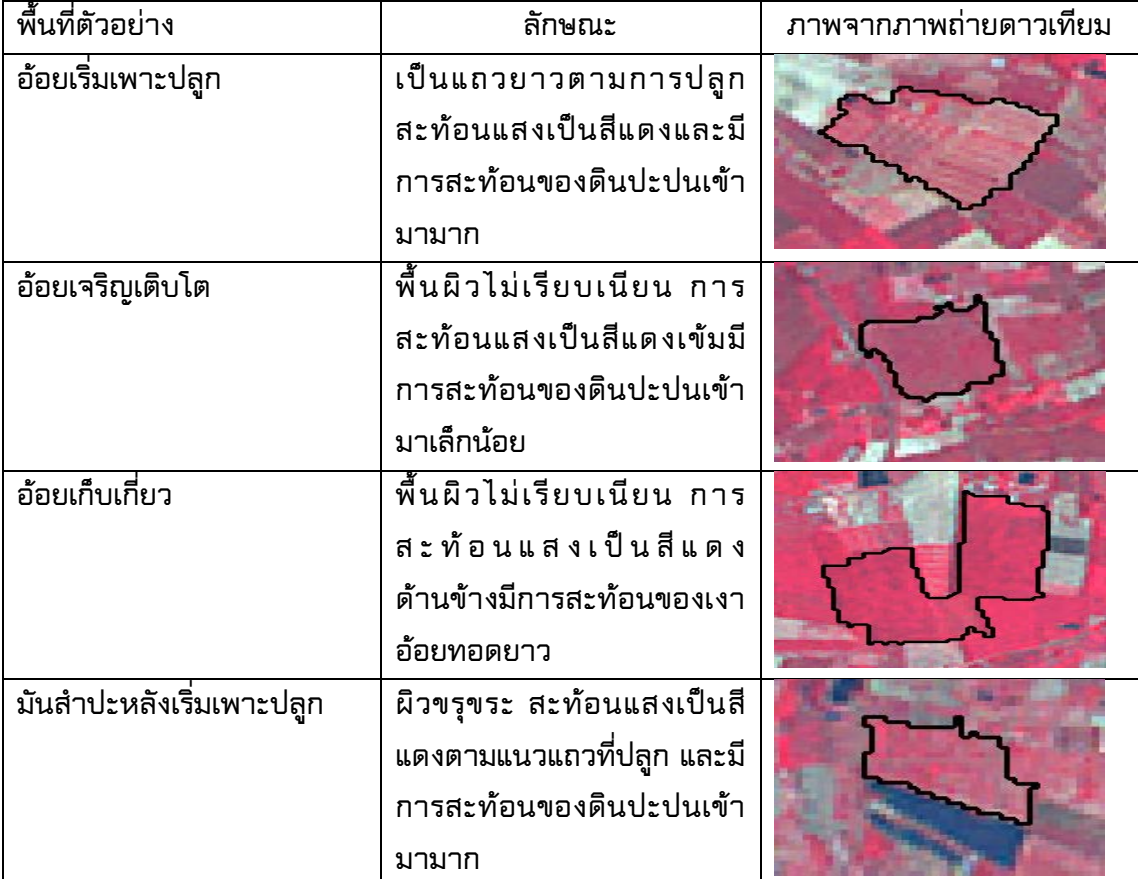

### **ตารางที่ 3.4 การเลือกพื้นที่ตัวอย่างในการด าเนินการวิจัย**

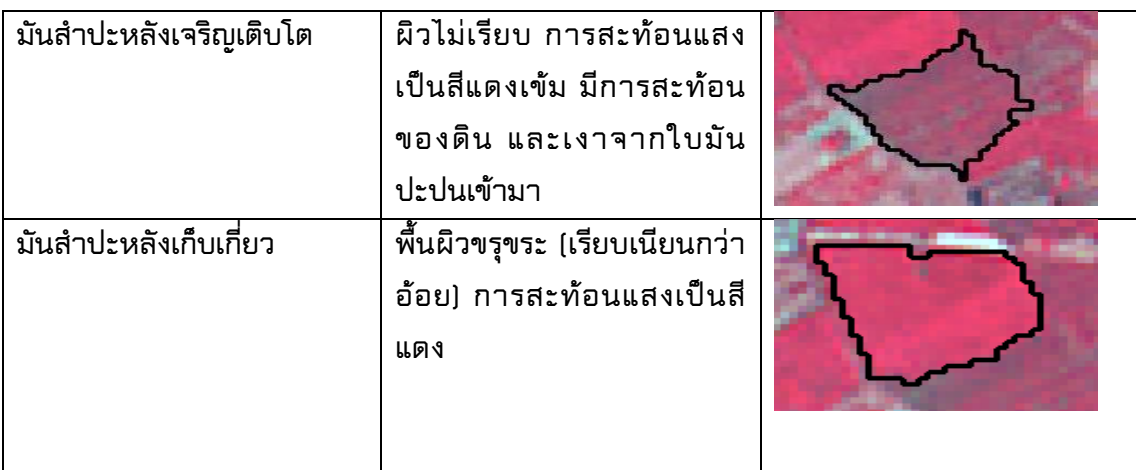

**3.10. ค่าการสะท้อนช่วงคลื่นของการใช้ที่ดินทั้ง 7 ประเภท**

**จากการเลือกพื้นที่ตัวอย่างของการใช้ที่ดินในพื้นที่ศึกษา โดยใช้ข้อมูลจากค่าการ สะท้อนช่วงคลื่นของจุดภาพแต่ล่ะช่วงคลื่น เพื่อดูความแตกต่างและความคล้ายคลึงของการ** ีลักษณะการสะท้อนช่วงคลื่นของการใช้ที่ดินต่าง ๆ คือ แหล่งน้ำ ยางพารา ยูคาลิปตัส **มะพร้าว อ้อยเริ่มเพาะปลูก อ้อยเจริญเติบโต อ้อยเก็บเกี่ยว มันส าปะหลังเริ่มเพาะปลูก มัน ส าปะหลังเจริญเติบโต และมันส าปะหลังเก็บเกี่ยว โดยอธิบายเป็นค่าน้อยที่สุด (Minimum), ค่า มากที่สุด (Maximum) ค่าเฉลี่ย (Mean) และค่าเบี่ยงเบนมาตรฐาน (Standard Deviation) ดังนี้** ีพื้นที่แหล่งน้ำ

<span id="page-50-0"></span>**พื้นที่แหล่งน้ านั้นสามารถเห็นได้อย่างเด่นชัด สามารถเห็นได้ถึงสายน้ าและแหล่งน้ าที่ มีขนาดเล็ก หลังจากพิจารณาการสะท้อนช่วงคลื่นของแหล่งน้ าพบว่า การสะท้อนของช่วง คลื่น ที่ 3 จะมีค่าเฉลี่ยสูงที่สุดที่ 74.06 (ดั[งตารางที่](#page-50-0) 3.5) ตามมาด้วยช่วงคลื่นที่ 2 ค่าเฉลี่ย เท่ากับ 65.04 ช่วงคลื่นที่ 1 ค่าเฉลี่ยเท่ากับ 46.73 และช่วงคลื่นที่ 4 มีค่าเฉลี่ยต่ าที่สุดคือ 31.46**

| Band   | Min | Max | Mean  | Stdev |
|--------|-----|-----|-------|-------|
| Band 1 | 43  | 51  | 46.73 | 1.43  |
| Band 2 | 59  | 71  | 65.04 | 1.56  |
| Band 3 | 70  | 78  | 74.06 | 1.29  |
| Band 4 | 22  | 40  | 31.46 | 1.45  |

**ตารางที่ 3.5 ค่าการสะท้อนช่วงคลื่นของแหล่งน้ า**

**โดยช่วงคลื่นที่ 4 นั้น เมื่อท าการเปรียบเทียบกับการใช้ที่ดินอื่น ๆ จะมีค่าต่ ากว่าอย่าง** ี เด่นชัด (ดังError! Reference source not found.) ดังนั้นหากจำเป็นต้องพิจารณาจำแนก **หล่งน้ า ช่วงคลื่นที่เหมาะสม คือช่วงคลื่นที่ 4 เนื่องจากท าการเก็บข้อมูลอยู่ในช่วงอินฟราเรด**

**ใกล้ (Near Infrared: NIR) ซึ่งสามารถใช้ตรวจสอบบริเวณที่เป็นพื้นดินหรือแหล่งน้ าได้ดี สามารถพิจารณาค่าการสะท้อนช่วงคลื่นในพื้นที่ตัวอย่างจากภาพถ่ายดาวเทียมไทยโชต พื้นที่ป่าไม้**

<span id="page-51-0"></span>**พื้นที่ป่าไม้มีค่าการสะท้อนช่วงคลื่นในช่วงคลื่นที่ 1 มีค่าเฉลี่ยเท่ากับ 40.22 (ดั[งตาราง](#page-51-0) ที่ [3.6](#page-51-0)) ช่วงคลื่นที่ 2 เท่ากับ 57.74 ต่อมาในช่วงคลื่นที่ 3 มีค่าเป็น 65.02 และในช่วงคลื่นที่ 4 มีค่าการสะท้อนช่วงคลื่นเท่ากับ 140.76**

| Band   | Min | Max | Mean   | Stdev |
|--------|-----|-----|--------|-------|
| Band 1 | 33  | 50  | 40.22  | 2.92  |
| Band 2 | 50  | 70  | 57.74  | 3.23  |
| Band 3 | 60  | 73  | 65.02  | 2.25  |
| Band 4 | 87  | 193 | 140.76 | 14.62 |

**ตารางที่ 3.6 ค่าการสะท้อนช่วงคลื่นของพื้นที่ป่าไม้**

**เมื่อพิจารณาการสะท้อนช่วงคลื่นกับการใช้ที่ดินประเภทอื่น (ดั[งรูปที่](#page-56-0) 3.22) ในช่วง คลื่นที่ 1 2 3 จะมีการสะท้อนที่ใกล้เคียงกับยางพารา อ้อยและมันส าปะหลัง และในช่วงคลื่นที่ 4 จะมีการสะท้อนช่วงคลื่นใกล้เคียงกับมะพร้าว แต่เมื่อเปรียบเทียบช่วงคลื่นที่ 4 กับช่วงคลื่น** ้อื่น ป่าไม้กับมะพร้าวนั้นมีการสะท้อนที่ไม่ใกล้เคียงกัน ดังนั้นหากจะจำแนกพื้นที่ป่าไม้ ข่วง **คลื่นที่ 4 จึงเป็นช่วงคลื่นที่เหมาะสม**

**พื้นที่ปลูกยางพารา**

<span id="page-51-1"></span>**พื้นที่ปลูกยางพารานั้นจะมีรูปร่างขนาดที่หลากหลาย แต่จะมีความหนาแน่นของ ต้นไม้ปกคลุมทั่วพื้นที่ปลูก เมื่อพิจารณาการสะท้อนช่วงคลื่นของพื้นที่ปลูกยางพารา แล้วจะ พบว่า การสะท้อน (ดั[งตารางที่](#page-51-1) 3.7) ของช่วงคลื่นที่ 4 จะมีค่าเฉลี่ยสูงที่สุดที่ 155.64 ตามมา ด้วยช่วงคลื่นที่ 3 มีค่าเฉลี่ยเท่ากับ 66.32 ช่วงคลื่นที่ 2 ค่าเฉลี่ยเท่ากับ 58.23 และช่วงคลื่นที่ 1 ค่าเฉลี่ยเท่ากับ 38.93 ตามล าดับ**

| Band        | Min             | Max | Mean   | Stdev |
|-------------|-----------------|-----|--------|-------|
| Band 1      | 36              | 42  | 38.93  | 0.80  |
| Band 2   53 |                 | 66  | 58.24  | 1.83  |
| Band 3      | 64              | 69  | 66.32  | 0.93  |
| Band 4      | 11 <sub>R</sub> | 195 | 155.64 | 8.96  |

**ตารางที่ 3.7 ค่าการสะท้อนช่วงคลื่นของยางพารา**

**โดยในช่วงคลื่นที่ 1 นั้น พื้นที่ปลูกยางพาราจะมีค่าการสะท้อนช่วงคลื่นต่ าที่สุดเมื่อ เปรียบเทียบกับการใช้ที่ดินอื่น ๆ (ดั[งรูปที่](#page-56-0) 3.22) แต่จะมีค่าใกล้เคียงกับยูคาลิปตัสในช่วงคลื่นที่**  **2 แล้วในช่วงคลื่นที่ 3 นั้นค่าการสะท้อนช่วงคลื่นยังใกล้เคียงกับยูคาลิปตัสและพื้นที่ปลูกอ้อย ในระยะเก็บเกี่ยว แต่ในช่วงคลื่นที่ 4 จะมีค่าการสะท้อนช่วงคลื่นสูงสุดกว่าพื้นที่อื่นจึงเป็นช่วง คลื่นที่เหมาะสมที่จะท าการจ าแนกยางพารา**

**พื้นที่ปลูกมันส าปะหลังระยะเริ่มปลูก**

**พื้นที่ปลูกมันส าปะหลังระยะเริ่มปลูกนั้น เมื่อพิจารณาการสะท้อนช่วงคลื่นของพื้นที่ ปลูกอ้อยระยะเริ่มปลูกแล้วจะพบว่า การสะท้อน (ด[ังตารางที่](#page-52-0) 3.8) ของช่วงคลื่นที่ 4 จะมี ค่าเฉลี่ยสูงที่สุดที่ 137.56 ตามมาด้วยช่วงคลื่นที่ 3 มีค่าเฉลี่ยเท่ากับ 78.68 ช่วงคลื่นที่ 2 ค่าเฉลี่ยเท่ากับ 73.28 และช่วงคลื่นที่ 1 ค่าเฉลี่ยเท่ากับ 65.73 ตามล าดับ** 

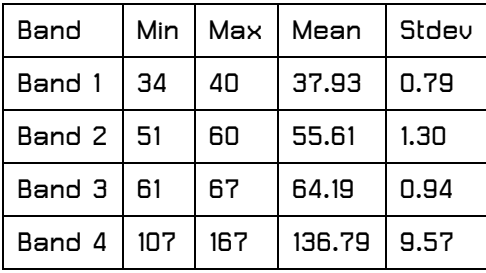

<span id="page-52-0"></span>**ตารางที่ 3.8 ค่าการสะท้อนช่วงคลื่นของมันส าปะหลังระยะเริ่มปลูก**

**โดยในช่วงคลื่นที่ 1 นั้น พื้นที่ปลูกมันส าปะหลังระยะเริ่มปลูกจะมีค่าการสะท้อนแยก ออกจากการใช้ประโยชน์ที่ดินอื่น ๆ ได้เด่นที่สุด (ดั[งรูปที่](#page-56-0) 3.22) แต่จะมีค่าใกล้เคียงกับพื้นที่ ปลูกอ้อยระยะเริ่มปลูกในช่วงคลื่นที่ 2 ช่วงคลื่นที่ 3 และในช่วงคลื่นที่ 4 พื้นที่ปลูกมันส าปะหลังระยะเจริญเติบโต**

**พื้นที่ปลูกมันส าปะหลังระยะเจริญเติบโตในช่วงคลื่นที่ 1 มีค่าเฉลี่ยเท่ากับ 56.54 (ดัง [ตารางที่](#page-52-1) 3.9) ช่วงคลื่นที่ 2 เท่ากับ 67.39 ต่อมาในช่วงคลื่นที่ 3 มีค่าเป็น 74.49 และในช่วง คลื่นที่ 4 มีค่าการสะท้อนช่วงคลื่นเท่ากับ 116.01**

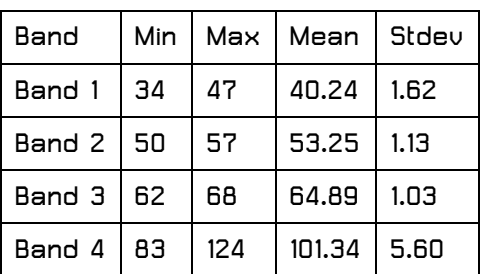

<span id="page-52-1"></span>**ตารางที่ 3.9 ค่าการสะท้อนช่วงคลื่นของมันส าปะหลังระยะเจริญเติบโต**

**พื้นที่ปลูกมันส าปะหลังระยะเจริญเติบโตมีค่าเฉลี่ยการสะท้อนช่วงคลื่นที่แยกออกจาก การใช้ประโยชน์ที่ดินอื่น ๆ ได้ชัดเจนที่สุด (ดังError! Reference source not found.) คือ ่วงคลื่นที่ 4 ถัดมาในช่วงคลื่นที่ 3 จะใกล้เคียงกับการสะท้อนช่วงคลื่นของพื้นที่ปลูกอ้อยระยะ**

**เริ่มปลูก ช่วงคลื่นที่ 2 จะมีค่าการสะท้อนใกล้กับสวนมะพร้าวและพื้นที่ปลูกอ้อยระยะ เจริญเติบโต และในช่วงคลื่นที่ 1 จะใกล้เคียงกับพื้นที่ปลูกอ้อยระยะเจริญเติบโต** ์ พื้นที่ปลูกมันสำปะหลังระยะเก็บเกี่ยว

<span id="page-53-0"></span>ี เมื่อพิจารณาพื้นที่ปลูกมันสำปะหลังระยะเจริญเติบโตพบว่า การสะท้อน (ดังตารางที่ **[3.10\)](#page-53-0) ของช่วงคลื่นที่ 4 จะมีค่าเฉลี่ยสูงที่สุดที่ 153.57 ช่วงคลื่นที่ 3 มีค่าเฉลี่ยเท่ากับ 70.50 ในช่วงคลื่นที่ 2 มีค่าเฉลี่ยเท่ากับ 64.29 และช่วงคลื่นที่ 1 ค่าเฉลี่ยเท่ากับ 45.19 ตามล าดับ**  ตารางที่ 3.10 ค่าการสะท้อนช่วงคลื่นของมันสำปะหลังระยะเก็บเกี่ยว

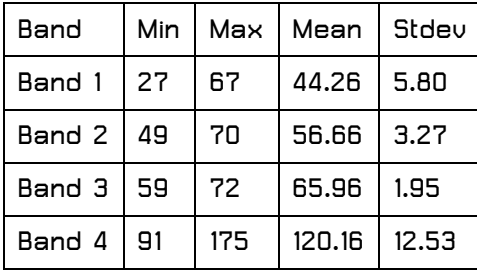

**โดยในช่วงคลื่นที่ 1 จะมีค่าใกล้เคียงกับยูคาลิปตัส ช่วงคลื่นที่ 2 และช่วงคลื่นที่ 3 จะมี ค่าใกล้เคียงกับสวนมะพร้าวและพื้นที่ปลูกอ้อยระยะเจริญเติบโต [\(รูปที่](#page-56-0) 3.22) พื้นที่ปลูกอ้อยระยะเริ่มปลูก**

<span id="page-53-1"></span>**พื้นที่ปลูกอ้อยระยะเริ่มปลูกนั้น เมื่อพิจารณาการสะท้อนช่วงคลื่นของพื้นที่ปลูกอ้อย ระยะเริ่มปลูกแล้วจะพบว่า การสะท้อน (ดั[งตารางที่](#page-53-1) 3.11) ของช่วงคลื่นที่ 4 จะมีค่าเฉลี่ยสูง ที่สุดที่ 137.57 ตามมาด้วยช่วงคลื่นที่ 3 มีค่าเฉลี่ยเท่ากับ 76.06 ช่วงคลื่นที่ 2 ค่าเฉลี่ยเท่ากับ 74.99 และช่วงคลื่นที่ 1 ค่าเฉลี่ยเท่ากับ 72.81 ตามล าดับ** 

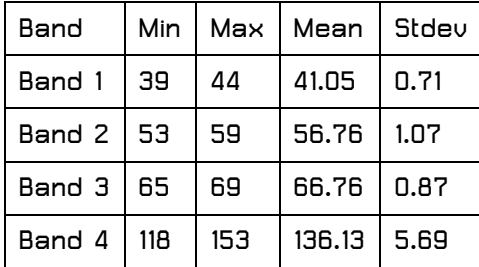

**ตารางที่ 3.11 ค่าการสะท้อนช่วงคลื่นของอ้อยระยะเริ่มปลูก**

**โดยในช่วงคลื่นที่ 1 นั้น พื้นที่ปลูกอ้อยระยะเริ่มปลูกจะมีค่าการสะท้อนช่วงคลื่นสูงที่สุด เมื่อเปรียบเทียบกับการใช้ประโยชน์ที่ดินอื่น ๆ (ดั[งรูปที่](#page-56-0) 3.22) แต่จะมีค่าใกล้เคียงกับพื้นที่ปลูก มันส าปะหลังระยะเริ่มปลูกในช่วงคลื่นที่ 2 ช่วงคลื่นที่ 3 และในช่วงคลื่นที่ 4**

**พื้นที่ปลูกอ้อยระยะเจริญเติบโต** 

<span id="page-54-0"></span>**พื้นที่ปลูกอ้อยระยะเจริญเติบโตในช่วงคลื่นที่ 1 มีค่าเฉลี่ยเท่ากับ 54.40 (ดั[งตารางที่](#page-54-0)  [3.12](#page-54-0)) ช่วงคลื่นที่ 2 เท่ากับ 65.74 ต่อมาในช่วงคลื่นที่ 3 มีค่าเป็น 71.48 และในช่วงคลื่นที่ 4 มี ค่าการสะท้อนช่วงคลื่นเท่ากับ 125.79**

| Band        | Min | Max        | Mean   | Stdev |
|-------------|-----|------------|--------|-------|
| Band 1      | 34  | 49         | 41.74  | 2.03  |
| Band 2   58 |     | 65         | 60.93  | 0.98  |
| Band 3      | 65  | 70         | 67.35  | 1.08  |
| Band 4      | 140 | <b>185</b> | 161.47 | 7.84  |

**ตารางที่ 3.12 ค่าการสะท้อนช่วงคลื่นของอ้อยระยะเจริญเติบโต**

**พื้นที่ปลูกอ้อยระยะเจริญเติบโตมีค่าเฉลี่ยการสะท้อนช่วงคลื่นที่แยกออกจากการใช้ ประโยชน์ที่ดินอื่น ๆ ได้ชัดเจนที่สุดคือช่วงคลื่นที่ 4 ถัดมาในช่วงคลื่นที่ 3 จะใกล้เคียงกับการ สะท้อนช่วงคลื่นของสวนมะพร้าวและพื้นที่ปลูกมันส าปะหลังระยะเก็บเกี่ยว (ดั[งรูปที่](#page-56-0) 3.22) ช่วง คลื่นที่ 2 จะมีค่าการสะท้อนใกล้กับสวนมะพร้าว พื้นที่ปลูกมันส าปะหลังระยะเจริญเติบโตและ พื้นที่ปลูกมันส าปะหลังระยะเก็บเกี่ยว และในช่วงคลื่นที่ 1 จะใกล้เคียงกับสวนมะพร้าวและพื้นที่ ปลูกมันส าปะหลังระยะเจริญเติบโต** 

**พื้นที่ปลูกอ้อยระยะเก็บเกี่ยว**

**เมื่อพิจารณาการสะท้อนช่วงคลื่นของพื้นที่ปลูกอ้อยระยะเก็บเกี่ยว พบว่าการสะท้อน (ดั[งตารางที่](#page-54-1) 3.13) ของช่วงคลื่นที่ 4 จะมีค่าเฉลี่ยสูงที่สุดที่ 150.67 ตามมาด้วยช่วงคลื่นที่ 3 มี ค่าเฉลี่ยเท่ากับ 68.35 ช่วงคลื่นที่ 2 ค่าเฉลี่ยเท่ากับ 61.53 และช่วงคลื่นที่ 1 ค่าเฉลี่ยเท่ากับ 42.59 ตามล าดับ โดยในช่วงคลื่นที่ 3 นั้นค่าการสะท้อนช่วงคลื่นจะใกล้เคียงกับยูคาลิปตัส**

| Band   | Min | Max | l Mean.    | Stdev |
|--------|-----|-----|------------|-------|
| Band 1 | 45  | 93  | 62.41      | 9.23  |
| Band 2 | 63  | 90  | 72.72 5.47 |       |
| Band 3 | 68  | 83  | 74.07      | 2.89  |
| Band 4 | 137 | 163 | 151.14     | 5.53  |

<span id="page-54-1"></span>**ตารางที่ 3.13 ค่าการสะท้อนช่วงคลื่นของอ้อยระยะเก็บเกี่ยว**

#### **ยูคาลิปตัส**

**ยูคาลิปตัสมีค่าการสะท้อนช่วงคลื่นเฉลี่ยของช่วงคลื่นที่ 4 เท่ากับ 105.11 (ดั[งตารางที่](#page-55-0)  3.[14\)](#page-55-0) ค่าเฉลี่ยช่วงคลื่นที่ 3 เป็น 67.57 ต่อมาด้วยช่วงคลื่นที่ 2 ค่าเฉลี่ยเท่ากับ 56.91 และสุด ทาย ช่วงคลื่นที่ ช่วงคลื่นที่ 1 มีค่าเฉลี่ยเท่ากับ 45.47** 

| Band          | Min | Max | l Mean. | l Stdev |
|---------------|-----|-----|---------|---------|
| Band 1        | -34 | 62  | 45.47   | 4.29    |
| Band 2   50   |     | 66  | 56.91   | 2.71    |
| Band $3   62$ |     | 76  | 67.57   | 2.39    |
| Band 4        | 79  | 140 | 105.11  | 9.84    |

<span id="page-55-0"></span>**ตารางที่ 3.14 ค่าการสะท้อนช่วงคลื่นของยูคาลิปตัส**

**ในช่วงคลื่นที่ 1 ยูคาลิปตัสจะมีค่าการสะท้อนช่วงคลื่นเท่า ๆ กับพื้นที่ปลูกมัน ส าปะหลังระยะเริ่มเพาะปลูก ([ดังรูปที่](#page-56-0) 3.22) ถัดมาที่ช่วงคลื่นที่ 2 จะใกล้เคียงกับพื้นที่ปลูก ยางพารา อีกทั่งในช่วงคลื่นที่ 3 จะมีค่าพอ ๆ กับพื้นที่ปลูกยางพาราและพื้นที่ปลูกอ้อยใน ระยะเก็บเกี่ยว และสุดท้ายช่วงคลื่นที่เหมาะกับการจ าแนกยูคาลิปตัสคือช่วงคลื่นที่ 4 นั้นมีค่า ต่ ากว่าอย่างเด่นชัดเมื่อท าการเปรียบเทียบกับประเภทการใช้ที่ดินอื่น ๆ สวนมะพร้าว**

<span id="page-55-1"></span>**สวนมะพร้าวนั้นจะมีค่าการสะท้อนช่วงคลื่นที่สูงที่สุด (ดั[งตารางที่](#page-55-1) 3.15) ในช่วงคลื่นที่ 4 คือ 141.43 ถัดลงมาเป็นช่วงคลื่นที่ 3 มีค่าการสะท้อนช่วงคลื่นเป็น 72.25 ช่วงคลื่นที่ 2 มีค่า เท่ากับ 66.02 และ มีค่าการสะท้อนช่วงคลื่นต่ าที่สุดเป็น 52.29 ในช่วงคลื่นที่ 1 ตารางที่ 3.15 ค่าการสะท้อนช่วงคลื่นของสวนมะพร้าว**

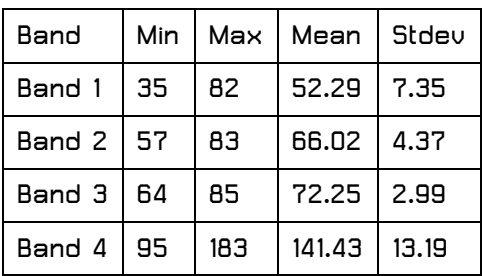

**ในช่วงคลื่นที่ 1 นั้นจะมีการสะท้อนช่วงคลื่นใกล้เคียงกับพื้นที่ปลูกอ้อยระยะ เจริญเติบโต (ดั[งรูปที่](#page-56-0) 3.22) ในช่วงคลื่นที่ 2 และช่วงคลื่นที่ 3 นั้นจะมีการสะท้อนช่วงคลื่นที่ เกือบจะเท่ากับพื้นที่ปลูกอ้อยระยะเจริญเติบโต แต่ในช่วงคลื่นที่ 4 จะมีค่าการสะท้อนช่วงคลื่น ที่ชัดเจนกว่าช่วงคลื่นอื่น ๆ**

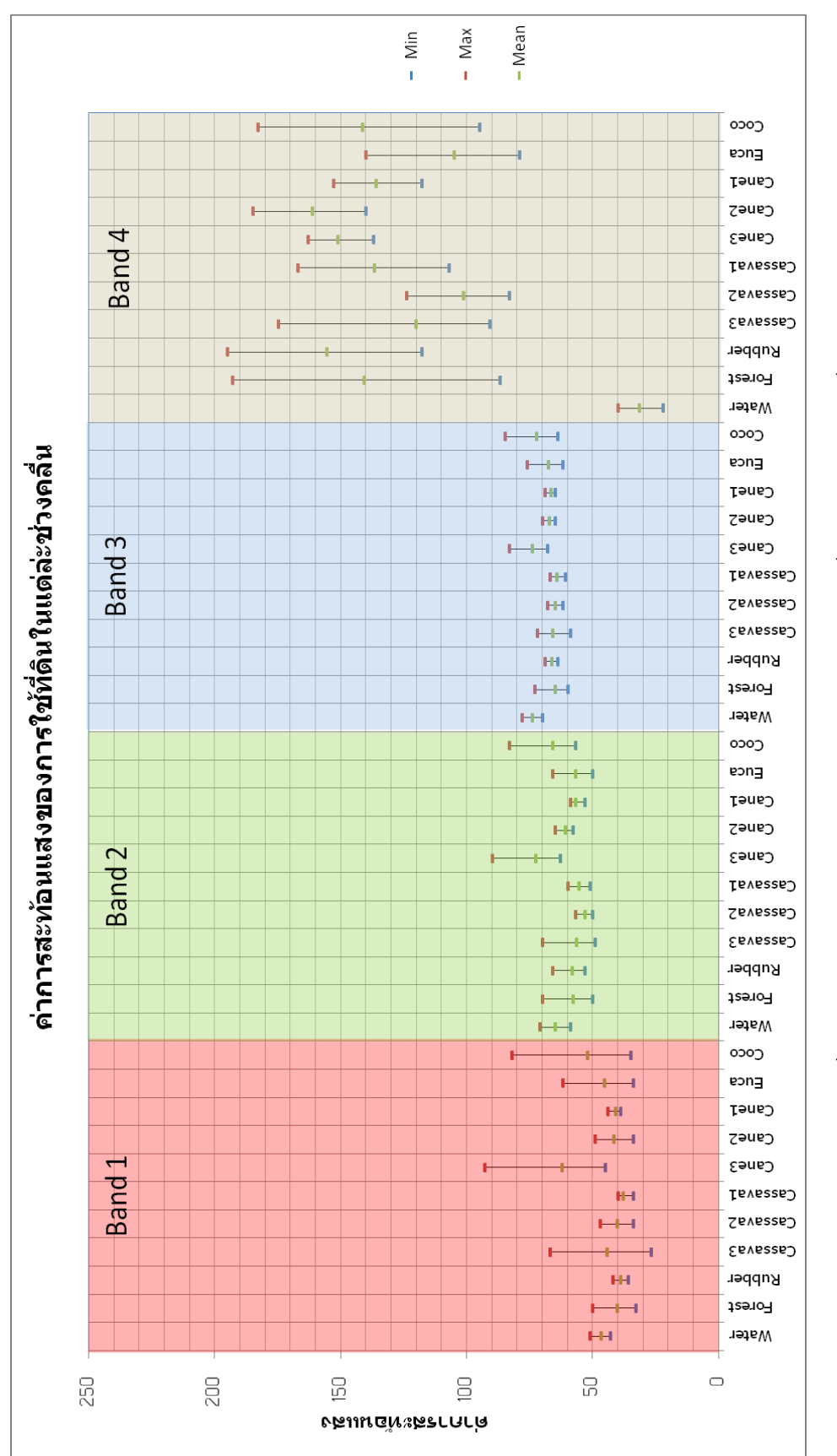

<span id="page-56-0"></span>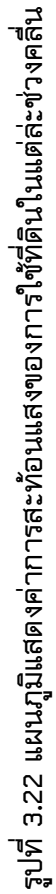

**3.11. สรุปผลการวิเคราะห์ค่าสะท้อนช่วงคลื่นของการใช้ที่ดินทั้ง 7 ประเภท**

**จากการศึกษาลักษณะการสะท้อนช่วงคลื่นของการใช้ที่ดินแต่ล่ะประเภทจะเห็นความ แตกต่างและความคล้ายคลึงของลักษณะการสะท้อนช่วงคลื่นของการใช้ที่ดิน ซึ่งสามารถใช้** ้เป็นแนวทางในการกำหนดการให้ค่าน้ำหนักช่วงคลื่นในการแบ่งส่วนแต่ละประเภทได้ (ดัง **[ตารางที่](#page-57-0) 3.16) ซึ่งสรุปได้ดังนี้**

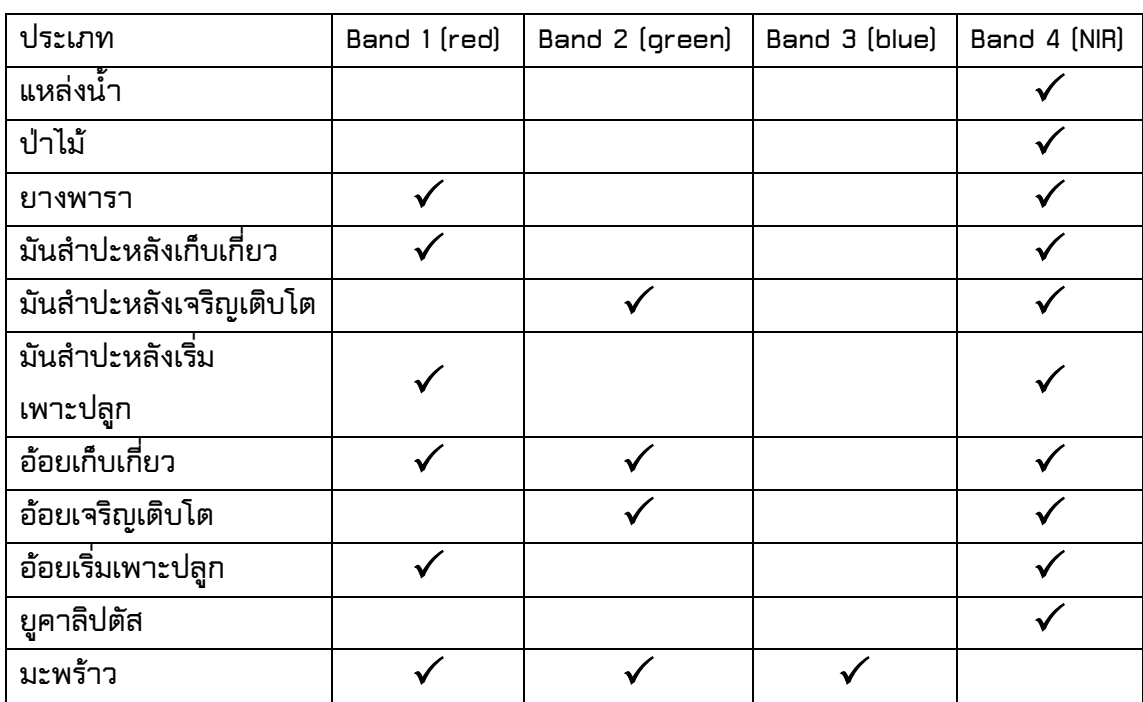

<span id="page-57-0"></span>**ตารางที่ 3.16 การสะท้อนของช่วงคลื่นที่ไม่ทับซ้อนกันของพืชแต่ละชนิด**

**จากผลการวิเคราะห์ค่า Mean ของการสะท้อนช่วงคลื่นที่ไม่ทับซ้อนกันของพืชแต่ละ ชนิดดังใ[นตารางที่](#page-57-0) 3.16 Band NIR นั้นสามารถแยกพืชแต่ละชนิดออกจากกันได้ชัดเจน ยกเว้น มะพร้าว Band 3 (blue) นั้น สามารถสะท้อนมะพร้าวได้ออกมาเด่นชัดที่สุด Band 2 (green) นั้นสามารถแยกมันส าปะหลังเจริญเติบโต อ้อยเก็บเกี่ยว อ้อยเจริญเติบโต และมะพร้าวออก** ี จากกันได้และ Band 1 (red) จะสะท้อนยางพารา มันสำปะหลังเก็บเกี่ยว มันสำปะหลังเริ่ม **เพาะปลูก อ้อยเก็บเกี่ยว อ้อยเริ่มเพาะปลูก และมะพร้าวได้แยกจากกัน**

ิ จา[กตารางที่](#page-57-0) 3.16 ในการกำหนดการให้ค่าน้ำหนักช่วงคลื่น ควรให้ค่าน้ำหนักช่วง **คลื่น NIR มากกว่าช่วงคลื่นอื่น ๆ รองลงมาคือช่วงคลื่นที่ 1 (red) ช่วงคลื่นที่ 2 (green) และ ช่วงคลื่นที่ 3 (blue) ตามล าดับ**

### **3.12. วิธีการให้ค่าน้ าหนักข่วงคลื่นที่เหมาะสม**

**จากการศึกษาค่าสะท้อนช่วงคลื่นของพืชแต่ละชนิดจะเห็นว่าพืชแต่ละชนิดนั้นจะมีการ** ี สะท้อนช่วงคลื่นที่เด่นชัดนั้นแตกต่างกัน (ดังตารางที่3.15) ซึ่งก่อนที่จะทำการสร้างวัตถุภาพ ี หรือแบ่งส่วนภาพนั้น จะต้องกำหนดค่าพารามิเตอร์ต่าง ๆ ก่อนซึ่งค่าน้ำหนักข่วงคลื่นก็เป็น ี่ส่วนหนึ่งในการกำหนดพารามิเตอร์ ซึ่งค่าน้ำหนักช่วงคลื่นนั้นเป็นค่าที่ส่งผลต่อการสร้าง **รูปร่าง ขนาด และการรวมกลุ่มกันของการแบ่งส่วน ยิ่งให้ค่าน้ าหนักช่วงคลื่นใดมาก ก็จะใช้** ี ข้อมูลจุดภาพในช่วงคลื่นนั้นมากในระหว่างการแบ่งส่วน ช่วงคลื่นที่ให้ความสำคัญมากนั้นจะ **ให้ค่าเป็น 1 ส่วนช่วงคลื่นที่ไม่ได้ให้ความส าคัญหรือไม่ใช้ในการแบ่งส่วนจะให้ค่าเป็น 0 ใน การตรวจสอบคุณลักษณะของแต่ละช่วงคลื่นนั้น (ดังตารางที่3.15) ว่าสามารถสะท้อนวัตถุใดได้ ออกมาชัดเจน เพื่อช่วยในการตัดสินใจและเป็นแนวทางในการเลือกการให้ค่าน้ าหนัก ใน การศึกษาวิจัยครั้งนี้จะพิจารณาน้ าหนักข่วงคลื่นที่มีความเหมาะสมกับพืชที่ต้องการศึกษา ดังที่ได้แสดงตัวอย่าง (ดั[งรูปที่](#page-58-0) 3.23 [รูปที่](#page-59-0) 3.24 [รูปที่](#page-59-1) 3.25 แล[ะรูปที่](#page-60-0) 3.26) ของข้อมูลดาวเทียม ที่ได้ท าการแบ่งส่วนใน การให้ค่าน้ าหนักช่วงคลื่นที่ต่างกัน**

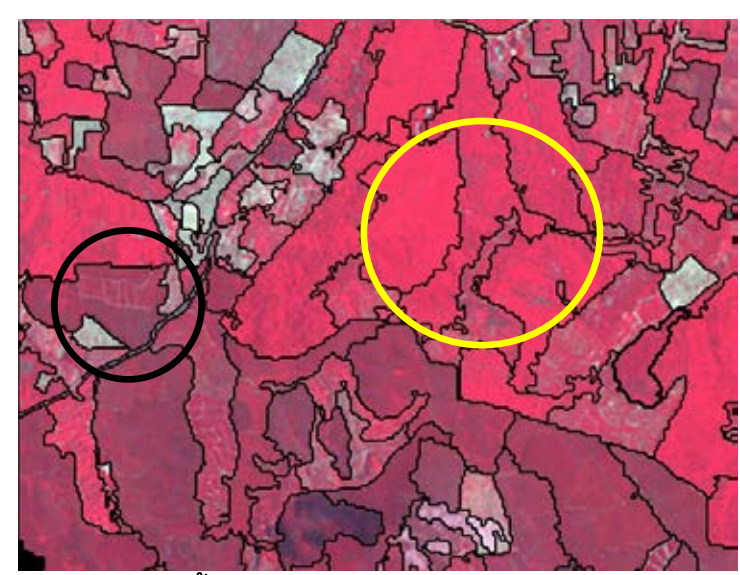

<span id="page-58-0"></span>**รูปที่ 3.23 การแบ่งส่วนด้วยค่าน้ าหนัก Red=1 Green=1 blue=1 NIR=1**

**จา[กรูปที่](#page-58-0) 3.23 พบว่าพื้นที่การปลูกนั้นยังไม่สามารถแบ่งส่วนออกจากกันได้ ดังที่ได้ แสดงภายในวงกลม จะเห็นว่าพื้นที่ที่พึ่งเริ่มเพาะปลูกยังเป็น segment เดียวกันกับพื้นที่อื่น ส่วนพื้นที่วงกลมสีเหลืองนั้นจะมีการแบ่งส่วนที่ครอบคลุมพื้นที่ปลูกและมีการปะปนเข้ามา เล็กน้อย**

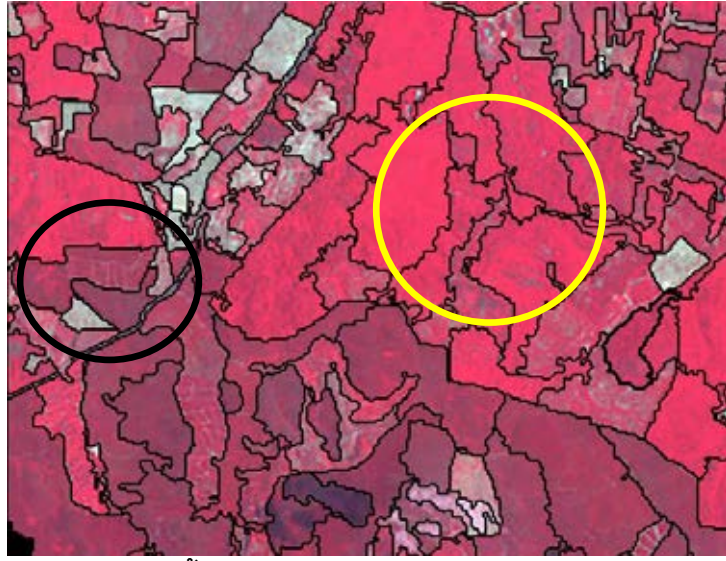

**รูปที่ 3.24 การแบ่งส่วนด้วยค่าน้ าหนัก Red=0.7 Green=0.5 blue=0.1 NIR=1**

<span id="page-59-0"></span>**จา[กรูปที่](#page-59-0) 3.24 พบว่าพื้นที่ปลูกภายในวงกลมนั้นสามารถแบ่งส่วนออกจากกันได้ พื้นที่ ที่พึ่งเริ่มเพาะปลูกนั้นจะถูกแบ่ง segment เดียวกันกับพื้นที่อื่น ส่วนในพื้นที่วงกลมสีเหลืองนั้น ส่วนที่ปะปนเข้ามาจะถูกแบ่งย่อยออกตามขนาด**

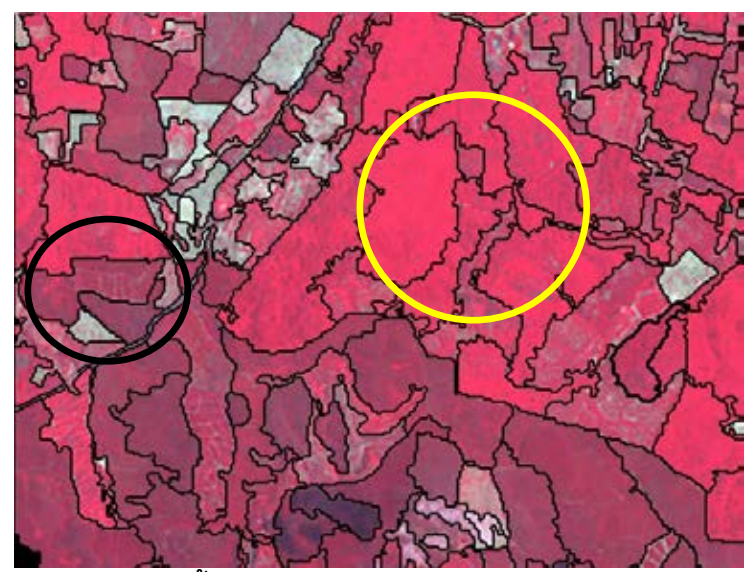

**รูปที่ 3.25 การแบ่งส่วนด้วยค่าน้ าหนัก Red=0.5 Green=0.5 blue=0.5 NIR=1**

<span id="page-59-1"></span>**จา[กรูปที่](#page-59-1) 3.25 พบว่าพื้นที่ปลูกภายในวงกลมนั้นก็ยังคงสามารถแบ่งส่วนออกจากกัน ได้ พื้นที่ที่พึ่งเริ่มเพาะปลูกนั้นจะถูกแบ่ง segment จากพื้นที่อื่น ส่วนในพื้นที่วงกลมสีเหลือง นั้นส่วนที่ปะปนเข้ามาจะถูกแบ่งย่อยออก ซึ่งให้ผลไม่ต่างจา[กรูปที่](#page-59-0) 3.24**

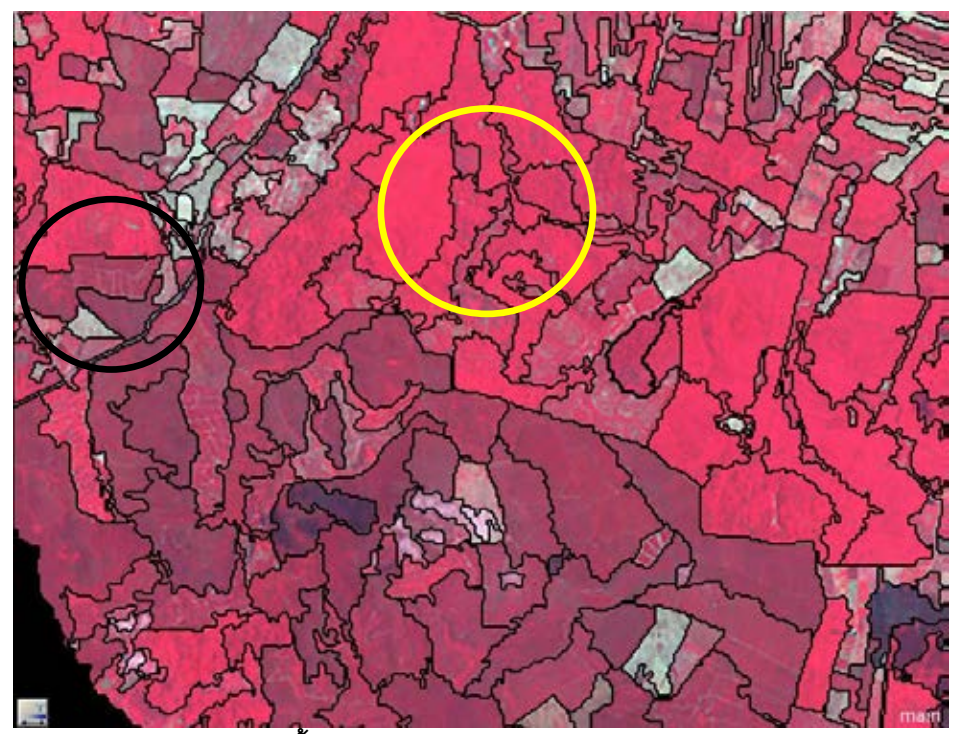

**รูปที่ 3.26 การแบ่งส่วนด้วยค่าน้ าหนัก Red=0.5 Green=0.5 blue=0 NIR=1**

<span id="page-60-0"></span>**จา[กรูปที่](#page-60-0) 3.26 พบว่าพื้นที่ปลูกภายในวงกลมนั้นสามารถแบ่งส่วนออกจากกัน ได้ พื้นที่ที่พึ่งเริ่มเพาะปลูกนั้นจะถูกแบ่ง segment เดียวกันกับพื้นที่อื่น ส่วนในพื้นที่วงกลมสี เหลืองนั้นส่วนที่ปะปนเข้ามาจะถูกแบ่งย่อยออกให้มีขนาดละเอียดยิ่งขึ้น**

**จา[กรูปที่](#page-58-0) 3.23 [รูปที่](#page-59-0) 3.24 [รูปที่](#page-59-1) 3.25 แล[ะรูปที่](#page-60-0) 3.26 เป็นการแสดงตัวอย่างการแบ่ง ส่วนของข้อมูลดาวเทียมที่ให้ค่าน้ าหนักช่วงคลื่นที่ต่างกัน ซึ่งใ[นรูปที่](#page-58-0) 3.23 นั้นเป็นการแบ่งส่วน โดยให้ค่าน้ าหนักเท่ากันทุกช่วงคลื่นจะได้ภาพการแบ่งส่วนที่มีการแบ่งส่วนรายละเอียดน้อย การแบ่งส่วนพื้นที่ขนาดใหญ่ยังมีการปะปนข้อมูลภายในกลุ่มอยู่ [รูปที่](#page-59-0) 3.24 ถึง [รูปที่](#page-60-0) 3.26 นั้น จะเป็นการเป็นแบ่งส่วนโดยให้ค่าน้ าหนักที่แตกต่างกันแต่จะให้ค่าน้ าหนักช่วงคลื่น NIR=1 เท่ากัน เพราะว่าช่วงคลื่นนี้จะให้การสะท้อนช่วงคลื่นพืชเกือบทุกชนิดได้อย่างชัดเจน (ดัง [ตารางที่](#page-57-0) 3.16) การแบ่งส่วนใ[นรูปที่](#page-59-0) 3.24 จะได้การแบ่งส่วนที่ละเอียดชัดเจนขึ้น มีการแบ่งส่วน พื้นที่ปลูกบางพื้นที่ได้ละเอียดกว่[ารูปที่](#page-58-0) 3.23 ส่ว[นรูปที่](#page-59-1) 3.25 การแบ่งส่วนจะไม่ได้แตกต่างกับ [รูปที่](#page-59-0) 3.24มาก แต่ก็มีพื้นที่ปลูกพืชบางพื้นที่จะถูกแบ่งส่วนออกจากกันทั้งที่เป็นพืชปลูกชนิด เดียวกัน และสุดท้า[ยรูปที่](#page-60-0) 3.26 พบว่าในพื้นที่ที่ปลูกพืชจะมีการแบ่งรายละเอียดได้ละเอียด ยิ่งขึ้นกว่าการแบ่งส่วนข้างต้นโดยเฉพาะพืชที่มีการสะท้อนช่วงคลื่นที่ใกล้เคียงกัน จึงเหมาะกับ การไปใช้การแบ่งส่วนพืชที่ต้องแบ่งช่วงอายุ** 

**จากการหาค่าน้ าหนักช่วงคลื่นที่เหมาะสมกับพืชทั้ง 5 ชนิด ท าให้สามารถเลือกใช้การ ก าหนดค่าน้ าหนักช่วงคลื่นเป็น Red=0.7 Green=0.5 blue=0.1 NIR=1 กับการแบ่งส่วนพืชทั้ง**  **5 ชนิดในการจ าแนกชั้นที่ 1 ท านองเดียวกันในการพิจารณาการให้น้ าหนักช่วงคลื่นใน ระดับชั้นต่อไปจะใช้หลักเกณฑ์การพิจารณาเบื้องต้น**

# **3.13. การจ าแนกข้อมูลเชิงวัตถุโดยใช้เทคนิคการแบ่งส่วนเชิงล าดับชั้นและค่า น้ าหนักช่วงคลื่น**

หลังจากการวิเคราะห์ผลการศึกษาวิจัยขั้นต้นและการกำหนดค่าน้ำหนักช่วงคลื่นในกา **แบ่งส่วนจากค่าการสะท้อนช่วงคลื่นของการใช้ที่ดินแต่ละประเภทแล้ว ขั้นแรกในการ ศึกษาวิจัยให้น าภาพถ่ายดาวเทียมไทยโชตมาท าการแบ่งส่วน โดยแบ่งส่วนออกเป็น 5 ชั้นหรือ 5 ระดับ ในลักษณะการแบ่งแบบ Top-Down (ดั[งรูปที่](#page-62-0) 3.27)**

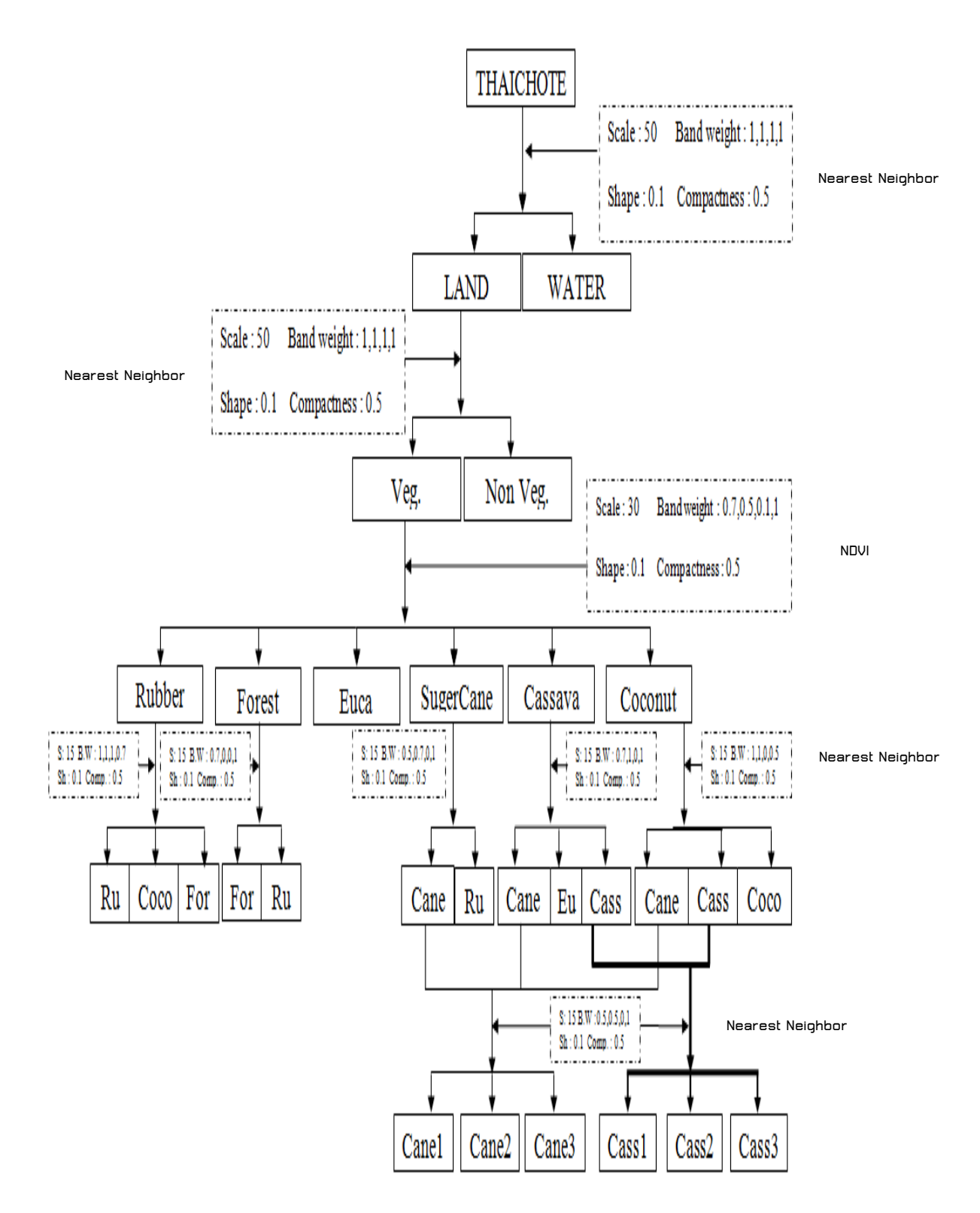

<span id="page-62-0"></span>ี รูปที่ 3.27 ขั้นตอนการจำแนกข้อมูลเชิงวัตถุโดยใช้เทคนิคการแบ่งส่วนเชิงลำดับชั้นและค่า

### **น้ าหนักช่วงคลื่น**

**การแบ่งส่วนออกเป็น 5 ชั้นหรือ 5 ระดับ ในลักษณะการแบ่งแบบ Top-Down นั้นคือ การเริ่มจากชั้นหรือระดับที่หยาบและสิ้นสุดด้วยชั้นที่ละเอียด โดยชั้นที่หนึ่งจ าแนกเพื่อแยก พื้นที่น้ำ** (Water) และผืนดิน (Land) ออกจากกันด้วยวิธีการจำแนก ต่อมาในชั้นที่ 2 นั้นจะนำ **พื้นที่ที่เป็นผืนดินมาจ าแนกต่อเป็นพื้นที่ปกคลุมด้วยพืช (Veg) กับพืชที่ที่ไม่ได้ปกคลุมด้วยพืช (Non Veg) โดยใช้ค่า NDVI มาช่วยในการจ าแนก และในชั้นที่ 3 จะเป็นชั้นที่เริ่มจ าแนกพืชโดย น าพื้นที่ปกคลุมด้วยพืชจากชั้นที่ 2 มาจ าแนกด้วยวิธี Nearest Neighbor ซึ่งจะจ าแนก** ื่ออกเป็นอ้อย มันสำปะหลัง ยางพารา ยูคาลิปตัส และมะพร้าว จากนั้นในชั้นที่ 4 จะทำการ **แบ่งส่วนพืชและจ าแนกพืชที่ปะปนกันในชั้นที่ 3 ออกจากกันด้วยวิธีNearest Neighbor เพื่อ** ิลดการปะปนกันของพืช สุดท้ายในชั้นที่ 5 ได้ใช้การแบ่งส่วนเฉพาะอ้อยและมันสำปะหลังเพื่อ **จ าแนกพืชด้วยวิธีNearest Neighbor เป็นอ้อยเริ่มเพาะปลูก อ้อยเจริญเติบโต อ้อยเก็บเกี่ยว มันส าปะหลังเริ่มเพาะปลูก มันส าปะหลังเจริญเติบโต และมันส าปะหลังเก็บเกี่ยว**

**3.14. การจ าแนกข้อมูลเชิงวัตถุโดยใช้เทคนิคการแบ่งส่วนเชิงล าดับชั้นและค่า น้ าหนักช่วงคลื่นระดับชั้นที่ 1**

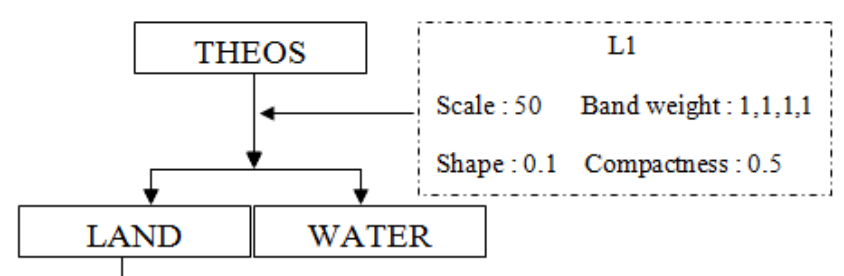

<span id="page-63-0"></span>**รูปที่ 3.28 แผนภูมิการจ าแนกเชิงวัตถุในระดับชั้นที่ 1**

ี ระดับที่ 1 จะใช้แบ่งพื้นที่ที่ขนาดใหญ่ สามารถมองเห็นได้ชัดเช่น เขื่อน แม่น้ำ เป็นต้น **โดยให้ค่าน้ าหนักช่วงคลื่นเท่ากับ 1 เหมือนกันหมดทุกช่วงคลื่น จากแผนภูมิในระดับชั้นที่ 1**  (ดั[งรูปที่](#page-63-0) 3.28) จะเริ่มจากการนำเข้าภาพถ่ายดาวเทียมและกำหนดวิธีการแบ่งส่วนด้วยวิธี **multiresolution segmentation (ดังรูปที่ [3.29](#page-64-0)) ซึ่งจะเลือกการแบ่งส่วนในระดับจุดภาพ**   $[{\sf Pixel}]$  กำหนดชื่อระดับชั้นเป็น Level 1 กำหนดค่าน้ำหนักช่วงคลื่น (Image Layer Weights) **เป็น 1 เหมือนกันหมดทุกช่วงคลื่น ให้Scale parameter = 50 Shape = 0.1 เนื่องจาก ต้องการให้ความส าคัญกับ Color มากกว่า ส่วน Compactness และ Smoothness ไม่ได้** ี สำคัญมากในการแบ่งส่วน จึงกำหนดทั้งสองค่านี้ให้เท่ากัน โดยกำหนดให้ Compactness = **0.5 ซึ่งจะได้ผลการแบ่งส่วนดังรู[ปรูปที่](#page-64-1) 3.30**

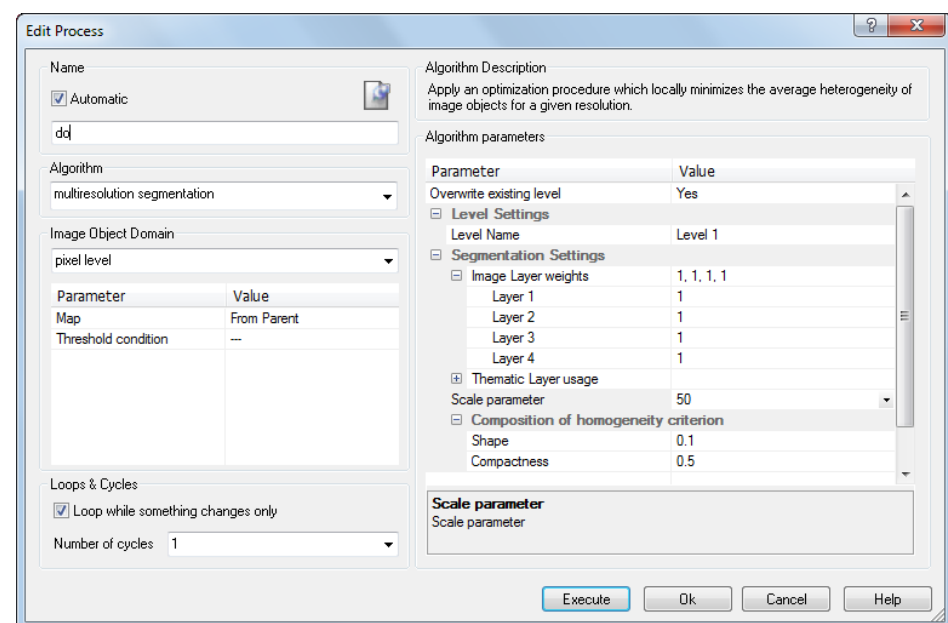

<span id="page-64-0"></span>**รูปที่ 3.29 การก าหนดค่าพารามิเตอร์ระดับชั้นที่ 1**

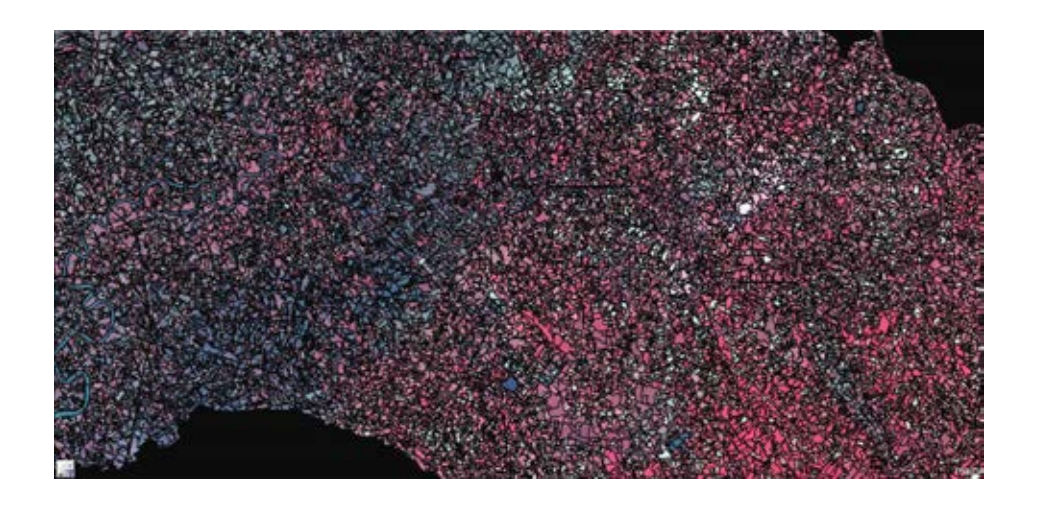

<span id="page-64-1"></span>**รูปที่ 3.30 ผลการแบ่งส่วนในระดับชั้นที่ 1**

**จา[กรูปที่](#page-64-1) 3.30 เมื่อได้แบ่งส่วนเรียบร้อยแล้วจะพบว่าวัตถุที่ได้จากการแบ่งส่วนนั้นจะ ครอบคลุมบริเวณพื้นที่ที่เป็นน้ า นั้นคือพื้นที่ที่เป็นสีน้ าเงิน ซึ่งสามารถสังเกตได้ด้วยตาเปล่า อาทิเช่น บริเวณแม่น้ านั้นก็สามารถแบ่งส่วนภาพได้ครอบคลุมแม่น้ าเป็นสายยาวทอดทั้งสาย เป็นต้น** 

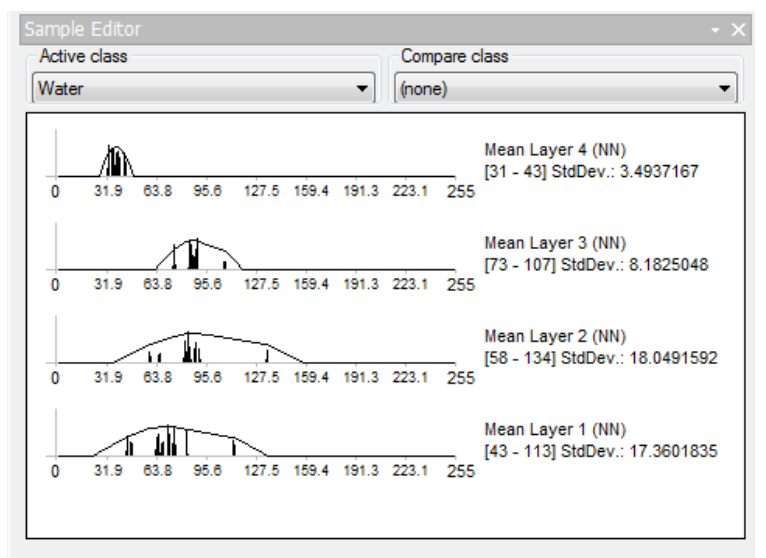

<span id="page-65-0"></span>**รูปที่ 3.31 ค่าการสะท้อนช่วงคลื่นของพื้นที่น้ า**

ี เมื่อแบ่งส่วนเรียบร้อยแล้ว จึงจะเลือกพื้นที่ตัวอย่างน้ำเพื่อให้เป็นตัวแทนการจำแนก **พื้นที่น้ า ในการเลือกพื้นที่ตัวอย่างน้ าจะเห็นได้ใน[รูปที่](#page-65-0) 3.31 ว่าค่าการสะท้อนช่วงคลื่นของ พื้นที่น้ าจะเกาะกลุ่มกันมากในช่วงคลื่นที่ 4**

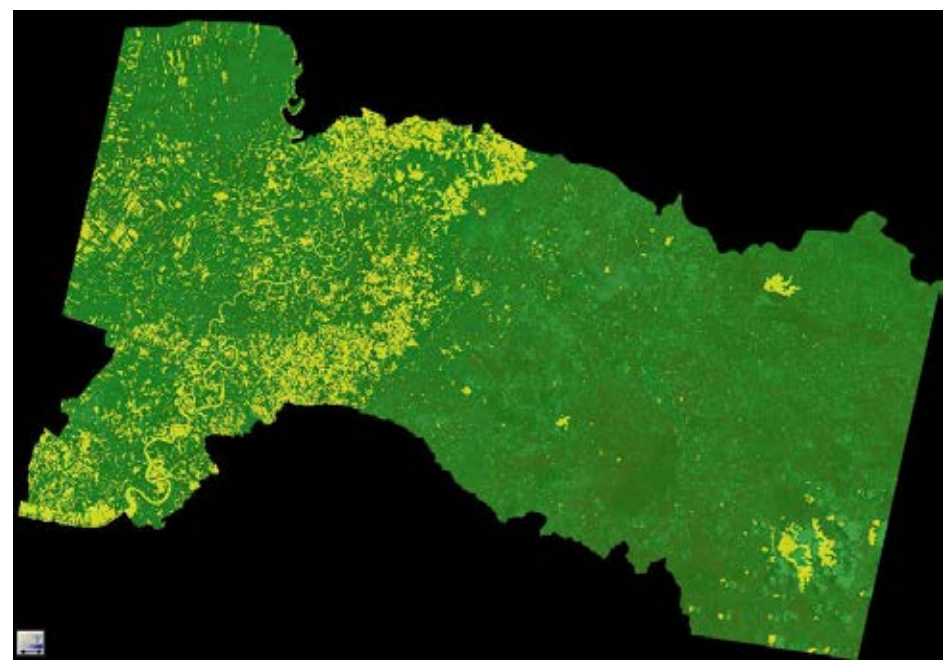

<span id="page-65-1"></span>**รูปที่ 3.32 ผลการจ าแนกระดับชั้นที่ 1**

เมื่อเลือกตัวอย่างแล้วจะทำการจำแนกข้อมูลด้วยวิธีการจำแนก Nearest Neighbor **โดยจ าแนกเป็น Land แสดงด้วยพื้นที่ที่เป็นสีเขียว ซึ่งให้ผลการจ าแนกออกมาดั[งรูปที่](#page-65-1) 3.32** ี และพื้นที่น้ำจะแสดงเป็นพื้นที่สีเหลือง จากการจำแนกข้อมูลเชิงวัตถุในระดับชั้นที่ 1 พบว่าการ **จ าแนกข้อมูลพื้นที่น้ านั้นสามารถจ าแนกออกมาได้100 %** 

**3.15. การจ าแนกข้อมูลเชิงวัตถุโดยใช้เทคนิคการแบ่งส่วนเชิงล าดับชั้นและค่า น้ าหนักช่วงคลื่นระดับชั้นที่ 2**

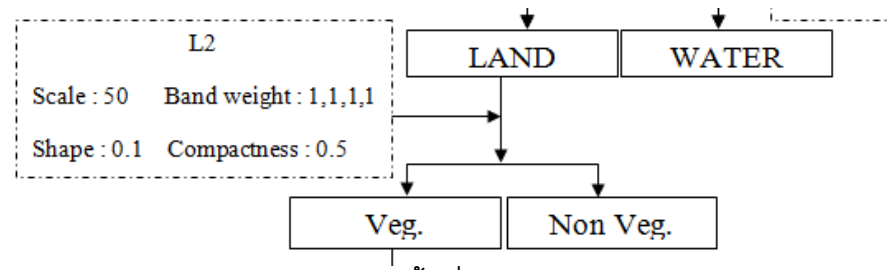

<span id="page-66-0"></span>**รูปที่ 3.33 แผนภูมิการจ าแนกเชิงวัตถุในระดับชั้นที่ 2**

**ระดับที่ 2 จะใช้จ าแนกเป็นพื้นที่ปกคลุมด้วยพืช (Veg) กับพืชที่ที่ไม่ได้ปกคลุมด้วยพืช (Non Veg) (ดัง[รูปที่](#page-66-0) 3.33) โดยน าผลการจ าแนกจากระดับชั้นที่ 1 มาท าการจ าแนกต่อโดย ก าหนดการจ าแนกในระดับวัตถุภาพ ([ดังรูปที่](#page-66-1) 3.34) และให้กรองเฉพาะข้อมูล Land ของ Level 1 จากนั้นจึงไปก าหนดค่า Threshold ของ NDVI ซึ่งพื้นที่ปกคลุมด้วยพืชนั้นจะมีค่า NDVI มากกว่า 0**

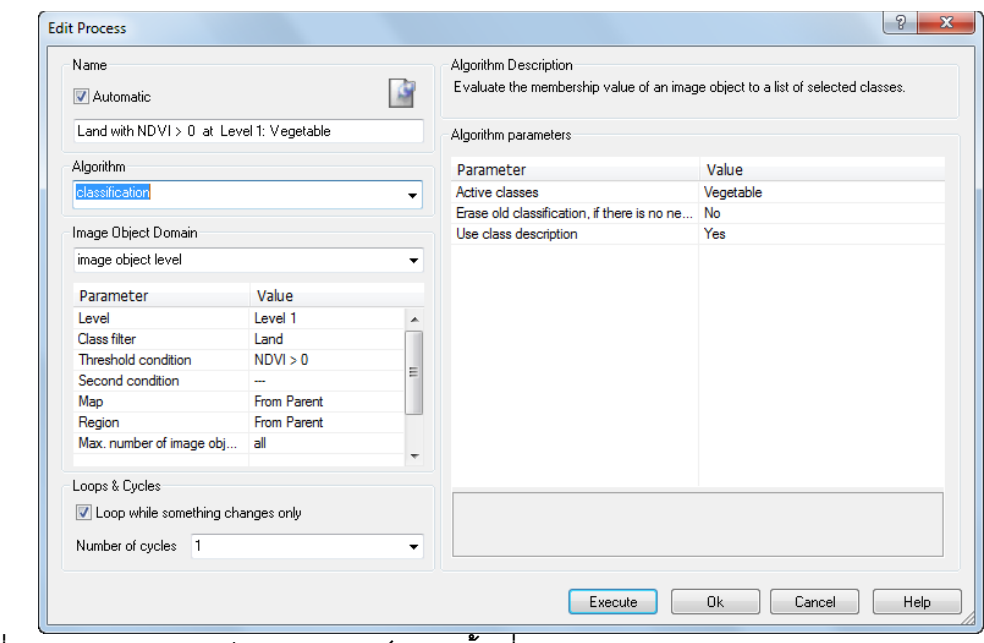

<span id="page-66-1"></span>**รูปที่ 3.34 การก าหนดค่าพารามิเตอร์ระดับชั้นที่ 2**

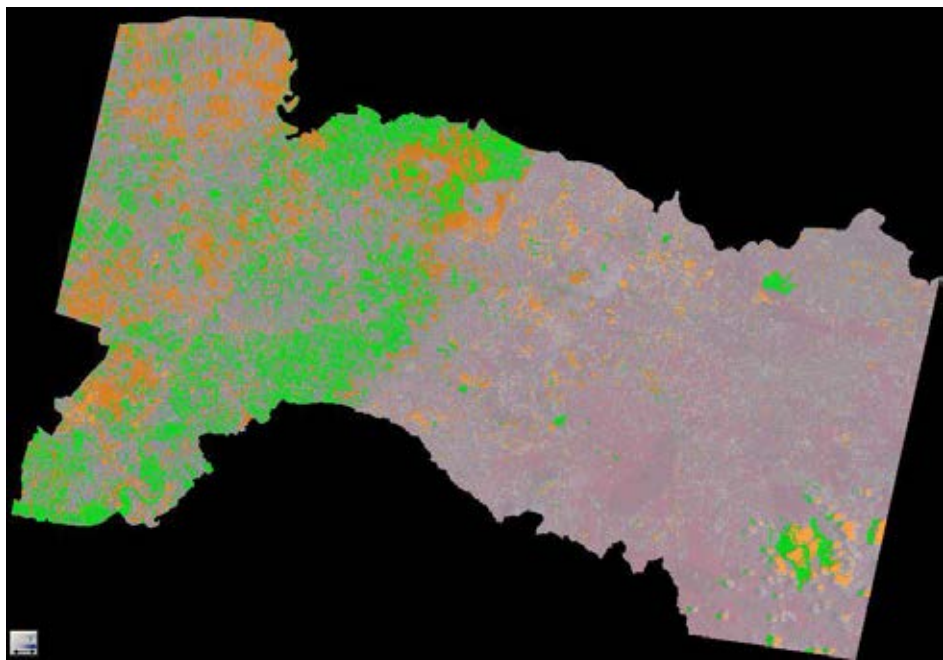

**รูปที่ 3.35 ผลการจ าแนกระดับชั้นที่ 2**

<span id="page-67-0"></span>**จา[กรูปที่](#page-67-0) 3.35 เป็นผลการจ าแนกเชิงวัตถุในระดับชั้นที่ 2 ซึ่งเป็นการจ าแนกด้วยการ ก าหนดค่า NDVI โดยในระดับชั้นที่ 2 นี้จะแสดงข้อมูลการจ าแนก 3 ประเภทคือพื้นที่ปกคลุม ด้วยพืช (Veg) จะแสดงด้วยสีเทา พืชที่ที่ไม่ได้ปกคลุมด้วยพืช (Non Veg) แสดงเป็นสีส้ม และ** ี พื้นที่น้ำจะแสดงเป็นสีเขียว จากการจำแนกข้อมูลเชิงวัตถุในระดับชั้นที่ 2 พบว่าการจำแนก **ข้อมูลเป็นพื้นที่ปกคลุมด้วยพืช สามารถจ าแนกออกมาได้ 100 %** 

**3.16. การจ าแนกข้อมูลเชิงวัตถุโดยใช้เทคนิคการแบ่งส่วนเชิงล าดับชั้นและค่า น้ าหนักช่วงคลื่นระดับชั้นที่ 3**

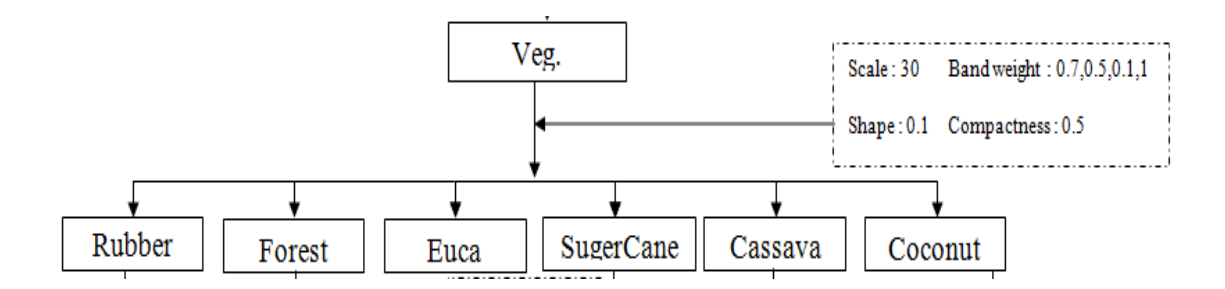

**รูปที่ 3.36 แผนภูมิการจ าแนกเชิงวัตถุในระดับชั้นที่ 3**

**การจ าแนกในระดับที่ 3 จะใช้การจ าแนกในระดับชั้นที่ 2 มาจ าแนกต่อ โดยจะจ าแนก พื้นที่ที่ปกคลุมด้วยพืชออกเป็นพืชชนิดต่าง ๆ ซึ่งในระดับที่ 3 ใช้แบ่งวัตถุให้มีขนาดเล็กลงมา**  **โดยให้ค่าน้ าหนักข่วงคลื่นที่ 4 = 1 เนื่องจากสามารถแยกพืชเกือบทุกชนิดได้ชัดเจน ช่วงคลื่นที่ 1 = 0.7 ช่วงคลื่นที่ 2 = 0.5 ช่วงคลื่นที่ 3 = 0.1 Scale = 30 Color = 0.9 Shape = 0.1 และ Compactness กับ Smoothness = 0.5 ซึ่งจะได้ขนาดของวัตถุเล็กลงจากการแบ่งส่วนระดับ ที่ 2 และจ าแนกข้อมูลด้วยเงื่อนไขค่าทางสถิติเป็นไปได้สูงสุด (Nearest Neighbor) โดย** ี จำแนกเป็น อ้อย ยูคาลิปตัส ยางพารา ป่าไม้ มะพร้าว และมันสำปะหลังจากการเลือกพื้นที่ **ตัวอย่าง และจ าแนกชนิดพืชทั้ง 6 ซึ่งได้ผลการจ าแนกดั[งตารางที่](#page-68-0) 3.17 ตารางที่ 3.17 ผลการจ าแนกระดับชั้นที่ 3**

<span id="page-68-0"></span>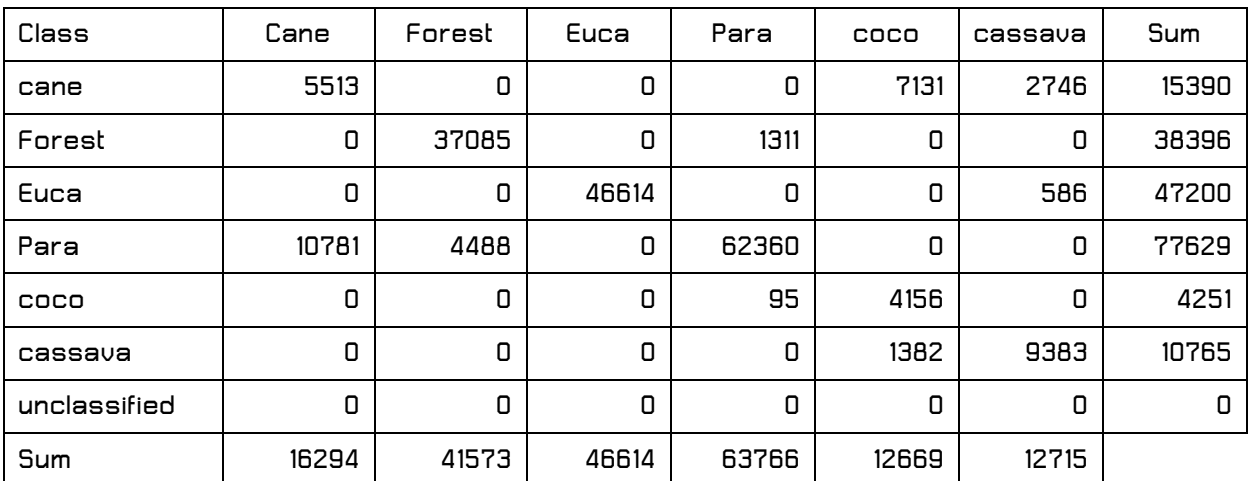

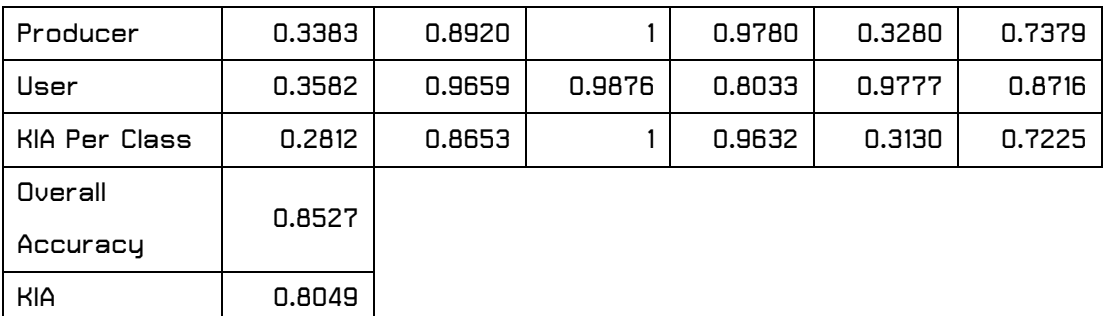

**จา[กตารางที่](#page-68-0) 3.17 แสดงผลการจ าแนกพืชทั้ง 6 ชนิด ผลการจ าแนกพบว่าอ้อยนั้น สามารถจ าแนกได้เพียงร้อยละ 33 ซึ่งในการจ าแนกอ้อยนั้นพบว่ามีการปะปนของยางพารา**  ิมะพร้าวนั้นก็สามารถจำแนกได้เพียงร้อยละ 32 เพราะว่ามีการปะปนกับอ้อยและมันสำปะหลัง **ส่วนมันส าปะหลังจ าแนกออกมาได้ร้อยละ 73 ซึ่งมีการปะปนของยูคาลิปตัสและอ้อย ป่าไม้นั้น สามารถจ าแนกถูกต้องได้ถึงร้อยละ 89 ซึ่งพบว่ามีการปะปนกันของยางพารา แต่ยางพาราก็ สามารจ าแนกได้ถึงร้อยละ 97 มีการปะปนกันของมะพร้าวและป่าไม้เพียงเล็กน้อย และสุดท้าย พืชที่สามารถจ าแนกได้ร้อยละ 100 คือยูคาลิปตัส ซึ่งไม่มีการปะปนของพืชใด** 

## **3.17. การจ าแนกข้อมูลเชิงวัตถุโดยใช้เทคนิคการแบ่งส่วนเชิงล าดับชั้นและค่า น้ าหนักช่วงคลื่นระดับชั้นที่ 4**

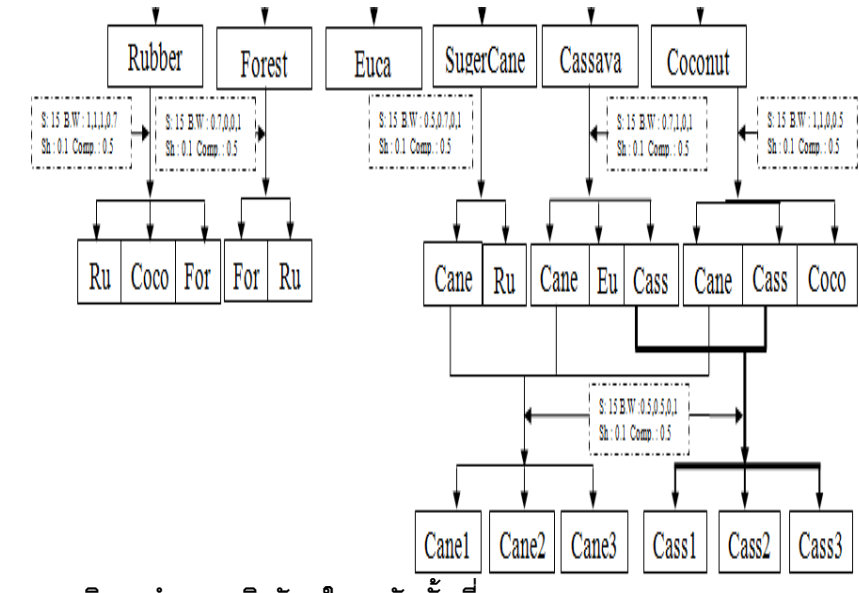

<span id="page-69-0"></span>**รูปที่ 3.37 แผนภูมิการจ าแนกเชิงวัตถุในระดับชั้นที่ 4**

**ระดับสุดท้าย ระดับที่ 4 จะเป็นการแบ่งส่วนที่ละเอียดสุด โดยใช้Scale = 15 ซึ่งการ** ี แบ่งส่วนในระดับที่ 4 จะใช้การจำแนกในระดับชั้นที่ 3 มาแบ่งส่วนต่อ ดั[งรูปที่](#page-69-0) 3.37 โดยได้ทำ **การแบ่งส่วนพืชแต่ละชนิดที่จ าแนกได้จากการจ าแนกระดับชั้นที่ 3 โดยเริ่มจากการแบ่งส่วน ยางพาราโดยก าหนดพารามิเตอร์ให้ค่าน้ าหนักข่วงคลื่นที่ 4 = 0.7 ช่วงคลื่นที่ 1 = 1 ช่วงคลื่น ที่ 2 = 1 ช่วงคลื่นที่ 3 = 1 ดั[งรูปที่](#page-69-1) 3.38 เพื่อแบ่งส่วนพื้นที่ป่าไม้และมะพร้าวให้ออกจากพื้นที่ ยางพารา**

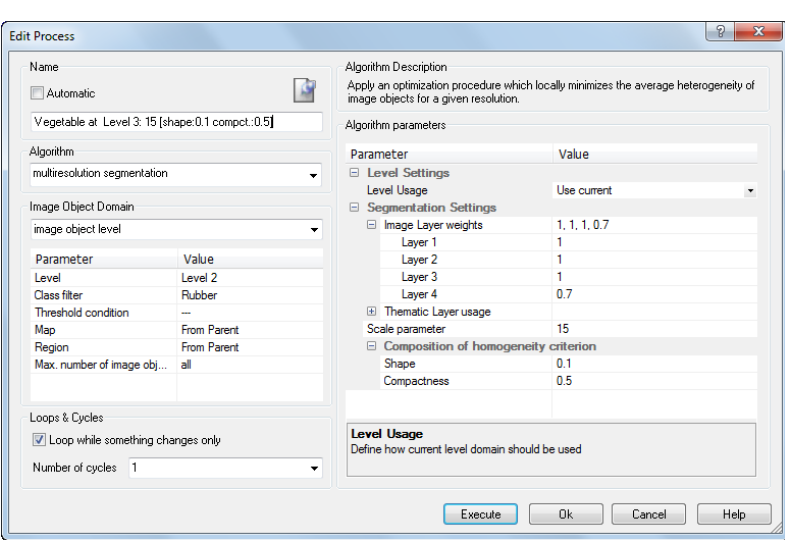

<span id="page-69-1"></span>**รูปที่ 3.38 การก าหนดพารามิเตอร์การแบ่งส่วนยางพารา**

ี แบ่งส่วนพื้นที่ป่าไม้เพื่อแยกยางพาราที่ปะปนอยู่ออกมาโดยให้ค่าน้ำหนักข่วงคลื่นที่ 4 **= 1 ช่วงคลื่นที่ 1 = 0.7 ดั[งรูปที่](#page-70-0) 3.39** 

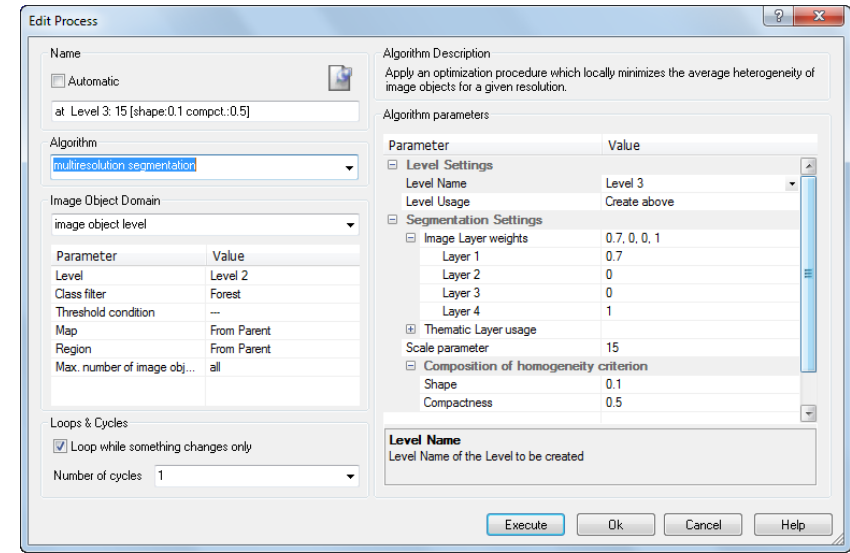

<span id="page-70-0"></span>**รูปที่ 3.39 การก าหนดพารามิเตอร์การแบ่งส่วนป่าไม้**

ี แบ่งส่วนมะพร้าวโดยกำหนดพารามิเตอร์ให้ค่าน้ำหนักข่วงคลื่นที่ 4 = 0.5 ช่วงคลื่นที่ **1 = 1 ช่วงคลื่นที่ 2 = 1 ดั[งรูปที่](#page-70-1) 3.40** 

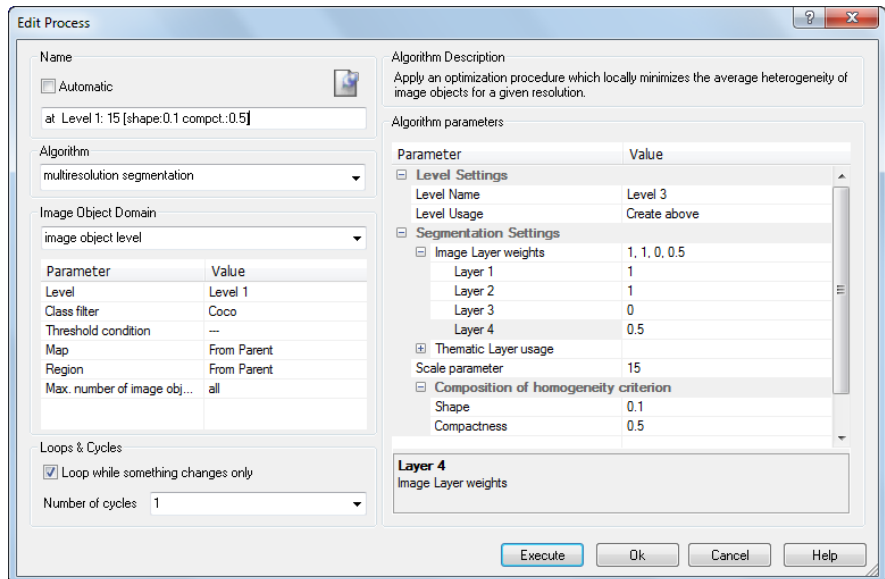

<span id="page-70-1"></span>**รูปที่ 3.40 การก าหนดพารามิเตอร์การแบ่งส่วนมะพร้าว**

**และสุดท้ายในการแบ่งส่วนได้ก าหนดให้ค่าน้ าหนักข่วงคลื่นที่ 4 = 1 ช่วงคลื่นที่ 1 = 0.5 ช่วงคลื่นที่ 2 = 0.5 Color = 0.7 Shape = 0.3 และ Compactness กับ Smoothness =**  **0.5 ดั[งรูปที่](#page-71-0) 3.41 เพื่อจ าแนกอ้อยเริ่มเพาะปลูก อ้อยเจริญเติบโต อ้อยเก็บเกี่ยว มันส าปะหลัง** ี่ เริ่มเพาะปลูก มันสำปะหลังเจริญเติบโต และมันสำปะหลังเก็บเกี่ยว

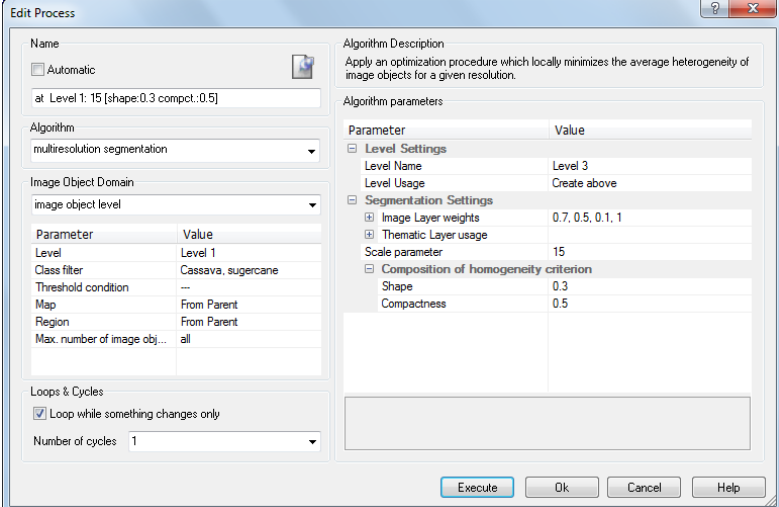

<span id="page-71-0"></span>**รูปที่ 3.41 การก าหนดพารามิเตอร์การแบ่งส่วนอ้อย มันส าปะหลัง**

เมื่อทำการแบ่งส่วนทั้งหมดเรียบร้อยแล้ว จะต้องเลือกพื้นที่ตัวอย่างใหม่และทำการ ข้อมูลด้วยเงื่อนไขค่าทางสถิติเป็นไปได้สูงสุด (Nearest Neighbor) จะได้ผลการจำแนกดั[งรูป](#page-71-1) **ที่ [3.42](#page-71-1) แล[ะตารางที่](#page-72-0) 3.18** 

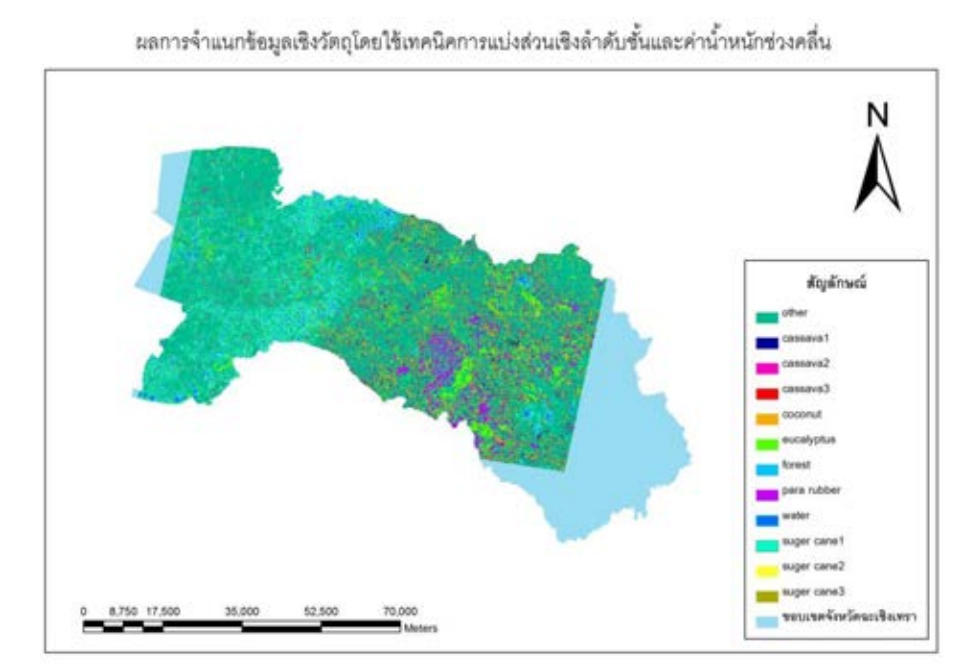

<span id="page-71-1"></span>**รูปที่ 3.42 ผลการจ าแนกระดับชั้นที่ 4**
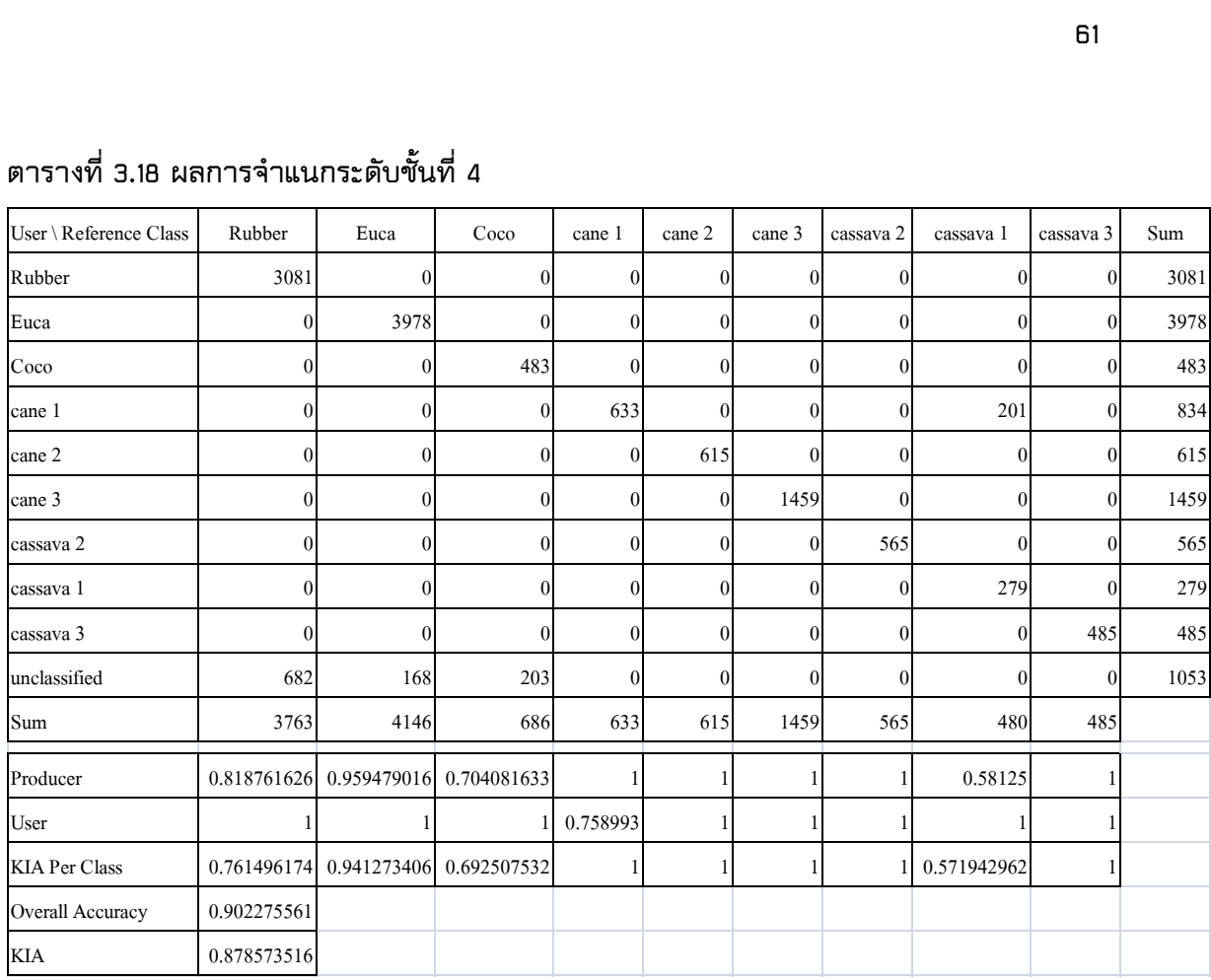

## **ตารางที่ 3.18 ผลการจ าแนกระดับชั้นที่ 4**

**จากการจ าแนกข้อมูลพบว่าสามารถจ าแนกอ้อยและมันส าปะหลังออกมาได้ 100% ยกเว้นมันส าปะหลังเริ่มเพาะปลูกที่จ าแนกได้ 58.13% มีการปะปนกันกับอ้อยเริ่มเพาะปลูก และ จ าแนกมะพร้าวออกมาได้ 70.41% นอกจากนี้สามารถจ าแนกยางพาราได้ 81.88% และยูคา ลิปตัสจ าแนกได้ 95.94% ซึ่งพืชทั้ง 3 ชนิดนี้จะมี unclass ปะปนเข้ามา**

## **การประเมินผลการจ าแนก**

้ เนื้อหาในบทนี้จะกล่าวถึงการประเมินผลที่ได้จากการดำเนินการวิจัย โดยนำผลการ **จ าแนกมาตรวจสอบข้อมูลที่ได้จากการจ าแนกด้วยสายตาบนภาพถ่ายรายละเอียดสูงในระบบ Google Earth**

#### **4.1. วิธีการประเมิน**

**วิธีการประเมินนั้นจะท าการประเมินโดยการสุ่มจุดตัวอย่างขึ้นมาด้วยวิธี Simple Random Sampling นั้นคือการสุ่มตัวอย่างแบบง่าย เป็นการสุ่มเลือกตัวอย่างให้กระจายทั่ว ภาพ โดยที่จุดภาพทุกจุดนั้นจะมีความเป็นอิสระต่อกัน ซึ่งการศึกษาวิจัยนี้จะท าการสุ่มจุด ตัวอย่างจากภาพ Google Earth เนื่องจากระยะเวลาจากภาพถ่าย Google Earth นั้นอยู่ ในช่วงปีพ.ศ. 2554 ซึ่งเป็นระยะเวลาที่ใกล้เคียงกับภาพถ่ายดาวเทียมไทยโชตซึ่งถ่ายในปีพ.ศ. 2555 และภาพ Google Earth นั้นเป็นภาพถ่ายความละเอียดสูงที่สามารถจ าแนกด้วยสายตา ได้ออย่างถูกต้อง โดยจะเลือกจ านวนจุดตรวจสอบทั้ง 500 จุดจะเป็นชนิดพืชที่ได้จากภาพ Google Earth และน าจุดที่สุ่มได้ใน Google Earth ไปประเมินเปรียบเทียบกับผลการจ าแนกที่ ได้จากาพถ่ายดาวเทียวไทยโชต**

### **4.2. ช่วงเวลาของภาพในระบบ Google Earth ที่ใช้ในการตรวจสอบ**

**ช่วงเวลาลักษณะของภาพ Google Earth นั้นเป็นภาพถ่ายที่ประกอบไปด้วยหลาย ช่วงเวลา ท าให้ภาพถ่ายจาก Google Earth นั้นมีความทันสมัยของภาพที่แตกต่างกันซึ่ง ประกอบด้วยภาพหลายช่วงเวลาดั[งรูปที่](#page-74-0) 4.43**

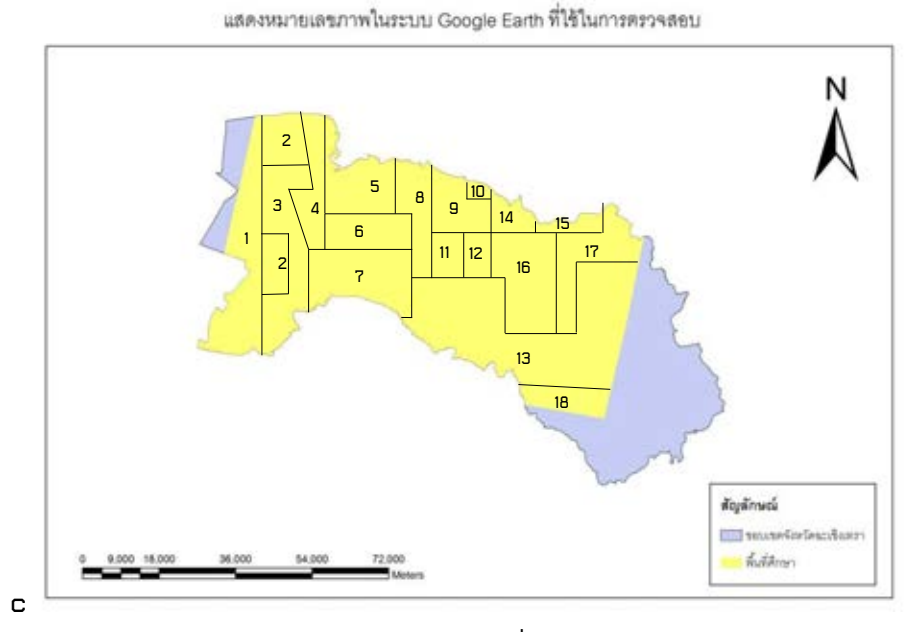

<span id="page-74-0"></span>**รูปที่ 4.43 หมายเลขภาพในระบบ Google Earth ที่ใช้ในการตรวจสอบ**

**จา[กรูปที่](#page-74-0) 4.43 จะเห็นได้ว่าภาพ Google Earth นั้น ประกอบด้วยภาพถ่าย 18 ช่วงเวลา นั้นคือปีค.ศ 2007 (พ.ศ.2550) ถึง ค.ศ 2013 (พ.ศ.2556) เมื่อน าภาพมาเทียบความ ต่างช่วงเวลากับภาพถ่ายไทยโชตที่ถ่ายในวันที่ 15 พฤษภาคม พ.ศ. 2555 จะพบความต่างของ ช่วงเวลาแต่ละหมายเลขภาพใ[นรูปที่](#page-74-0) 4.43 ดังที่ได้แสดงในตารางเปรียบเทียบใ[นตารางที่](#page-74-1) 4.19 ตารางที่ 4.19 แสดงช่วงเวลาของภาพ Google Earth**

<span id="page-74-1"></span>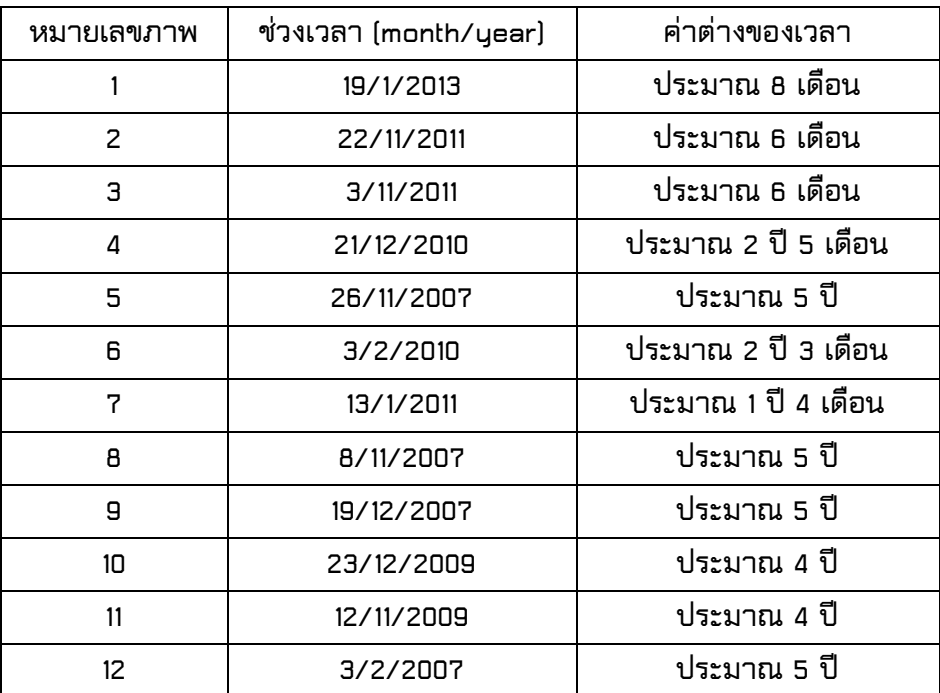

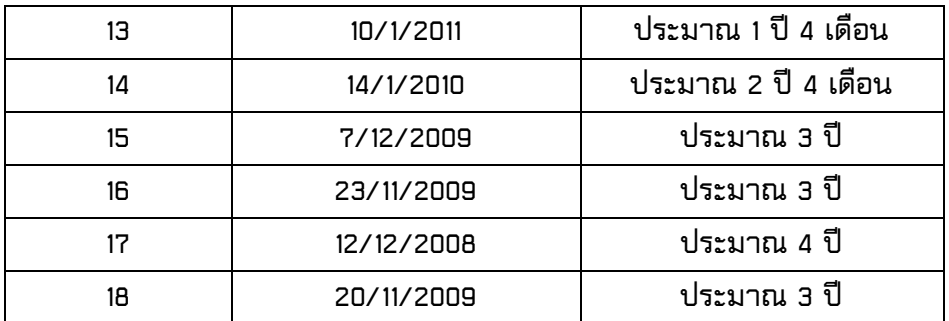

**จา[กตารางที่](#page-74-1) 4.19 พบว่าความต่างของช่วงเวลาภาพ Google Earth กับภาพถ่าย ดาวเทียมไทยโชตอยู่ที่ประมาณ 1-5 ปี จากรายการประจ าปีของจังหวัดฉะเชิงเทราพบว่าการ ปลูกพืชแต่ละชนิดนั้นมีการเปลี่ยนแปลงไม่มาก จึงเลือกใช้ภาพ Google Earth ในการ ตรวจสอบการจ าแนกของภาพถ่ายดาวเทียมไทยโชต**

#### **4.3. การสุ่มเลือกจุดตัวอย่าง**

**การสุ่มจุดตัวอย่างได้เลือกการสุ่มด้วยวิธี Simple Random Sampling เป็นการสุ่มจุด ตัวอย่างแบบง่าย วิธีการสุ่มแบบนี้จะสุ่มเลือกจุดตัวอย่างให้กระจายทั่วภาพ โดยที่จุดตัวอยา สงทุกจุดนั้นจะมีความเป็นอิสระต่อกัน**

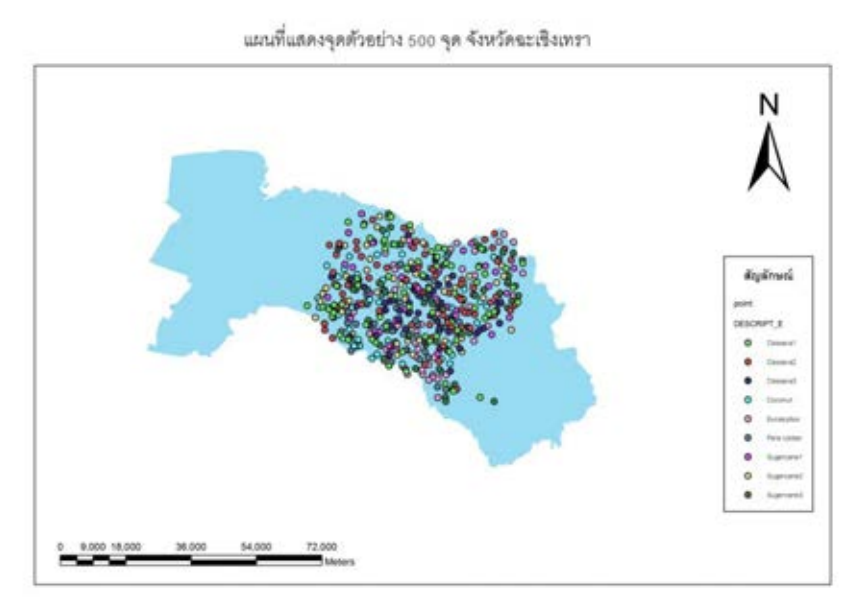

<span id="page-75-0"></span>**รูปที่ 4.44 ผลการสุ่มจุดตัวอย่าง 500 จุดจากผลการจ าแนกภาพไทยโชต**

**จา[กรูปที่](#page-75-0) 4.44 ได้แสดงผลการสุ่มจุดตัวอย่าง 500 จุดจากผลการจ าแนกภาพไทยโชต พบว่าเป็นอ้อย 152 จุด โดยแบ่งเป็น อ้อยเพาะปลูก 41 จุด อ้อยเจริญเติบโต 52 จุด อ้อยเก็บ เกี่ยว 59 จุด ยางพารา 46 จุด มันส าปะหลัง 197 จุด โดยแบ่งเป็น มันส าปะหลังเพาะปลูก 73 จุด มันส าปะหลังเจริญเติบโต 69 จุด มันส าปะหลังเก็บเกี่ยว 55 จุด ยูคาลิปตัส 54 จุด และ มะพร้าว 51 จุด**

#### **4.4. การตรวจสอบผลการจ าแนกกับจุดตรวจสอบ**

**การตรวจสอบผลการจ าแนกเปรียบเทียบกับจุดตรวจสอบที่ได้จากภาพถ่ายจาก Google Earth ทั้งหมด 500 จุด ที่ต าแหน่องเดียวกัน ซึ่งได้ผลดั[งตารางที่](#page-76-0) 4.20 แล[ะรูปที่](#page-77-0) 4.45 ตามการใช้ที่ดินดังนี้**

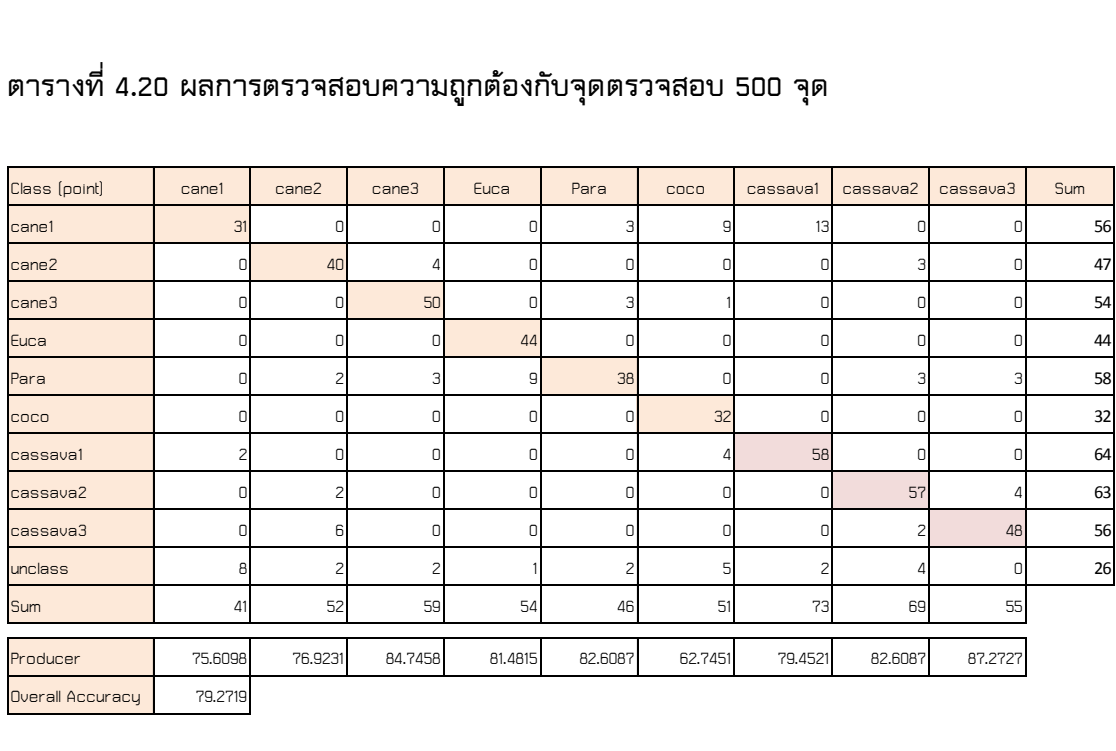

<span id="page-76-0"></span>**ตารางที่ 4.20 ผลการตรวจสอบความถูกต้องกับจุดตรวจสอบ 500 จุด**

ิ จา[กตารางที่](#page-76-0) 4.20 ผลการตรวจสอบความถูกต้องของพืชแต่ล่ะชนิดจากผลการจำแนก **เปรียบเทียบกับจุดตรวจสอบที่ได้จากภาพถ่ายจาก Google Earth พบว่าเป็นอ้อยเพาะปลูก 31 จุด ปะปนกับมันส าปะหลังเริ่มเพาะปลูก 2 จุด อีก 8 จุดเป็น unclass อ้อยเจริญเติบโต 40 จุด ปะปนกับยางพารา 2 จุด มันส าปะหลังเจริญเติบโต 2 จุด มันส าปะหลังเก็บเกี่ยว 6 จุดและอีก 2 จุดพบว่าเป็น unclass อ้อยเก็บเกี่ยว 50 จุด ปะปนกับอ้อยเจริญเติบโต 4 จุด ยางพารา 3 จุดและอีก 2 จุดพบว่าเป็น unclass ยูคาลิปตัส 44 จุด ปะปนกับยางพารา 9 จุด และunclass อีก 1 จุด ยางพารา 38 จุด ปะปนกับอ้อยเพาะปลูก 3 จุด อ้อยเก็บเกี่ยว 3 จุด และunclass 2 จุด มะพร้าว 32 จุดซึ่งปะปนกับอ้อยเพาะปลูก 9 จุด อ้อยเก็บเกี่ยว 1 จุด มันส าปะหลังเริ่ม เพาะปลูก 4 จุด และunclass 5 จุด มันส าปะหลังเริ่มเพาะปลูก 58 จุด มีการปะปนกับอ้อย เพาะปลูก 13 จุด และunclass 2 จุด มันส าปะหลังเจริญเติบโต 57 จุด ปะปนกับอ้อย เจริญเติบโต 3 จุด ยางพารา 3 จุด มันส าปะหลังเก็บเกี่ยว 2 จุด และอีก 4 จุดพบว่าเป็น unclass มันส าปะหลังเก็บเกี่ยว 48 จุด ปะปนกับมันส าปะหลังเจริญเติบโต 4 จุด ยางพารา 3**

**จุด ซึ่งผลจากการเปรียบเทียบสามารถแสดงค่าร้อยละของความถูกต้องได้ดั[งรูปที่](#page-77-0) 4.45**

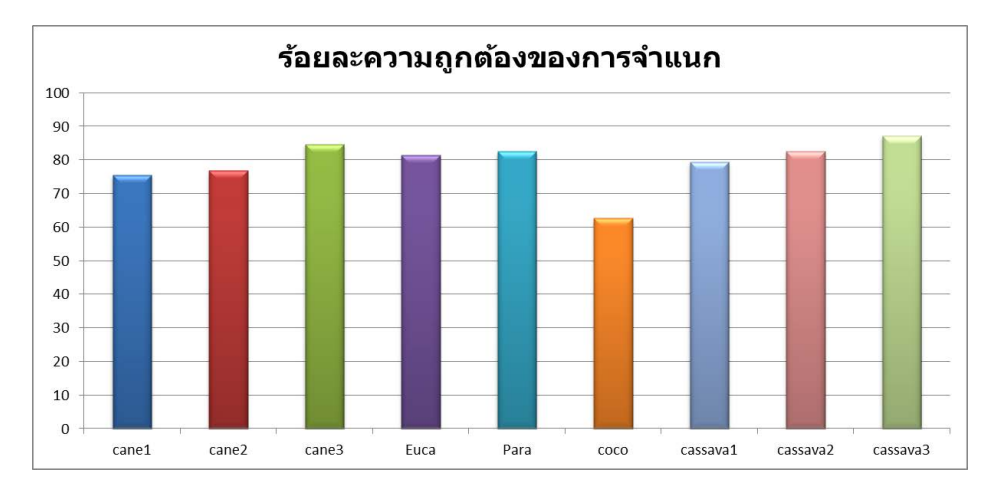

<span id="page-77-0"></span>**รูปที่ 4.45 ผลการเปรียบเทียบกับจุดตรวจสอบ**

**จากกรา[พรูปที่](#page-77-0) 4.45 การตรวจสอบผลการจ าแนกข้อมูลกับการสุ่มจุดตรวจสอบ ทั้งหมด 500 จุด พบว่าค่าความถูกต้องรวมของพืชที่ให้ค่าความถูกต้องเกินร้อยละ 80 คือ ยู** ี คาลิปตัส ยางพารา อ้อยเก็บเกี่ยว มันสำปะหลังเจริญเติบโตและมันสำปะหลังเก็บเกี่ยว ส่วน ์ พืชที่ให้ค่าความถูกต้องประมาณร้อยละ 70 คือ มันสำปะหลังเริ่มเพาะปลูก อ้อยเริ่มเพาะปลูก **และอ้อยเจริญเติบโต และสุดท้ายพืชที่ให้ค่าความถูกต้องประมาณร้อยละ 60 คือ มะพร้าว ซึ่ง** ี่ ใ[นตารางที่](#page-77-1) 4.21 ได้แสดงตัวอย่างเปรียบเทียบลักษณะพื้นที่ จากผลการจำแนกกับภาพGoogle **Earth โดยมีผลการเปรียบเทียบเป็นร้อยละตา[มรูปที่](#page-77-0) 4.45**

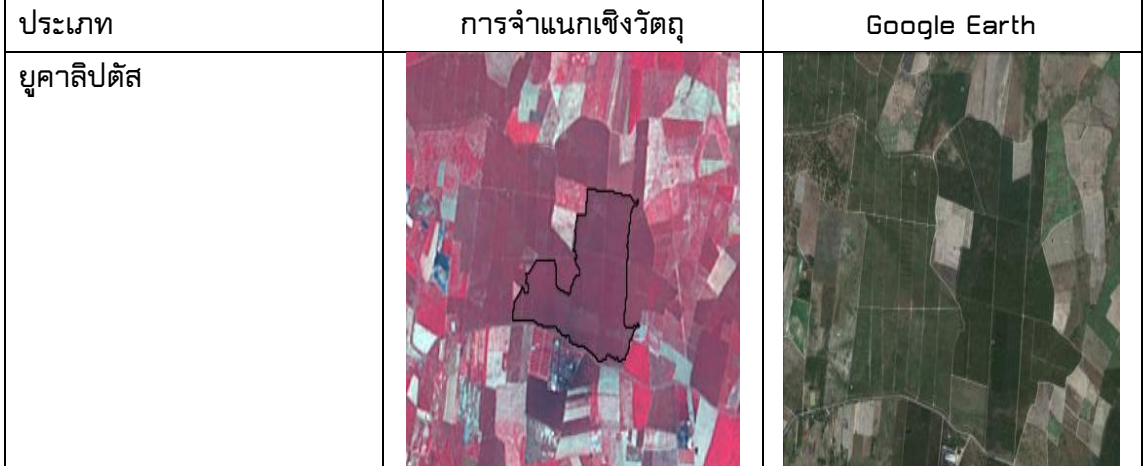

<span id="page-77-1"></span>**ตารางที่ 4.21 ลักษณะของพืชที่ปรากฏบนภาพถ่ายไทยโชตกับภาพถ่ายจาก Google Earth**

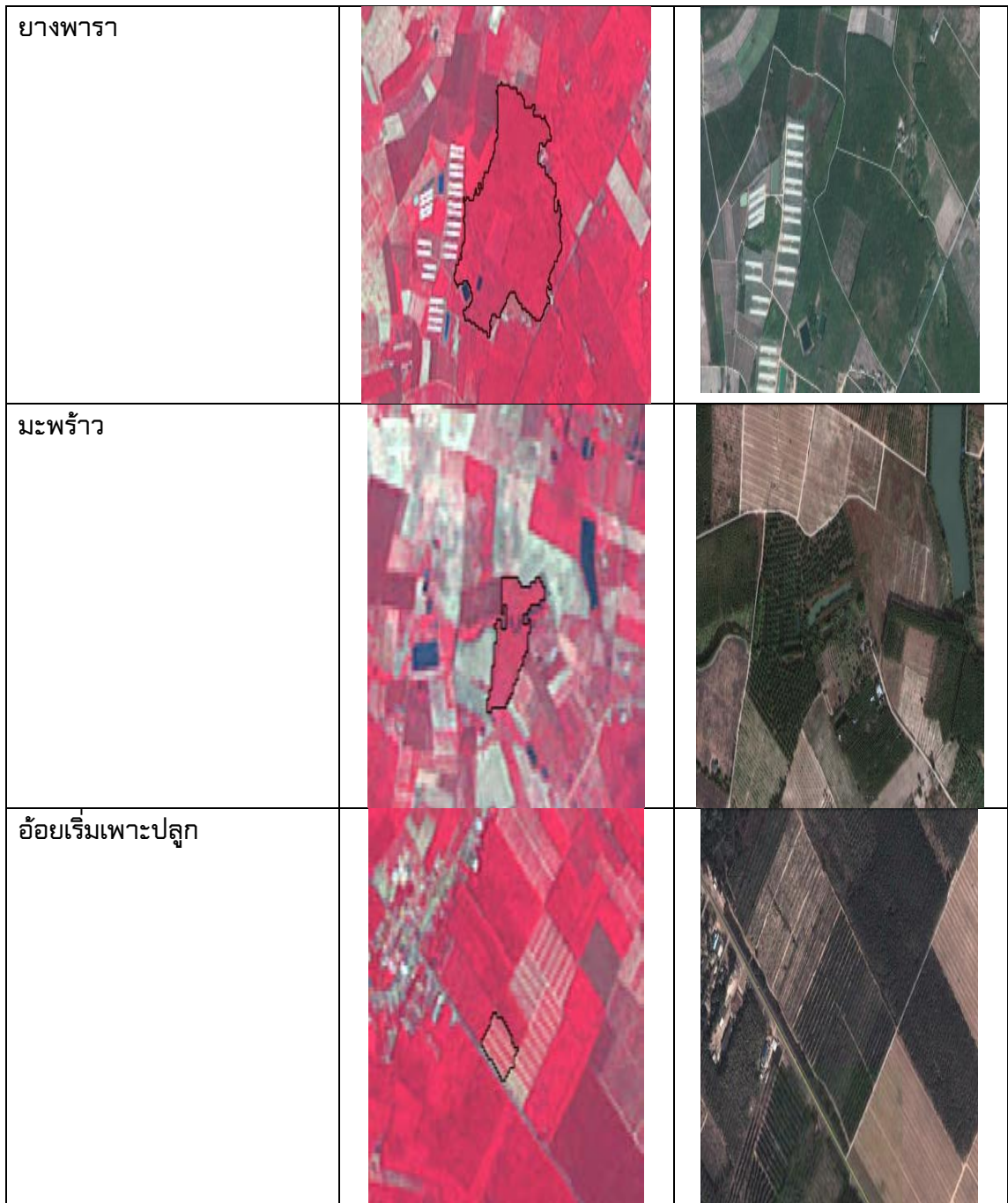

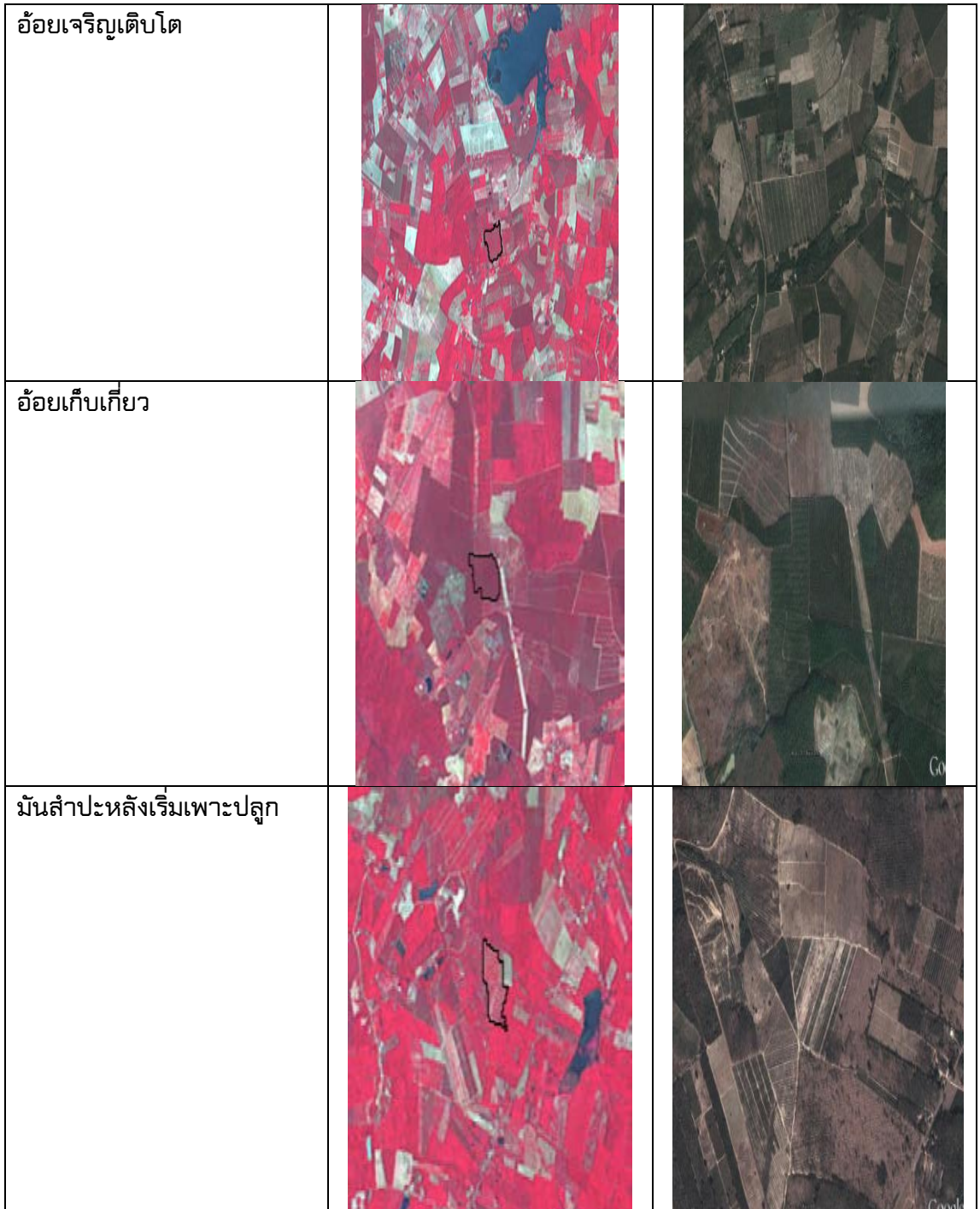

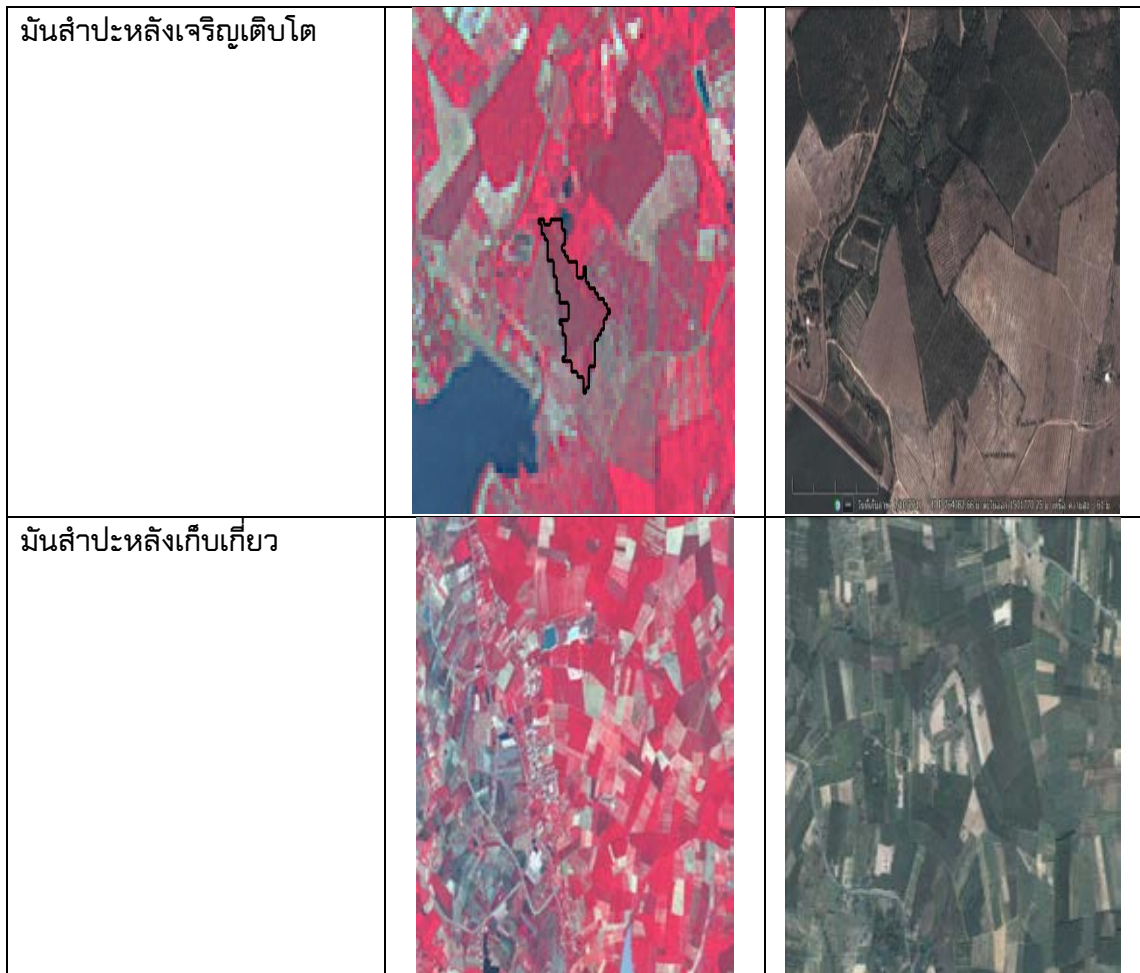

ิ [ตารางที่](#page-77-1) 4.21 แสดงตัวอย่างเปรียบเทียบให้เห็นลักษณะของพื้นที่ จากผลการจำแนก **กับภาพGoogle Earth ในพื้นที่เดียวกันจะพบว่าผลการจ าแนกกับข้อมูลภาพGoogle Earth จะ เป็นพืชชนิดเดียวกัน** 

| ประเภท                   | ผลการจำแนกเชิงวัตถุ | ผลทดสอบกับจุดตัวอย่าง |
|--------------------------|---------------------|-----------------------|
|                          |                     | 500 จุด               |
| ยางพารา                  | 81.88               | 82.61                 |
| อ้อยเริ่มเพาะปลูก        | 100                 | 75.61                 |
| อ้อยเจริญเติบโต          | 100 <sub>1</sub>    | 76.92                 |
| อ้อยเก็บเกี่ยว           | 100 <sub>1</sub>    | 84.75                 |
| มันสำปะหลังเริ่มเพาะปลูก | 58.13               | 79.45                 |
| มันสำปะหลังเจริญเติบโต   | 100                 | 82.61                 |
| มันสำปะหลังเก็บเกี่ยว    | 100 <sub>1</sub>    | 87.27                 |
| ยูคาลิปตัส               | 95.95               | 81.48                 |
| มะพร้าว                  | 70.41               | 62.75                 |

**ตารางที่ 4.22 ผลการเปรียบเทียบร้อยละการจ าแนกเชิงวัตถุกับจุดตรวจสอบ 500 จุด**

**จากตารางผลการเปรียบเทียบการจ าแนกเชิงวัตถุเปรียบเทียบกับผลทดสอบความ ถูกต้องกับข้อมูล Google Earth โดยค่าความถูกต้องของวิธีการเปรียบเทียบเป็นการเทียบจุด** ์ ข้อมูลต่อจุดตัวอย่าง และคำนวณค่าออกมาเป็นค่าร้อยละ ส่วนวิธีการจำแนกเชิงวัตถุจะคิดค่า **ความถูกต้องจากวัตถุ ผลทดสอบความถูกต้องกับข้อมูล Google Earth พบว่าค่าความถูกต้อง ของ ยางพาราอยู่ที่ประมาณร้อยละ 80 และยูคาลิปตัสกับมะพร้าวเมื่อดูแนวโน้มการกระจาย** ตัวนั้นพบว่ามีแนวโน้มการกระจายตัวของข้อมูลเป็นไปในทิศทางเดียวกับผลการจำแนกเชิง **วัตถุ (ดั[งรูปที่](#page-81-0) 4.46) นั้นคือ ผลทดสอบความถูกต้องกับข้อมูล Google Earth อยู่ที่ร้อยละ 80 และ 60 ตามล าดับ ส่วนค่าความถูกต้องของการจ าแนกเชิงวัตถุ อยู่ที่ร้อยละ 90 และ 70 ตามล าดับ**

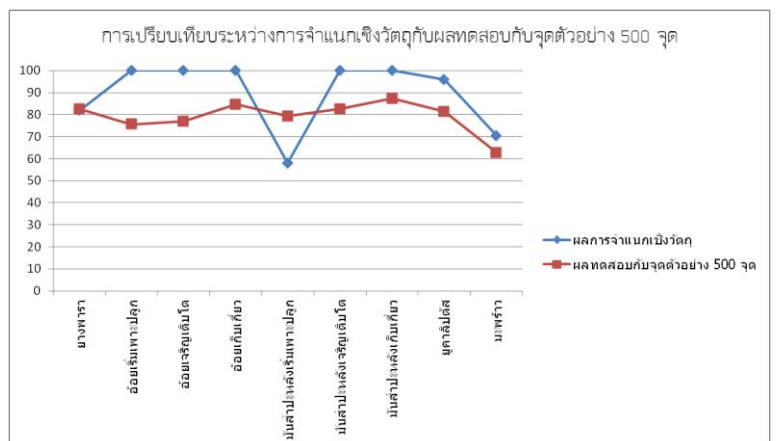

<span id="page-81-0"></span>**รูปที่ 4.46 การเปรียบเทียบระหว่างการจ าแนกเชิงวัตถุกับผลทดสอบกับจุดตัวอย่าง 500 จุด**

ิ จา[กรูปที่](#page-81-0) 4.46 ซึ่งเป็นการเปรียบเทียบการจำแนกเชิงวัตถุกับผลทดสอบกับจุดตัวอย่าง **500 จุด จากกราฟสามารถสรุปได้ว่า**

- 1. ร้อยละของการตรวจสอบนั้นจะมีค่าต่ำกว่าผลการจำแนกเชิงวัตถุ
- **2. ในการจ าแนกเชิงวัตถุนั้นผลการจ าแนกที่ได้โดยส่วนใหญ่นั้นให้ผลค่อนข้างดี ยกเว้นมันส าปะหลังเริ่มเพาะปลูก**
- **3. การจ าแนกเชิงวัตถุของมันส าปะหลังได้ผลค่อนขอ้งต่ า เนื่องจากลักษณะการปลูก มันส าปะหลังเริ่มเพาะปลูกนั้นจะมีการปลูกที่คล้ายกับอ้อยเริ่มเพาะปลูก ท าให้มีค่า การสะท้อนใกล้เคียงกันมาก ซึ่งผลการจ าแนกนั้นก็พบว่ามันส าปะหลังเริ่ม เพาะปลูกจะมีการปะปนกับอ้อยเริ่มเพาะปลูก อีกทั้งค่าการสะท้อนช่วงคลื่นนั้นจะมี ค่าการสะท้อนของผิวดินเข้ามาด้วย**
- **4. ผลจากจุดตัวอย่าง 500 จุดนั้นพบว่ามะพร้าวนั้นให้ความถูกต้องต่ ากว่าร้อยละ 70**
- **5. การที่มะพร้าวให้ความถูกต้องต่ ากว่าร้อยละ 70 จากการทดสอบจากจุดตัวอย่าง 500 จุด เนื่องด้วยภาพ Google Earth นั้นมีช่วงระยะเวลาในการถ่ายภาพห่างกับ ภาพถ่ายดาวเทียมไทยโชตเป็นเวลามากกว่า 1 ปี นั้นคือภาพถ่ายดาวเทียมไทย โชตจะเป็นข้อมูลที่ทันสมัยกว่าภาพ Google Earth จึงท าให้ในบางพื้นที่มีการ เพาะปลูกที่ไม่เหมือนเดิม**

ผู้วิจัยจึงได้ตรวจสอบจุดตัวอย่างในภาพ Google Earth และผลการจำแนกข้อมูลเชิง **วัตถุบริเวณจุดที่ผิดพลาดกับจุดที่ถูกต้อง เพื่อยืนยันความถูกต้องอีกครั้ง เนื่องจากภาพที่ใช้ใน การจ าแนกข้อมูลกับภาพบน Google Earth นั้น เป็นภาพที่ต่างช่วงเวลา อาจมีบางพื้นที่มีการ เปลี่ยนการเพาะปลูกหรือช่วงการปลูกอาจเป็นคนละอายุกัน**

#### **4.5. การสอบทานจุดตรวจสอบ**

**เนื่องจากภาพ Google Earth ที่ใช้ตรวจสอบเป็นคนละช่วงเวลากับภาพไทยโชต ซึ่งอยู่ ในช่วงปีค.ศ 2007 (พ.ศ.2550) ถึง ค.ศ 2013 (พ.ศ.2556) ได้มีการตรวจสอบเบื้องต้นกับกรม พัฒนาที่ดินแล้ว พบว่ามีการเปลี่ยนแปลงไม่มากนัก อย่างไรก็ตาม จุดตรวจสอบที่ได้จาก Google Earth อาจเกิดการผิดพลาดได้ ดังนั้นจึงมีการสอบทานเพื่อตรวจสอบ โดยใช้พื้นที่** ์ตัวอย่างมาเป็นตัวใช้สอบทานว่าภาพถ่ายดาวเทียมไทยโชตนั้นที่จำแนกไม่ตรงกับ Google **Earth มีลักษณะทางกายภาพของภาพเป็นอย่างไร** 

ิจากการสอบทานจุดตรวจสอบที่ให้ผลไม่ตรงกับการจำแนก ด้วยการพิจารณาลักษณะ **ภาพของพืชแต่ละชนิดบนภาพถ่ายไทยโชตที่มีลักษณะของภาพที่ไม่ตรงกับลักษณะของพืชที่ ปรากฎบนภาพ Google Earth เนื่องจากว่าพื้นที่ปลูกนั้นมีการเปลี่ยนแปลงไปจากเดิม ที่เห็น**

้ได้เด่นชัดนั้นมีมะพร้าวกับมันสำปะหลังเริ่มเพาะปลูก เนื่องด้วยว่าในภาพถ่ายดาวเทียมไทย **โชตเมื่อตรวจสอบแล้ว พื้นที่ดังกล่าวในภาพ Google Earth นั้นไม่ใช่พืชดังกล่าวแต่ใน ภาพถ่ายดาวเทียมไทยโชตนั้นปรากฎว่าเป็นพืชดังกล่าว นั้นจึงเป็นสาเหตุให้มะพร้าวกับมัน ส าปะหลังเริ่มเพาะปลูก มีผลตรวจสอบออกมาค่อนข้างต่ า ซึ่งจากการตรวจสอบนั้นพบว่ามีจุด** ี่ที่ผิดของพืชดังนี้ มะพร้าว อ้อยเริ่มเพาะปลูก อ้อยเจริญเติบโต ยางพารา มันสำปะหลังเริ่ม **เพาะปลูก และมันส าปะหลังเจริญเติบโต ซึ่งจุดผิดของมะพร้าวที่พบใน Google Earth นั้น เมื่อ ตรวจสอบกับภาพถ่ายดาวเทียมไทยโชตพบว่าเป็นมะพร้าวมีจุดผิด 19 จุดจาก 51 จุด อ้อยเริ่ม เพาะปลูกมีจุดผิด 10 จุดจาก 41 จุด อ้อยเจริญเติบโตมีจุดผิด 12 จุดจาก 52 จุด ยางพารามีจุด ผิด 8 จุดจาก 46 จุด มันส าปะหลังเริ่มเพาะปลูกมีจุดผิด 15 จุดจาก 73 จุด และมันส าปะหลัง เจริญเติบโตมีจุดผิด 12 จุดจาก 69 จุด ดังแสดงตัวอย่าง**

#### **4.6. ผลการประเมินหลังจากการปรับจุดตรวจสอบ**

**จากการตรวจสอบผลข้างต้นเมื่อมาปรับความต่างเนื่องจากเวลาที่ท าให้ผลค่าความ ถูกต้องคลาดเคลื่อน เมื่อท าการปรับค่าใหม่แล้วจะได้ค่าความถูกต้องใหม่ดั[งตารางที่](#page-83-0) 4.23**

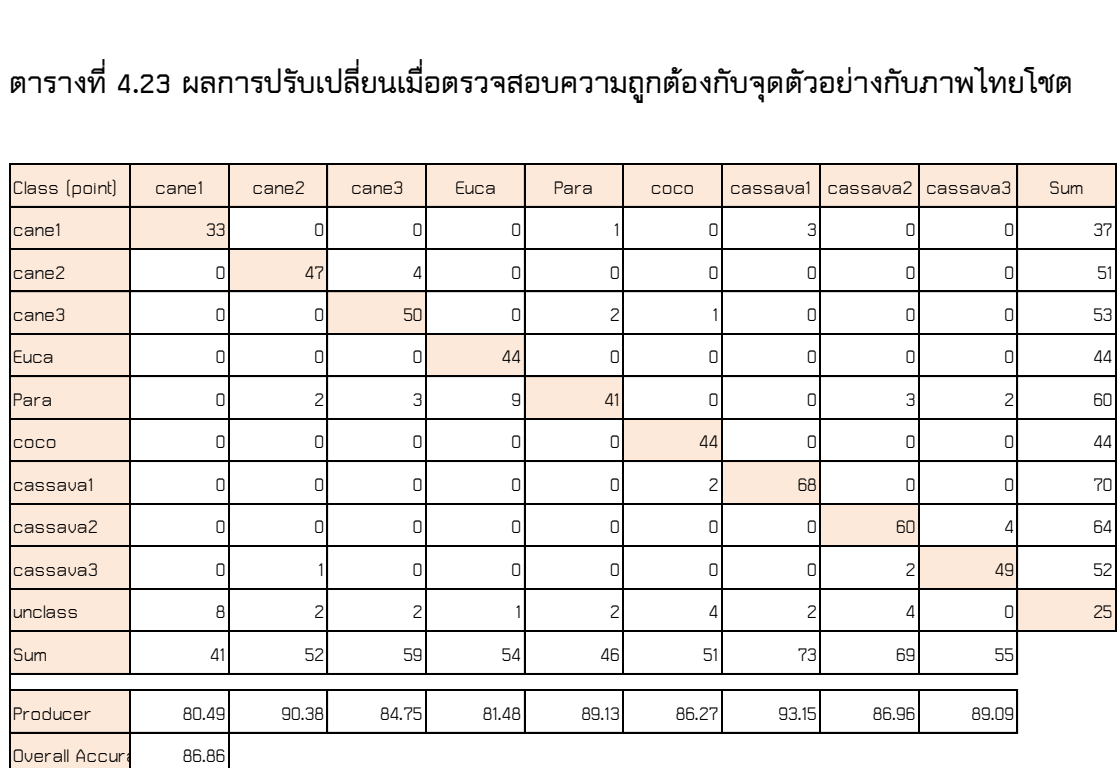

<span id="page-83-0"></span>**ตารางที่ 4.23 ผลการปรับเปลี่ยนเมื่อตรวจสอบความถูกต้องกับจุดตัวอย่างกับภาพไทยโชต**

Overall Accuracy 86.86

**จากตารางข้างต้นจะพบว่าผลการตรวจสอบของพืชแต่ล่ะชนิดจะมีการเปลี่ยนแปลง นั้นคือ พบว่าเป็นอ้อยเพาะปลูก 33 จุด อีก 8 จุดเป็น unclass อ้อยเจริญเติบโต 47 จุด ปะปน กับยางพารา 2 จุด มันส าปะหลังเก็บเกี่ยว 1 จุดและอีก 2 จุดพบว่าเป็น unclass อ้อยเก็บเกี่ยว 50 จุด ปะปนกับอ้อยเจริญเติบโต 4 จุด ยางพารา 3 จุดและอีก 2 จุดพบว่าเป็น unclass ยูคา**

**ลิปตัส 44 จุด ปะปนกับยางพารา 9 จุด และunclass อีก 1 จุด ยางพารา 41 จุด ปะปนกับอ้อย เพาะปลูก 1 จุด อ้อยเก็บเกี่ยว 2 จุด และunclass 2 จุด มะพร้าว 44 จุดซึ่งปะปนกับอ้อยเก็บ เกี่ยว 1 จุด มันส าปะหลังเริ่มเพาะปลูก 2 จุด และunclass 4 จุด มันส าปะหลังเริ่มเพาะปลูก 68 จุด มีการปะปนกับอ้อยเพาะปลูก 3 จุด และunclass 2 จุด มันส าปะหลังเจริญเติบโต 60 จุด ปะปนกับยางพารา 3 จุด มันส าปะหลังเก็บเกี่ยว 2 จุด และอีก 4 จุดพบว่าเป็น unclass มัน ส าปะหลังเก็บเกี่ยว 49 จุด ปะปนกับมันส าปะหลังเจริญเติบโต 4 จุด ยางพารา 2 จุด ซึ่งผล จากการเปรียบเทียบจากตารางข้างต้น ท าให้ร้อยละของความถูกต้องของพืชนั้นมีค่าสูงขึ้นดัง [รูปที่](#page-84-0) 4.47**

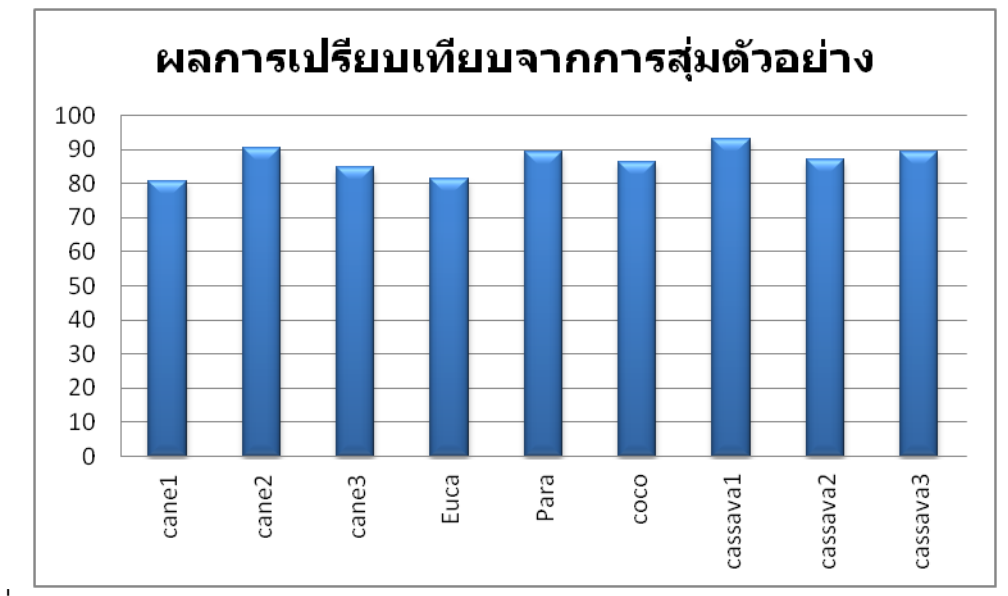

<span id="page-84-0"></span>**รูปที่ 4.47 ผลการประเมินหลังจากสอบทานจุดตรวจสอบ**

**จากการตรวจสอบผลการจ าแนกข้อมูลกับการสุ่มจุดทดสอบใหม่พบว่าค่าความถูกต้อง** รวมต่อจุดตัวอย่าง ได้จากกราฟ การตรวจสอบผลการจำแนกข้อมูลกับการสุ่มจุดตรวจสอบ **ทั้งหมด 500 จุด พบว่าค่าความถูกต้องรวมของพืชที่ให้ค่าความถูกต้องเกินร้อยละ 80 คือ ยู** ี คาลิปตัส ยางพารา อ้อยเก็บเกี่ยว มันสำปะหลังเจริญเติบโตและมันสำปะหลังเก็บเกี่ยว ส่วน ี พืชที่ให้ค่าความถูกต้องประมาณร้อยละ 70 คือ มันสำปะหลังเริ่มเพาะปลูก อ้อยเริ่มเพาะปลูก **และอ้อยเจริญเติบโต และสุดท้ายพืชที่ให้ค่าความถูกต้องประมาณร้อยละ 80 คือ มะพร้าว**

## **บทที่ 5**

## **สรุปผลการวิจัย**

ิ จากการใช้การจำแนกข้อมูลเชิงวัตถุโดยใช้เทคนิคการแบ่งส่วนเชิงลำดับชั้นและการให้ **ค่าน้ าหนักช่วงคลื่นที่แตกต่างกันในการแบ่งส่วน และจ าแนกข้อมูลด้วยเงื่อนไขค่าทางสถิติ เป็นไปได้สูงสุด (Nearest Neighbor) และ ดัชนีพืชพรรณผลต่างแบบนอร์แมลไลซ์ (NDVI) โดย** ี จำแนกข้อมูลออกเป็น 7 ประเภทคือ พื้นที่น้ำ ป่าไม้ ยูคาลิปตัส ยางพารา อ้อย มันสำปะหลัง **และมะพร้าว จากผลการศึกษางานวิจัยสามารถสรุปผลการศึกษาได้ดังนี้**

#### **5.1. สรุปผลการวิจัย**

**จากการศึกษาวิจัย การจ าแนกเชิงวัตถุนั้นมีกระบวนการที่ส าคัญ 2 ขั้นตอนคือการ** ี แบ่งส่วนและการจำแนก ซึ่งขั้นตอนการแบ่งส่วนนั้นเป็นกระบวนการที่สำคัญในการจำแนกเชิง **วัตถุ เป็นขั้นตอนการสร้างหรือการแบ่งรูปร่างวัตถุให้เหมาะสมกับวัตถุแต่ล่ะประเภท โดยการ ก าหนดพารามิเตอร์ Band Weight Scale Color Shape Compactness และ Smoothness**  ิ จากการศึกษาครั้งนี้จะพบว่าวัตถุแต่ละชนิดจะมีความเหมาะสมการกำหนดที่แตกต่างกัน โดย **ได้เลือกก าหนด Scale เป็น 50 30 15 และก าหนดBand Weighให้อย่างเหมาะสมกับวัตถุที่ ต้องการจ าแนก ซึ่งผลจากการจ าแนกจะให้ค่าความถูกต้องรวมร้อยละ 90.23 ค่า KIA ร้อยละ 87.86 เมื่อพิจารณาการจ าแนกในแต่ล่ะประเภทแล้วพบว่าพืชที่มีการปะปนน้อยมากจนถึงไม่มี การปะปนคือ ยางพารา ยูคาลิปตัส อ้อย มันส าปะหลังช่วงระยะการเติบโตจนถึงระยะเก็บเกี่ยว**  ี ซึ่งมีค่าความถูกต้องเกินร้อยละ 80 ส่วนพืชที่มีการปะปนมากคือ มันสำปะหลังเริ่มเพาะปลูกกับ **มะพร้าว เนื่องจากพื้นที่ปลูกมะพร้าวนั้นจะมีการปลูกพืชแซมระหว่างต้นด้วยท าให้ค่าการ** ี สะท้อนช่วงคลื่นไม่จำเพาะ ทำให้ยากต่อการจำแนก ส่วนมันสำปะหลังช่วงเพาะปลูกนั้นจะมี **การสะท้อนของพื้นดินมาด้วยท าให้การจ าแนกผิดพลาดได้จากการวิจัยพบว่า**

- 1. การกำหนดค่า band weight ทำให้การสร้างวัตถุมีความแม่นยำและเหมาะสมกับพืช **แต่ละชนิดได้ดีขึ้น**
- **2. การจ าแนกเชิงล าดับชั้นที่ใช้ในการวิจัยเป็นแบบ Top-down สามารถช่วยในการ จ าแนกได้ดีขึ้น**
- **3. เทคนิคการจ าแนกเชิงล าดับชั้นสามารถก าหนดค่าพารามิเตอร์ต่างๆ ในการสร้างวัตถุ ของพืชแต่ละชนิดได้อย่างเหมาะสม และสามารถแยกรายละเอียดเพิ่มขึ้นได้โดยไม่ต้อง ท าการจ าแนกทีละพืช**
- **4. สามารถให้เทคนิคการจ าแนกแบบ Bottom-up เพื่อจัดกลุ่มพืช เพื่อสร้างแผนที่การใช้ ที่ดินของพืชตามต้องการได้**
- **5.2. ประโยชน์ที่ได้รับจากการวิจัย**
	- **1. สามารถจ าแนกพืชที่มีการสะท้อนช่วงคลื่นที่ใกล้เคียงได้ผลได้ดียิ่งขึ้น**
	- **2. ผลของการจ าแนกข้อมูลด้วยวิธีเชิงวัตถุนั้นให้ค่าความถูกต้องค่อนข้างสูง**
	- **3. ได้แนวทางเบื้องต้นในการให้ค่าน้ าหนักวัตถุ**
	- **4. สามารถประยุกต์ใช้เทคนิคการให้ค่า band weight และการจ าแนกเชิงล าดับชั้นกับ การจ าแนกพืชชนิดอื่น ๆ ได้**
- **5.3. ปัญหาและอุปสรรค**
	- **1. การให้ค่าband weight ในการศึกษาวิจัยยังไม่สามารถลองผิดลองถูกให้อยู่ใน** ์ ช่วงหนึ่ง ทำให้เสียเวลาในการทำงาน
	- **2. การหาสเกลที่เหมาะสมในการแบ่งส่วน ต้องใช้การลองผิดลองถูก จึงเสียเวลามากใน การศึกษาวิจัยครั้งนี้**
	- **3. ภาพถ่ายดาวเทียมไทยโชตไม่ใช่ภาพถ่ายรายละเอียดสูง การใช้Shape อาจไม่ท า ให้ผลดีขึ้น**
	- **4. ต้องใช้เวลามากในการหาค่าพารามิเตอร์ที่เหมาะสม**
	- **5. พื้นที่ที่ท าการวิจัยมีขนาดค่อนข้างใหญ่ ท าให้ตรวจสอบผลการแบ่งส่วนได้ไม่ทั่วถึง**

#### **5.4. ข้อเสนอแนะ**

- 1. ศึกษาหาวิธีการกำหนด band weight เพื่อลดการลองผิดลองถูกให้น้อยที่สุด
- 2. หาวิธีการกำหนดสเกลเพื่อลดการลองผิดลองถูก
- **3. ใช้ภาพเพียง 1 band ในการหาสเกลที่เหมาะสมกับพืช โดยใช้พืชใน band ที่สะท้อน พืชแต่ละชนิดที่เด่นชัดในการหาสเกล**
- ี 4. ในการใช้เทคนิคการแบ่งส่วนโดยพิจารณา Shape เข้ามาช่วยในการจำแนกเพิ่มขึ้น
- **5. ใช้ภาพถ่ายดาวเทียมรายละเอียดสูงมาใช้ในการจ าแนก เพื่อใช้Shape เข้ามาช่วยใน การจ าแนก**
- **6. ใช้การจ าแนกแบบ GLCM เข้ามาช่วยในการจ าแนก**
- **7. ควรใช้ข้อมูลอื่น ๆ เพิ่มเติมร่วมในการจ าแนก เช่น ข้อมูล DEM เป็นต้น เพื่อช่วยในการ จ าแนกให้ผลลัพธ์ที่ดียิ่งขึ้น**

#### **เอกสารอ้างอิง**

**Argialas D.P. and Tzotsos A.** *Automatic Extraction Of Aluvial Fans From Aster L1* 

*Satellite Data And A Digita Elevation Model Using Object-Oriented Image Analysis***. XXth ISPRS Congress, 2004, p. 12-23.**

**Antunes, et al (2003). Object oriented analysis and semantic network for high resolution image classification.** *Boletim de Ciências Geodésicas***,** *9* **(2),** 

**p. 233-242.** 

- **Barlow J, et al.** *High spatial resolution satellite imagery, DEM derivatives and image segmentation for the detection of mass wasting processes***. Photogrammetric engineering and remote sensing, 2006, p. 687-692.**
- **Benz UC, et al. (2004).** *Multi-Resolution Object-Oriented Fuzzy Analysis of Remote Sensing Data for GIS-Ready Information***. SPRS Journal of Photogrammetry & Remote Sensing, Vol 58, p. 239–258. Amsterdam: Elsevier Science**
- **Burnett C. and Blaschke, T.** *A multi-scale segmentation/object relationship modelling methodology for landscape analysis***. Ecological modeling168, 2003, p. 233-249**
- **Clausi D.A.** *An analysis of co-occurrence texture statistics as a function of greylevel quantization***. Canadian Journal of remote sensing , Vol 28, 2002, p. 45-62**
- **Congalton, R. G. and Green K., 1999,** *Assessing the Accuracy of Remotely Sensed Data* **: Principles and Practices, Lewis Publ., Boca Raton.**

**Ehlers M., Michel U., Bohmann G. and Tomowski D.** *Decision based data fusion techniques for the analysis of settlement areas from multisensor satellite data***, Proceedings of ASPRS 2006 Annual Conference, 2006, p. 1-5**

**Definiens Developer 7.** *Essentials Training***, Definiens AG, Munchen, Germany, 2007** 

- **Esch T., Thiel M., Bock M.,Roth A. and Dech, S.** *Improvement of image segmentation accuracy based on multi-scale optimization procedure***, Geoscience and Remote Sensing Letters, IEEE, 2008, p 463-467**
- **Fitzpatrick-Lins, K., 1981,** *Comparison of Sampling Procedures and Data Analysis for a Land-use and Land-cover Map***. Photogrammetric Engineering & Remote Sensing, 55 (4), p. 475-478.**
- **Frauman E. and Wolff E.** *Segmentation of very high spatial resolution satellite images in urban areas for segments-based classification***, Proceedings for 3 rd International Symposium Remote Sensing and Data Fusion Over Urban Areas. Tempe, Arizona, 2005**
- **John R. J. 2005,** *Introductory Digital Image Processing: A Remote Sensing Perspective***, Pearson Prentice Hall, U.S.A. p. 505-513.**
- **Hájek, F.** *Object-oriented classification of remote sensing data for the identification of tree species composition***, Proceedings of ForestSat 2005 conference, 2005**
- **Hofmann P., Strobl J. and Blaschke, T.** *A method for adapting global image segmentation methods to images of different resolutions***. International Archives of the Photogrammetry, Remote Sensing and Spatial Information Sciences, 2008**

**MitriG.H. and Gitas I.Z.** *Fire type mapping using object-based classification of Ikonos imagery***, International** 

- **Lewis J.B.** *fire mapping for managers in north australian savanna; an object orientated classification model for modis imagery***. 12th Australian Remote Sensing and Photogrammetric Conference, Fremantle, WA, 2004**
- **Salman, A. A., A. E. Ali, and H. E. Mattar.** *mapping land-use/land-cover of khartoum using fuzzy classification***. Emirates Journal for Engineering Research. Vol. 13. 2008: p 27-43**
- **St. Lewinski and Z. Bochenek.** *Rule-based classification of SPOT imagery using object-oriented approach for detailed land cover mapping***. Proceedings of the 28th EARSeL Symposium "Remote Sensing for a Changing Europe", Turkey, 2008**

**Su W., Zhang C., Zhu X., Li D., Kartalopoulos S., Buikis A., Mastorakis N. and Vladareanu L.,** *Hierarchical Object Oriented Land Cover Classification Method Using SPOT5 Imagery in Waste Dump Opencast Coalmine Area***, WSEAS International Conference, 2008**

- **Su W., Zhang C., Zhu X and Li D.A.** *Hierarchical Object Oriented Method for Land Cover Classification of SPOT5 Imagery***. WSEAS Transactions on information science and applications, Vol. 6, Issue 3, 2009, p .437- 446**
- **Thomas M. Lillesand, Ralph W. Kiefer and Jonathan W. Chipman.** *Remote Sensing And Image Interpretation***, Third Edition, John Wiley & Sons, Inc., New York, p.1, 2004**
- **Zhang X. and Feng, X.** *Detecting urban vegetation from IKONOS data using an object-oriented approach***. Geoscience and Remote Sensing Symposium, IEEE International, 2005, p.1475-1478**
- **Zhang Y.and Maxwell T.** *A fuzzy logic approach to supervised segmentation for object-oriented classification***, ASPRS 2006 annual conference,Nevada, 2006** ุ่มนตร์พล ธนบูรณ์ และ วิชัย เยี่ยงวีรชน. *การเปรียบเทียบกระบวนการจำแนกข้อมูลด้วยวิธีเชิง*

*จุดภาพและเชิงวัตถุภาพโดยใช้ภาพถ่ายดาวเทียม ALOS AVNIR-2***. การประชุมวิชาการ เทคโนโลยีอวกาศและภูมิสารสนเทศแห่งชาติ ประจ าปี 2551, 2552**

เพ็ญพรรณ บุญเดิมและวิชัย เยี่ยงวีรชน. *การเปรียบเทียบการจำแนกเชิงวัตถุข้อมูลดาวเทียม SPOT5 จากการวิเคราะห์ค่าการสะท้อนแสงและลายเนื้อชนิด GLCM***. จุฬาลงกรณ์ มหาวิทยาลัย, 2554**

# **ประวัติผู้เขียนวิทยานิพนธ์**

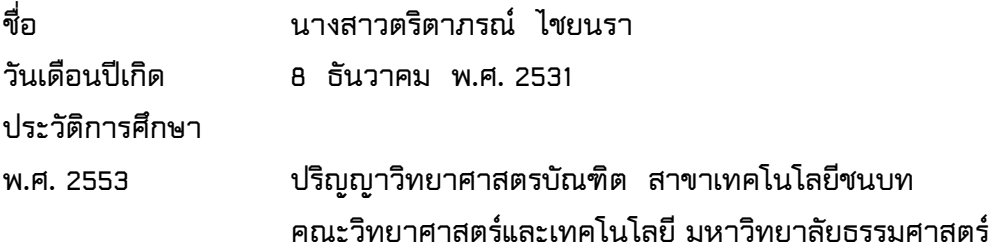

**ผลงานทางวิชาการ: บทความตีพิมพ์**

ิตริตาภรณ์ ไชยนรา และ วิชัย เยี่ยงวีรชน. 2555. การจำแนกเชิงวัตถุของภาพถ่าย **ดาวเทียม THEOS โดยใช้เทคนิคการแบ่งส่วนเชิงล าดับชั้น การประชุมวิชาการวิศวกรรมโยธา แห่งชาติครั้งที่ 18. โรงแรมดิเอ็มเพลส เชียงใหม่ จังหวัดเชียงใหม่**